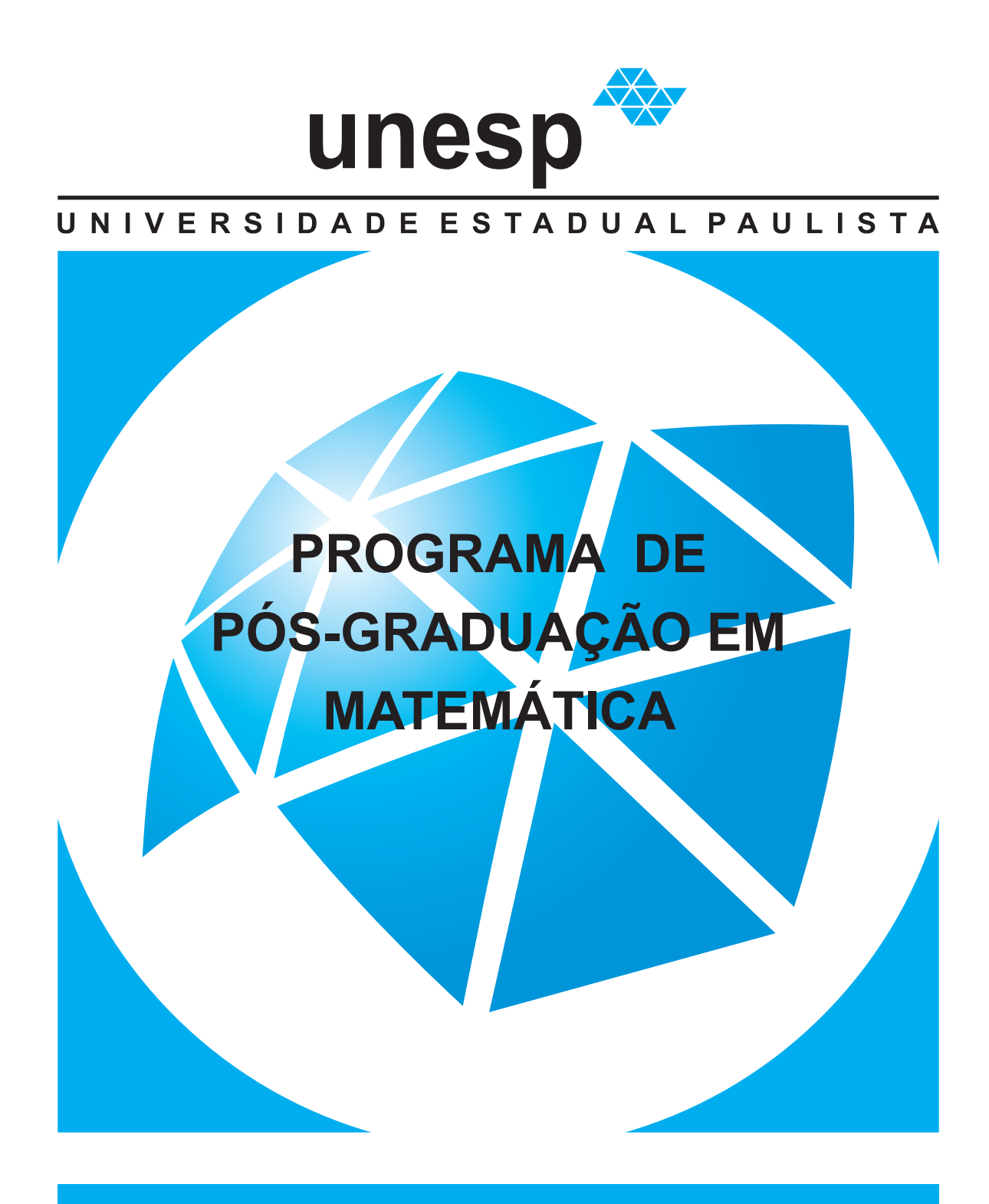

A ÁLGEBRA LINEAR COMO FERRAMENTA PARA A PESQUISA OPERACIONAL

**CÉSAR AUGUSTO GOMES DE PILLA** 

INSTITUTO DE GEOCIÊNCIAS E CIÊNCIAS EXATAS

**RIO CLARO** 2019

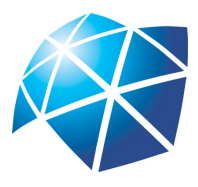

Universidade Estadual Paulista "Júlio de Mesquita Filho" Instituto de Geociências e Ciências Exatas Câmpus de Rio Claro

## A Álgebra Linear como ferramenta para a Pesquisa Operacional

César Augusto Gomes de Pilla

Dissertação apresentada como parte dos requisitos para obtenção do título de Mestre em Matemática, junto ao Programa de Pós-Graduação em Matemática, mestrado profissional, do Instituto de Geociências e Ciências Exatas da Universidade Estadual Paulista "Júlio de Mesquita Filho", Câmpus de Rio Claro.

Orientador Prof. Dr. João Peres Vieira

> Rio Claro 2019

### P641a Pilla, César Augusto Gomes de A Álgebra Linear como ferramenta para a Pesquisa Operacional / César Augusto Gomes de Pilla. -- Rio Claro, 2019 93 p. Dissertação (mestrado) - Universidade Estadual Paulista (Unesp), Instituto de Geociências e Ciências Exatas, Rio Claro Orientador: Prof. Dr. João Peres Vieira 1. Aplicações da Álgebra Linear. 2. Problemas de otimização em Programação Linear. 3. Método Gráfico. 4. Método Simplex. I. Título.

Sistema de geração automática de fichas catalográficas da Unesp. Biblioteca do Instituto de Geociências e Ciências Exatas, Rio Claro. Dados fornecidos pelo autor(a).

#### TERMO DE APROVAÇÃO

#### César Augusto Gomes de Pilla

#### A ÁLGEBRA LINEAR COMO FERRAMENTA PARA A PESQUISA **OPERACIONAL**

Dissertação de mestrado apresentada ao instituto de Geociência e Ciências Exatas do Câmpus de Rio Claro, da Universidade Estadual Paulista "Júlio de Mesquita Filho", como parte dos requisitos para obtenção do título de Mestre em Matemática.

Comissão Examinadora

Prof. Dr. João Peres Vieira IGCE- UNESP – Câmpus de Rio Claro **Orientador** 

Profa. Dra. Renata Zotin Gomes de Oliveira IGCE- UNESP – Câmpus de Rio Claro

Profa. Dra. Leticia Sanches Silva IGCE- UNESP – Câmpus de Rio Claro

Conceito: Aprovado

Rio Claro/SP, 11 de dezembro de 2019

Dedico esta dissertação primeiramente a Deus, a minha esposa Eliane, aos meus filhos pelo carinho e apoio. Ao Prof. Dr. João Peres Vieira, pelo seu entusiasmo, acreditando no trabalho.

#### **AGRADECIMENTOS**

Agradeço a Deus por permitir a continuar sempre estudando, me aperfeiçoando no estudo da Matemática e suas aplicações.

Agradeço à minha família, minha esposa Eliane pelo apoio, aos meus filhos, Mateus e Isaque.

Agradeço ao meu professor e orientador, João Peres Vieira, pela paciência, auxílio, ensinamento e orientação neste trabalho.

Agradeço aos professores membros da banca examinadora, pelas valiosas contribuições.

Agradeço a todos os professores que participaram desse programa de mestrado.

Agradeço aos meus professores da graduação, da Matemática da Unesp "Câmpus de Rio Claro", que eu tenho grande estima e admiração.

Agradeço aos meus colegas de trabalho, Prof. Valci Balbino e Profa. Solange Barros pelo incentivo.

Agradeço à gestora Rose Marie da Escola Estadual Profa. Zita de Godoy Camargo pelo apoio, força e incentivo.

A Matemática não mente. Mente quem faz mau uso dela. Albert Einstein

## Resumo

A Programação Linear é usada na Pesquisa Operacional para resolução de problemas cujo objetivo é encontrar a melhor solução para aqueles problemas que tenham seus modelos representados por expressões lineares. A Álgebra Linear vai ser a ferramenta para a Programação Linear, resolvendo problemas de maximização ou minimização. Vamos utilizar o Método Simplex e, no caso de duas variáveis, apresentaremos também o método gráfico.

Palavras-chave: Álgebra Linear, Método Gráfico, Método Simplex, Pesquisa Operacional.

## Abstract

Linear Programming is used in Operational Research to solve problems resolution whose goal is to find the best solution for those problems that have their models represented by linear expressions. Linear Algebra will be the tool for Linear Programming, solving maximization or minimization problems. We will use the Simplex Method and, in the case of two variables, we will also present the graphical method.

Keywords: Linear Algebra, Graphical Method, Simpex Method, Operation Research.

# Lista de Figuras

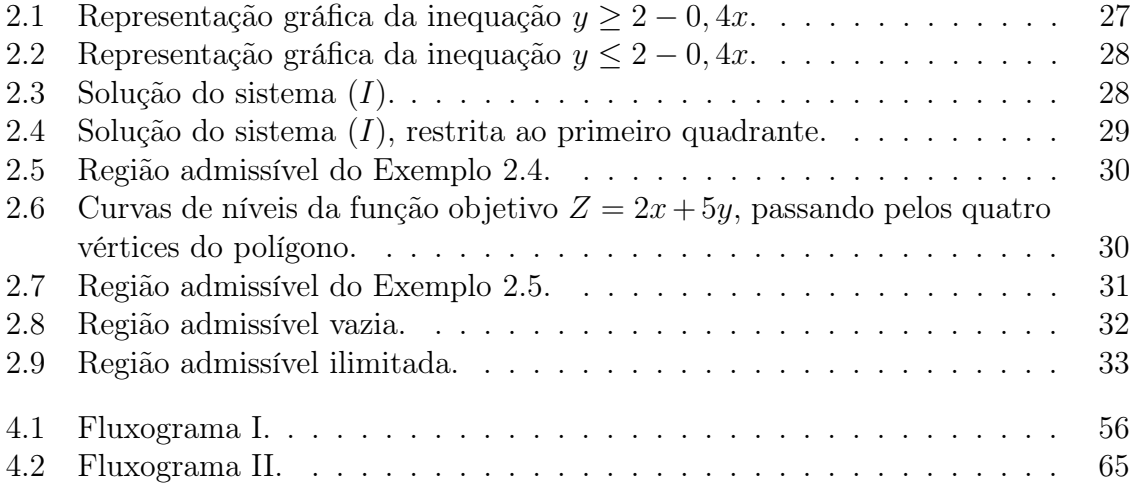

# Lista de Tabelas

1.1 Quadro do número de unidades de vitaminas por alimentos e o seu custo. 21

# Sumário

### Introdução 19

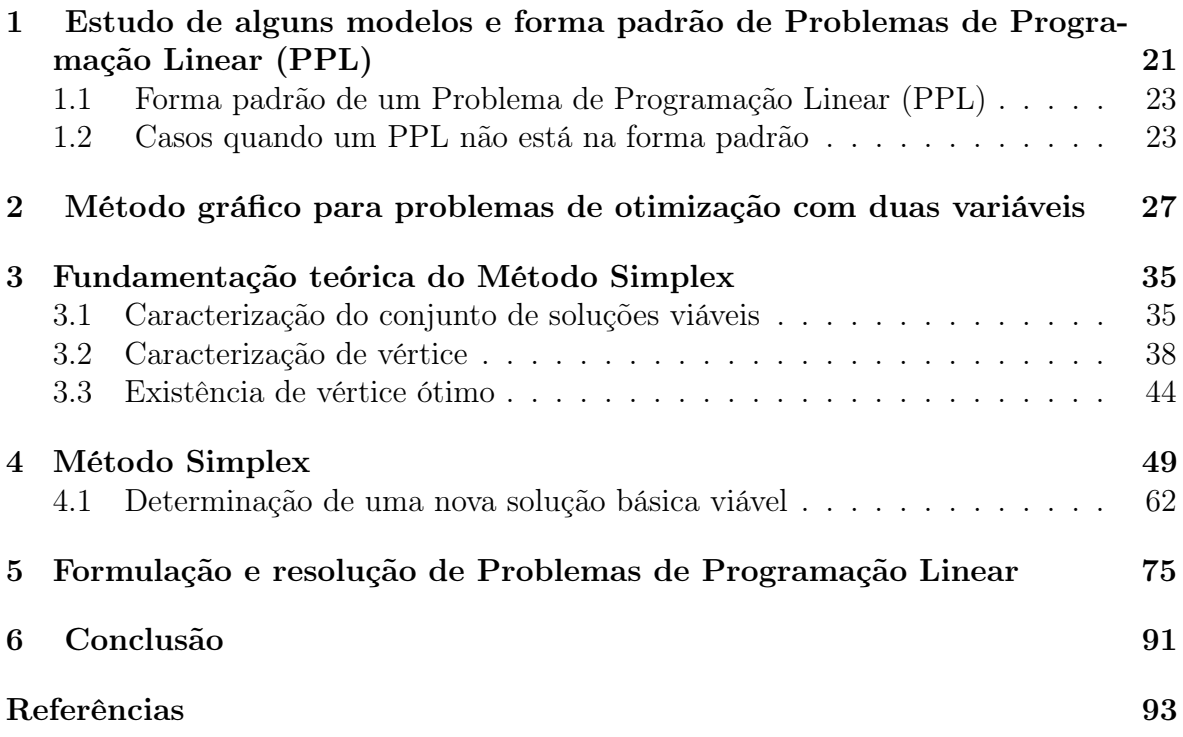

## Introdução

A Pesquisa Operacional (PO) é uma ciência que tem como objetivo fornecer ferramentas quantitativas ao processo de tomada de decisões. Consiste na descrição de um sistema organizado com o auxílio de um modelo e, através da experimentação com o modelo, na descoberta da melhor forma de operar o sistema. Todas as disciplinas que constituem a PO se apoiam em quatro ciências fundamentais: Economia, Matemática, Estatística e Informática.

A Pesquisa Operacional costuma envolver seis fases:

- 1. Formulação do problema: é a definição dos objetivos a serem alcançados e quais os possíveis modos para que isso ocorra.
- 2. Construção do modelo do sistema: são modelos matemáticos formados por um conjunto de equações ou inequações. Uma das equações desse conjunto, que serve para medir a eficiência do sistema, é chamada de função objetivo. As outras inequações descrevem as limitações ou restrições técnicas do sistema.
- 3. Cálculo da solução através do modelo: é realizado através de técnicas matemáticas específicas da Álgebra Linear.
- 4. Teste do modelo e da solução: é realizado com dados empíricos do sistema. Se houver dados históricos, eles serão aplicados no modelo, gerando um desempenho que pode ser comparado ao desempenho observado no sistema.
- 5. Estabelecimento de controle da solução: a construção e experimentação com o modelo identificam parâmetros fundamentais para a solução do problema. Qualquer alteração nesses parâmetros deverá ser controlada para garantir a validade da solução adotada.
- 6. Implementação e acompanhamento: a solução é apresentada ao administrador, evitando-se o uso da linguagem técnica do modelo.

Este trabalho tem por objetivo resolver problemas de otimização: maximização ou minimização em Programação Linear, utilizando o Método Simplex e, no caso de duas variáveis, o método gráfico, com o auxílio da Álgebra Linear. Como referências principais usamos [1] e [6]. A Programação Linear, criada em 1946, é uma das técnicas usadas na Pesquisa Operacional e é um método que busca a otimização de um determinado problema que possui muitas soluções possíveis, através da maximização ou minimização de uma função linear. Algumas aplicações são conhecidas: formulação de alimentos, rações; blindagem de ligas metálicas e petróleo; transporte; localização industrial; carteira de ações (investimentos); alocação de pessoas, otimização de recursos, etc.

A Programação Linear maximiza ou minimiza uma função linear, chamada de função objetivo, obedecendo regras de um sistema linear de igualdades e desigualdades que recebem o nome de restrições do modelo. Essas restrições são limitações de recursos disponíveis (capital, mão de obra, recursos minerais, etc) ou então, exigências e condições que devem ser cumpridas no problema. Essas restrições do modelo determinam uma região à qual chamamos de conjunto das soluções viáveis. Aquela que maximiza ou minimiza a função objetivo, sendo a melhor das soluções viáveis é chamada de solução ótima. Este trabalho abordará duas técnicas de resolução de problemas de otimização: método gráfico e Método Simplex.

O presente trabalho se divide em cinco capítulos, descritos a seguir:

- 1. Estudo de alguns modelos e forma padrão de problemas de Programação Linear (PPL).
- 2. Método gráfico para problemas de otimização com duas variáveis.
- 3. Fundamentação teórica do Método Simplex.
- 4. Método Simplex.
- 5. Formulação e resolução de problemas de Programação Linear.

As figuras foram realizadas pelo autor, utilizando o software GeoGebra, versão (4.0).

# 1 Estudo de alguns modelos e forma padrão de Problemas de Programação Linear (PPL)

Mostraremos, através de exemplos, como obter o modelo de um Problema de Programação Linear (PPL).

Exemplo 1.1. [1] Um nutricionista precisa estabelecer uma dieta contendo, pelo menos, 10 unidades de vitamina A, 30 unidades de vitamina B e 18 unidades de vitamina C. Essas vitaminas estão contidas em quantidades variadas em 5 alimentos que vamos chamar de  $s_1, s_2, s_3, s_4$  e  $s_5$ . O quadro seguinte dá o número de unidades das vitaminas A, B e C em cada um desses cinco alimentos bem como o seu custo, em reais, por unidade.

| S <sub>1</sub> | $s_2$    | $s_3$ | $s_4$ | $s_5$ |       |
|----------------|----------|-------|-------|-------|-------|
|                |          | 5     |       | 3     |       |
| 2              |          | H     |       | 2     | ⊰     |
| 3              |          |       |       |       |       |
|                | $\Omega$ |       | 10    | 5     | custo |

Tabela 1.1: Quadro do número de unidades de vitaminas por alimentos e o seu custo.

Vamos calcular as quantidades dos 5 alimentos que devem se incluídos na dieta diária, a fim de obtermos os teores de vitaminas com o menor custo. Denotando por  $x_1,x_2,x_3,x_4$  e  $x_5$ , o número de unidades dos alimentos  $s_1,s_2,s_3,s_4$  e  $s_5$ , respectivamente, de uma dieta diária, podemos expressar o teor de pelo menos 10 unidades de vitamina A por

$$
x_2 + 5x_3 + 4x_4 + 3x_5 \ge 10.
$$

De modo análogo, indicamos os outros teores mínimos, respectivamente da seguinte forma

$$
2x_1 + x_2 + 3x_4 + 2x_5 \ge 30.
$$
  

$$
3x_1 + x_2 + 9x_4 \ge 18.
$$

Como não podemos consumir uma quantidade negativa de unidades dos alimentos, temos também

$$
x_1, x_2, x_3, x_4, x_5 \ge 0.
$$

O custo por dia desta dieta, em reais, será expresso pelo funcional linear

$$
Q(x) = 4x_1 + 2x_2 + x_3 + 10x_4 + 5x_5.
$$

O trabalho em questão é determinar o ponto  $x = (x_1, x_2, x_3, x_4, x_5)$  (ponto ótimo) que satisfaça a todas restrições (inequações) e minimize, ao mesmo tempo, o valor da função objetivo  $Q(x)$ .

Resumindo, queremos minimizar a função objetivo

$$
Q(x) = 4x_1 + 2x_2 + x_3 + 10x_4 + 5x_5
$$

sujeita a

$$
\begin{cases}\n x_2 + 5x_3 + 4x_4 + 3x_5 \ge 10 \\
 2x_1 + x_2 + 3x_4 + 2x_5 \ge 30 \\
 3x_1 + x_2 + 9x_4 \ge x_1, x_2, x_3, x_4, x_5 \ge 0\n\end{cases}
$$

Podemos generalizar esse problema através do exemplo a seguir.

**Exemplo 1.2.** [1] Uma empresa para fabricar *n* produtos  $P_j$  necessita de  $n_i$  recursos  $F_j$ . Para cada unidade de produto  $P_j$  são necessários  $a_{ij}$  unidades do recurso  $F_i$ . De cada recurso  $F_i$  só existe a quantidade  $b_i \geq 0$ . Sabendo que cada unidade do produto  $P_j$  dá um lucro  $c_j$ , qual a quantidade  $x_j$  que deve ser produzida de cada produto  $P_j$ para que o lucro seja máximo?

Temos para este problema, que determinar o ponto  $x = (x_1, x_2, \ldots, x_n)$  (ponto ótimo) que satisfaça as  $m$  restrições dos recursos  $F_i$ , as  $n$  restrições de não negatividade das quantidades a serem produzidas e que maximizam a função objetivo Q(x). Resumindo, queremos maximizar a função objetivo

$$
Q(x) = c_1 x_1 + c_2 x_2 + \dots + c_n x_n
$$

sujeita a

$$
\begin{cases}\n a_{11}x_1 + a_{12}x_2 + \cdots + a_{1n}x_n & \leq b_1 \\
 a_{21}x_1 + a_{22}x_2 + \cdots + a_{2n}x_n & \leq b_2 \\
 a_{31}x_1 + a_{32}x_2 + \cdots + a_{3n}x_n & \leq b_3 \\
 \vdots & \vdots & \vdots & \vdots \\
 a_{m1}x_1 + a_{m2}x_2 + \cdots + a_{mn}x_n & \leq b_m \\
 x_1, x_2, \ldots, x_n & \geq 0\n\end{cases}
$$

De uma forma reduzida, queremos maximizar a função objetivo

$$
Q(x) = \sum_{j=1}^{n} c_j x_j
$$

sujeita a

$$
\begin{cases}\n\sum_{j=1}^{n} a_{ij} x_j \leq b_i, (i = 1, 2, ..., m) \\
x_j \geq 0, (j = 1, 2, ..., n)\n\end{cases}
$$

.

Observe que agora procuramos maximizar  $Q(x)$  pois  $c_j$  representa lucro.

### 1.1 Forma padrão de um Problema de Programação Linear (PPL)

Para resolver um PPL usaremos um algorítmo muito conhecido, chamado Simplex. Mas para isso é preciso reduzir o PPL à forma padrão definida a seguir: minimizar a função

$$
Q(x) = \sum_{j=1}^{n} c_j x_j
$$

sujeita a

$$
\begin{cases}\n\sum_{j=1}^{n} a_{ij}x_j = b_i \text{ onde } b_i \ge 0 \quad (i = 1, 2, ..., m) \\
x_j \ge 0 \qquad (j = 1, 2, ..., n)\n\end{cases}
$$

onde os primeiros conjuntos de equações são as restrições do PPL e o segundo chama-se condição de não negatividade.

Outra forma que pode ser usada: minimizar a função

$$
Q(x) = c^t x
$$

sujeita a

$$
\begin{cases}\nAx = b \quad \text{onde} \quad b_i \ge 0 \\
x \ge 0\n\end{cases}
$$

sendo:

A a matriz  $m \times n$ , constituída por todos os elementos  $a_{ij}$ ,  $i = 1, 2, \ldots, m$  e  $j =$  $1, 2, \ldots, n;$ 

 $a_k$  o vetor  $m \times 1$ , constituído pelos elementos  $a_{ik}$ ,  $i = 1, 2, ..., m$ , referentes à k-ésima coluna da matriz A;

b o vetor  $m \times 1$ , constituído por todos os elementos  $b_i, i = 1, 2, \ldots, m;$ c o vetor  $n \times 1$ , constituído por todos os elementos  $c_i$ ,  $i = 1, 2, \ldots, n$ ; x o vetor  $n \times 1$ , constituído por todos os elementos  $x_i$ ,  $i = 1, 2, \ldots, n$ ;

 $Q(x)$  a função objetivo que queremos minimizar.

#### 1.2 Casos quando um PPL não está na forma padrão

Podem ocorrer casos onde o PPL não está na forma padrão e assim, temos que transformá-lo. A forma padrão implica que o primeiro grupo de restrições envolva somente igualdades e que todas as variáveis do modelo sejam não negativas. Mostremos alguns casos:

1. Ocorrência de desigualdades: toda inequação linear pode ser transformada em uma equação se subtrairmos ou adicionarmos variáveis positivas, chamadas variáveis de folga.

Considere a inequação linear

$$
a_{k1}x_1 + a_{k2}x_2 + \dots + a_{kn}x_n \le b_k \tag{1.1}
$$

Somando uma variável de folga positiva, a inequação (1.1) é transformada numa equação:

$$
a_{k1}x_1 + a_{k2}x_2 + \cdots + a_{kn}x_n + x_{n+k} = b_k.
$$

Equivalentemente, a inequação

$$
a_{k1}x_1 + a_{k2}x_2 + \dots + a_{kn}x_n \ge b_k \tag{1.2}
$$

é transformada na equação:

$$
a_{k1}x_1 + a_{k2}x_2 + \cdots + a_{kn}x_n - x_{n+k} = b_k.
$$

- 2. Quando  $b_i$  < 0: basta multiplicar a restrição por −1, pois os coeficientes  $a_{ij}$ podem ter qualquer sinal.
- 3. Variáveis livres: quando as variáveis não tem qualquer restrição de sinal, podendo assumir valores positivos, negativos ou nulo, a variável livre indicada por  $x_k$  no modelo é escrita como

 $x_k = x'_k - x''_k$  $k<sub>k</sub>$ , sendo  $x'_{k}, x''_{k} \geq 0$ . Evidentemente:

$$
x_k > 0 \Leftrightarrow x'_k > x''_k \ge 0
$$
  

$$
x_k = 0 \Leftrightarrow x'_k = x''_k \ge 0
$$
  

$$
x_k < 0 \Leftrightarrow 0 \le x'_k < x''_k
$$

Assim, vamos substituir uma variável livre pela operação de outras duas.

- 4. Variável não positiva: se o modelo for elaborado por uma variável  $x_k \leq 0$ , substituímos pela sua simétrica,  $x'_k = -x_k$ , onde na equação colocamos  $x'_k$  no lugar de  $x_k$ . Com isso  $x'_k \geq 0$ .
- 5. Se a função objetivo é de maximização: para isso substituímos a função objetivo dada pela sua simétrica, passando a minimizar esta última, ou seja,

$$
\max(Q(x)) = \min(-Q(x)).
$$

Exemplo 1.3. [1] Consideremos o problema de maximizar a função

$$
Q(x) = 2x_1 + x_2 - x_3 + 3x_4 - x_5
$$

sujeita a

$$
\begin{cases}\n x_1 + 2x_2 - x_3 + x_4 + 3x_5 \ge 5 \\
 4x_1 + x_3 - 2x_4 - x_5 \le 0 \\
 -2x_3 + x_4 + 2x_5 \ge -7 \\
 3x_1 + x_2 - x_4 - x_5 = 8 \\
 x_1, x_2, x_5 \ge 0, x_3 \le 0, x_4 \text{ quadruer}\n\end{cases}
$$

Introduzindo as variáveis de folga nas desigualdades, multiplicando a terceira restrição por  $-1$  e fazendo  $x_3 = -x_3$  $x_3, x_4 = x_4' - x_4''$  $\frac{y}{4}$  sendo  $x_3'$  $\zeta_3',x\zeta_4'$  $x_4', x_4'' \ge 0$  e  $Z(x) = -Q(x)$ , o problema passa a ser o de minimizar a função

$$
Z(x) = -2x_1 - x_2 - x_3' - 3x_4' + 3x_4'' + x_5
$$

sujeita a

$$
\begin{cases}\n x_1 + 2x_2 + x_3' + x_4' - x_4'' + 3x_5 - x_6 &= 5 \\
 4x_1 - x_3' - 2x_4' + 2x_4'' - x_5 + x_7 &= 0 \\
 -2x_3' - x_4' + x_4'' - 2x_5 + x_8 &= 7 \\
 3x_1 + x_2 - x_4' + x_4'' - x_5 &= 8 \\
 x_1, x_2, x_3', x_4', x_4'', x_5', x_6, x_7, x_8 \ge 0\n\end{cases}
$$

Podemos escrever na forma matricial, onde

$$
A = \begin{bmatrix} 1 & 2 & 1 & 1 & -1 & 3 & -1 & 0 & 0 \\ 4 & 0 & -1 & -2 & 2 & -1 & 0 & 1 & 0 \\ 0 & 0 & -2 & -1 & 1 & -2 & 0 & 0 & 1 \\ 3 & 1 & 0 & -1 & 1 & -1 & 0 & 0 & 0 \end{bmatrix}
$$

$$
\begin{bmatrix} x_1 \\ x_2 \\ x_3' \\ x_4' \\ x_5' \\ x_6 \\ x_7 \\ x_8 \end{bmatrix} c = \begin{bmatrix} -2 \\ -1 \\ -1 \\ -3 \\ 3 \\ 1 \\ 1 \\ 0 \\ 0 \end{bmatrix} b = \begin{bmatrix} 5 \\ 0 \\ 7 \\ 7 \\ 8 \end{bmatrix}
$$

 $\overline{\phantom{a}}$ 

onde queremos minimizar a função  $Z(x) = c^t x$  sujeita a

$$
\begin{cases}\nAx = b \text{ onde } b \ge 0 \\
x \ge 0\n\end{cases}
$$

No capítulo seguinte apresentamos o método gráfico, para o caso de duas variáveis.

## 2 Método gráfico para problemas de otimização com duas variáveis

Neste capítulo, vamos abordar o método gráfico, que é uma técnica de resolução de problemas em Programação Linear, para problemas de otimização com duas variáveis. Essa técnica consiste em representar em um sistema de eixos ortogonais o conjunto das possíveis soluções do problema, isto é, o conjunto de pontos que satisfazem ao grupo de restrições impostas pelo sistema em estudo. Nesse trabalho vamos observar exemplos com duas variáveis. A importância do método gráfico não consiste em encontrar a solução do problema, mas sim permitir a visualização do método algébrico, sendo o Método Simplex o mais conhecido.

A representação gráfica de uma equação linear com duas variáveis é uma reta e a representação gráfica de uma inequação linear com duas variáveis é um dos semiplanos definidos pela reta correspondente à equação. Veja o exemplo.

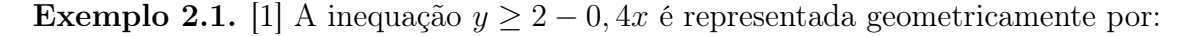

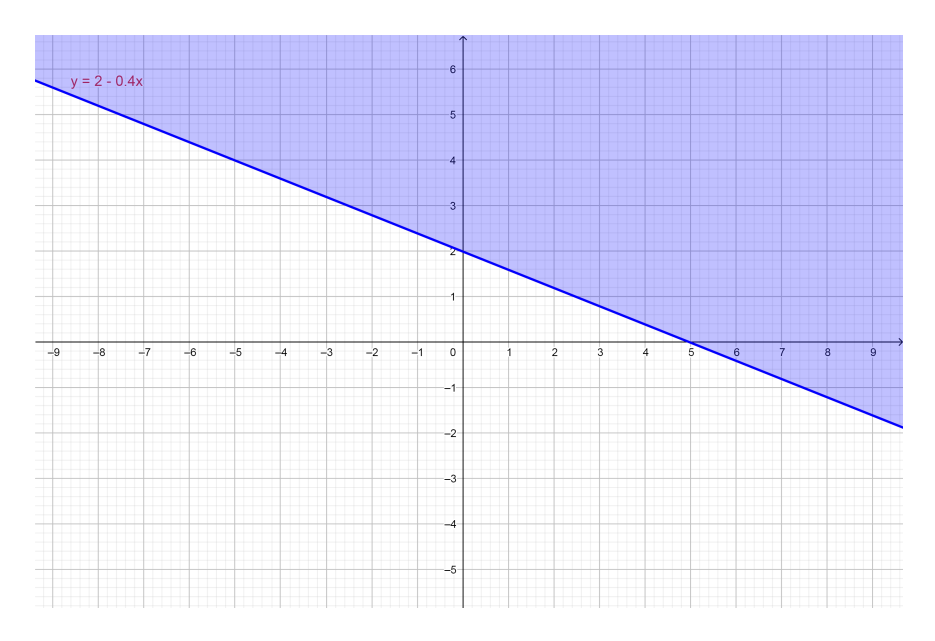

Figura 2.1: Representação gráfica da inequação  $y \ge 2 - 0, 4x$ .

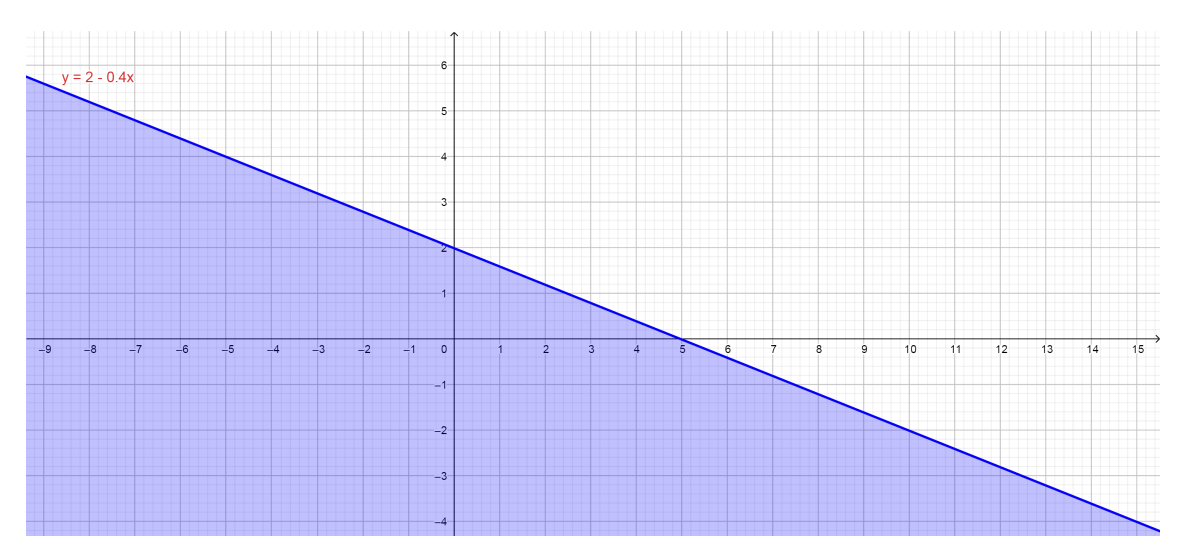

A inequação  $y \leq 2 - 0$ ,  $4x$  é representada geometricamente por:

Figura 2.2: Representação gráfica da inequação  $y \le 2 - 0, 4x$ .

Quando se representa uma inequação no sistema de eixos ortogonais, tem-se uma região de soluções. Se por outro lado, há duas ou mais inequações representadas num mesmo sistema, deseja-se a região de interseção das regiões de soluções das inequações do sistema, chamada de região viável. Considere o exemplo a seguir.

Exemplo 2.2. [1] Vamos representar graficamente a solução do sistema

$$
\begin{cases}\nx + 3y \le 12 \\
2x + y \ge 16\n\end{cases} (I)
$$

a partir das retas correspondentes às equações  $x + 3y = 12$  e  $2x + y = 16$ .

Temos que a solução do sistema de inequações é a interseção das duas regiões de solução das inequações do sistema, ou seja, é o conjunto  $S = \{(x, y) \in \mathbb{R}^2 | 16 - 2x \leq \}$  $y \leq 4 - \frac{x}{3}$  $\frac{x}{3}$ } (região sombreada na Figura 2.3).

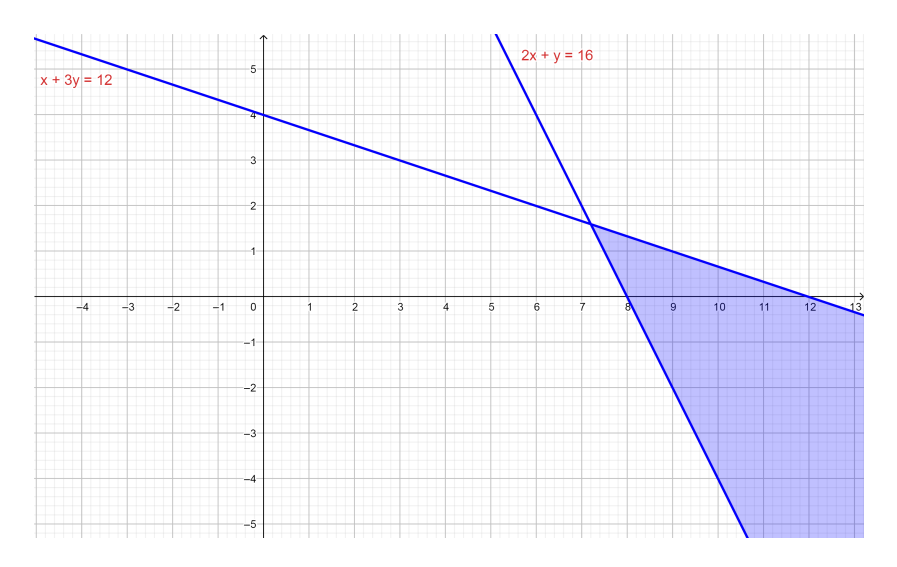

Figura 2.3: Solução do sistema (I).

Se considerarmos apenas o primeiro quadrante, a região de soluções aparece sombreada na Figura 2.4:

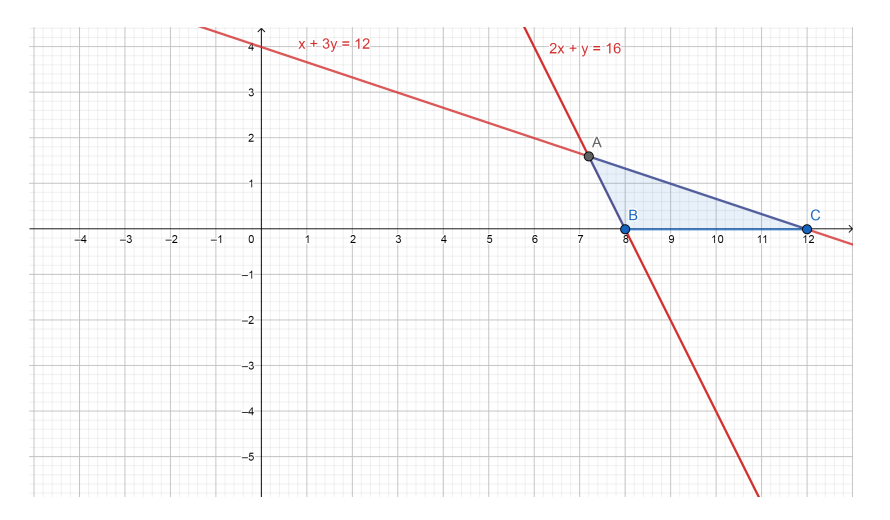

Figura 2.4: Solução do sistema (I), restrita ao primeiro quadrante.

Considerando que as variáveis devem assumir valores não negativos, considera-se apenas o primeiro quadrante como parte válida da região viável. A região delimitada forma um polígono, possuindo vértices chamados de pontos extremos. Na resolução de um Problema de Programação Linear (PPL) a solução está em um dos vértices quando a região viável é limitada. Encontrando as coordenadas dos vértices da região do polígono podemos achar o valor máximo ou o valor mínimo nos pontos extremos desta região. Baseado nesse conceito, a função objetivo  $Q(x)$  deve atingir valores extremos na região do sistema cartesiano formada pela interseção das inequações, que são as restrições do problema. Para cada valor que a função objetivo assumir, tem-se uma reta paralela a anterior, de forma que se pode "fatiar" a região poligonal em diversas retas paralelas, ou seja, desenhar curvas de nível que atingem um dos pontos extremos. Se a região é fechada e limitada, é possível obter uma curva de nível que atinge um dos pontos extremos. É o que diz o Teorema a seguir.

Teorema 2.3 (Teorema Fundamental da Programação Linear ). [2] Seja S a região admissível (viável) e  $Z = ax + by$  a função objetivo. Se S é limitada, então Z, tem máximo ou mínimo em S e cada um destes ocorre pelo menos num dos vértices de S. Se S não é limitada, então o valor máximo ou mínimo de Z pode não existir. Se existir ocorre num vértice de S.

Vejamos outros exemplos.

Exemplo 2.4. [1] Considere o PPL onde queremos maximizar a função objetivo  $Z =$  $2x + 5y$  sujeito a

$$
\begin{cases}\n2x + y \leq 8 \\
3x + 4y \leq 24 \\
x, y \geq 0\n\end{cases}
$$

Primeiramente, resolvendo o sistema de equações, fazendo a interseção das duas regiões de solução das inequações do sistema e considerando as condições de não negatividade, temos o gráfico a seguir, onde a região aparece sombreada.

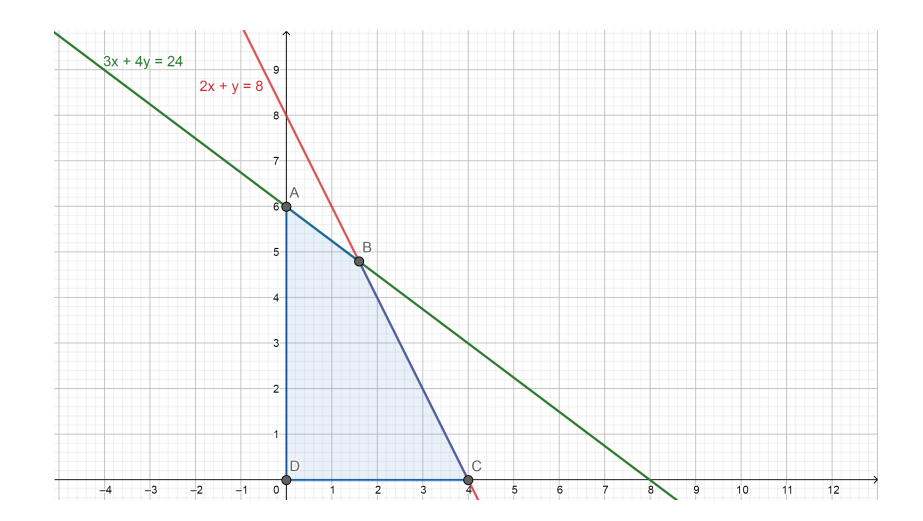

Figura 2.5: Região admissível do Exemplo 2.4.

O objetivo agora é maximizar a função objetivo Z na região viável (admissível). O método gráfico consiste em desenhar curvas de níveis dessa função para alguns valores de Z. Como a finalidade é encontrar as variáveis que pertencem à região de viabilidade e que maximizam Z, basta então, determinar o valor de Z para a qual a curva de nível intercepta a região viável nos vértices do polígono. No gráfico seguinte, estão desenhadas curvas de níveis para a função objetivo  $Z = 2x + 5y$ , que passam pelos quatro vértices do polígono.

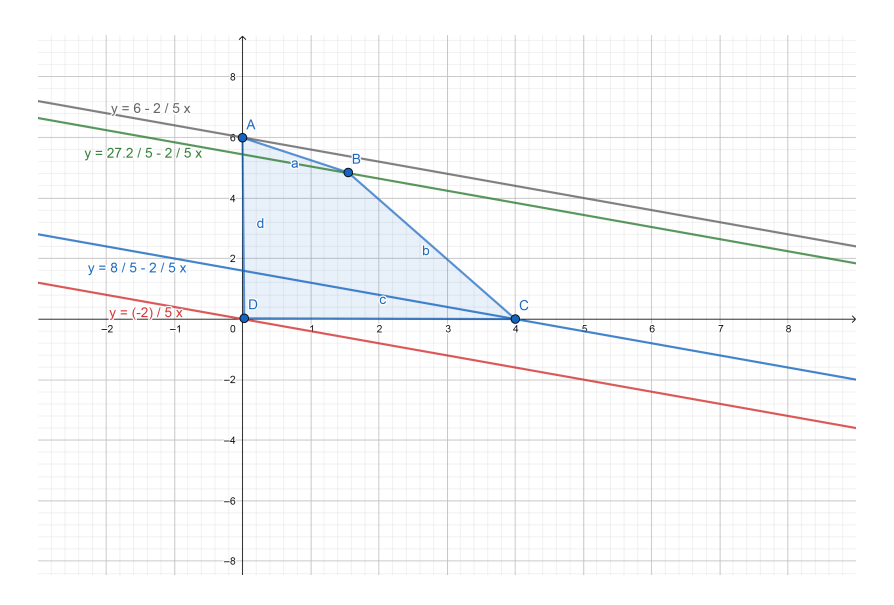

Figura 2.6: Curvas de níveis da função objetivo  $Z = 2x + 5y$ , passando pelos quatro vértices do polígono.

A solução ótima de um PPL está relacionada com um ponto extremo da região de soluções (vértices do polígono). Substituindo as coordenadas dos pontos extremos na função objetivo, o maior valor será a solução ótima. Vejamos:

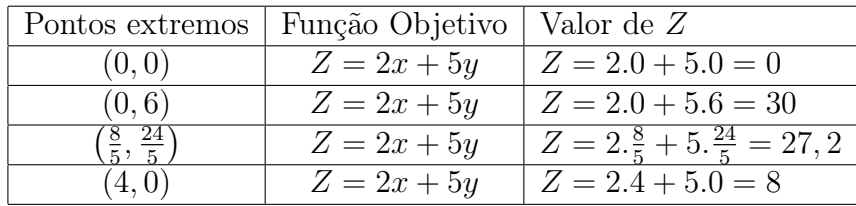

Percebemos que o maior valor encontrado foi  $Z = 30$ , ou seja, a solução que maximiza Z é  $x = 0$  e  $y = 6$ . Se nesse exemplo fosse retirado a restrição técnica  $x \geq 0$ , teríamos um problema ilimitado, ou seja, existiriam infinitas soluções viáveis, e assim, não seria possível determinar a solução ótima, pois não existiria limite ao crescimento de x, o que nos levaria a concluir que também não existiria limite ao crescimento do valor da função objetivo Z.

Exemplo 2.5. [2] Certa empresa fabrica dois produtos P1 e P2. O lucro por unidade de P1 é de R\$100,00 e o lucro unitário de P2 é de R\$150,00. A empresa necessita de 2 horas para fabricar uma unidade de P1 e 3 horas para fabricar uma unidade de P2. O tempo mensal disponível para essas atividades é de 120 horas. As demandas esperadas para os dois produtos levaram a empresa a decidir que os montantes produzidos de P1 e P2 não devem ultrapassar 40 unidades de P1 e 30 unidades de P2 por mês. Vamos obter P1 e P2 de modo a maximizar o lucro da empresa.

Temos:

 $x$ : quantidade a produzir de P1  $y:$  quantidade a produzir de  $P2$ Portanto, queremos maximizar  $L = 100x + 150y$  sujeito a

$$
\begin{cases}\n2x + 3y \leq 120 \\
x \leq 40 \\
y \leq 30 \\
x, y \geq 0\n\end{cases}
$$

Então, a região admissível é dada por:

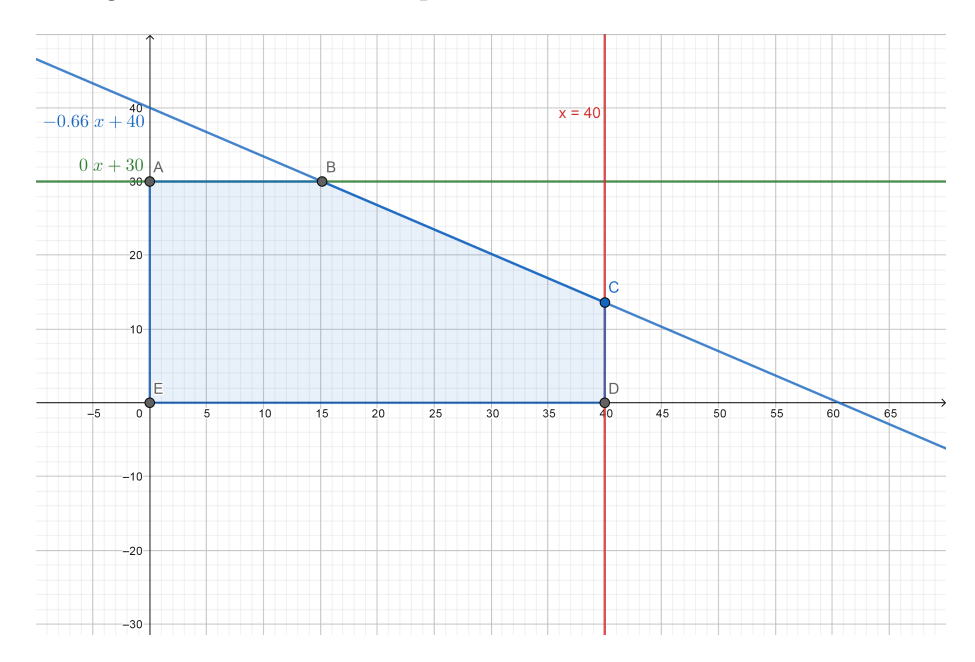

Figura 2.7: Região admissível do Exemplo 2.5.

Substituindo os pontos que são os vértices do polígono  $A(0,30), B(15,30), C(40, \frac{40}{3})$  $\frac{40}{3}$ ),  $D(40, 0)$  e  $E(0, 0)$  na função lucro (objetivo), temos:

> $L = 100.0 + 150.30 = 4500$  para  $A(0, 30)$  $L = 100.15 + 150.30 = 6000$  para  $B(15, 30)$  $L = 100.40 + 150.\frac{40}{3} = 6000 \text{ para } C(40, \frac{40}{3})$  $\frac{40}{3})$  $L = 100.40 + 150.0 = 4000$  para  $D(40, 0)$  $L = 100.0 + 150.0 = 0$  para  $E(0, 0)$

Vimos neste exemplo que temos dois pontos ótimos que maximizam a função objetivo: o ponto  $B$  e o ponto  $C$ . Isso acontece devido o coeficiente angular de uma das restrições técnicas ser igual ao coeficiente angular da função objetivo. Nesse caso, todos os pontos que formam esse lado do polígono serão soluções ótima do problema.

Também podemos ter problemas inviáveis. Observe o PPL a seguir.

Exemplo 2.6. [1] Queremos maximizar  $Z = x + y$  sujeito a

$$
\begin{cases}\n x+y & \leq 12 \\
 x+y & \geq 20 \\
 x, y & \geq 0\n\end{cases}
$$

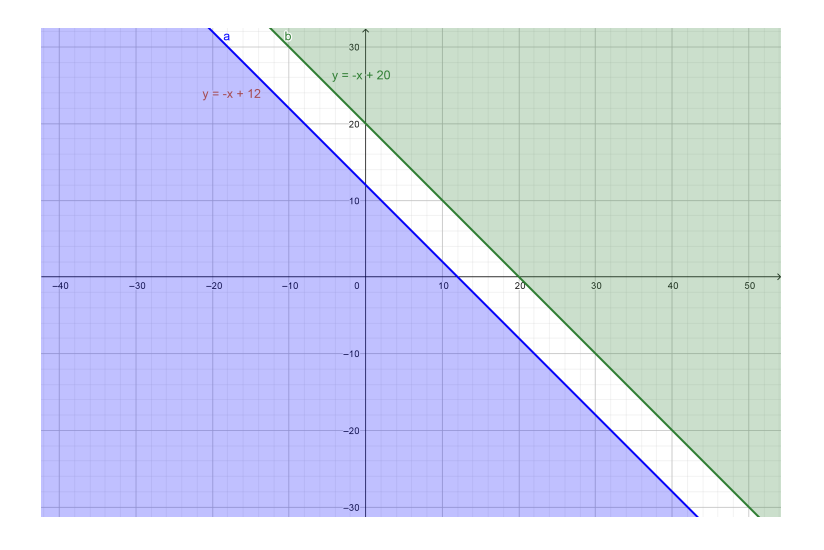

Figura 2.8: Região admissível vazia.

A solução é vazia, pois não tem interseção das inequações  $x + y \le 12$  e  $x + y \ge 20$ . Portanto, dizemos que o PPL é inviável.

Exemplo 2.7. [1] Vamos representar graficamente o PPL onde queremos maximizar  $Z = 2x + 2y$  sujeito a

$$
\begin{cases}\n x - y \ge -1 \\
 -0.5x + y \le 2 \\
 x, y \ge 0\n\end{cases}
$$

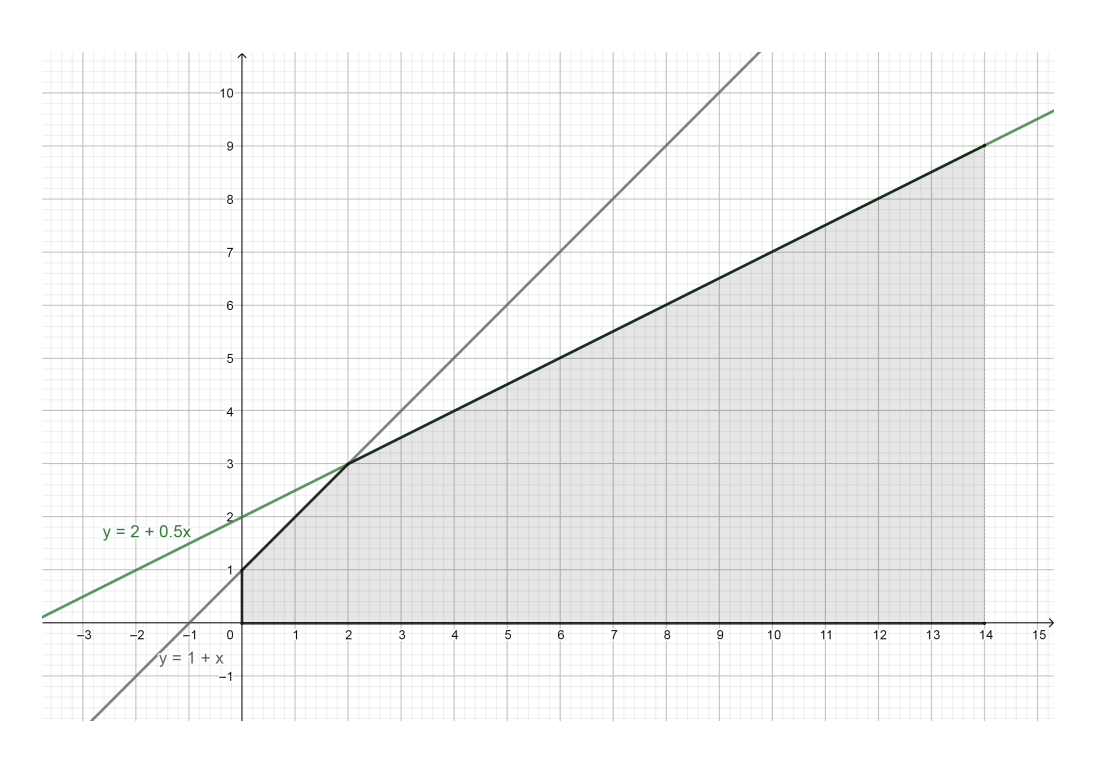

Figura 2.9: Região admissível ilimitada.
Como podemos observar, não existe limite ao crescimento de x, o que nos leva a concluir que também não existirá limite ao crescimento do valor da função objetivo Z. Portanto, nesse caso, existem infinitas soluções viáveis e o problema é dito ilimitado, isto é, a solução viável existe, porém não conseguimos determinar a solução ótima.

No capítulo seguinte apresentamos a fundamentação teórica necessária à apresentação e estudo do Método Simplex.

# 3 Fundamentação teórica do Método Simplex

Após ser visto o método gráfico, que torna-se inviável para dimensões maiores ou iguais a três, apresentaremos o Método Simplex. O Simplex, por mais eficiente que seja, ele não deixa de ser um algoritmo de buscas, isto é, o Simplex não encontra diretamente a solução ótima, mas determina soluções viáveis, cada vez melhores, até que, depois de um certo número de iterações, seja encontrada a solução ótima. Podemos ter um problema de pequena dimensão, mas o número de iterações é tão grande que se torna inviável resolvê-lo manualmente. Para isto podem ser utilizados programas computacionais, que estão no mercado. Neste capítulo vamos apresentar alguns conceitos que são utilizados durante a descrição e aplicação do Método Simplex. Este capítulo é baseado em [1], [3] e [4].

### 3.1 Caracterização do conjunto de soluções viáveis

Definição 3.1. Considere um Problema de Programação Linear (PPL) dado na forma padrão, onde queremos minimizar

$$
Q(x) = c^t x
$$
 (i)

sujeito a

$$
\begin{cases}\nAx = b \quad (ii) \\
x \ge 0 \quad (iii)\n\end{cases}
$$

A matriz A tem dimensões  $m \times n$  e, portanto, as dimensões de x, b e c deverão ser  $n \times 1$ ,  $m \times 1$  e  $n \times 1$ , respectivamente. Supomos também que posto  $(A) = m \leq n$ .

O conjunto de equações e inequações (ii) e (iii) é chamado conjunto de restrições do problema e (i) é a função objetivo.

O conjunto M de pontos que satisfazem o sistema de restrições (ii) e (iii) chama-se conjunto de soluções viáveis e a solução viável  $x^*$  que minimiza a função objetivo  $Q(x)$ é chamada de solução ótima do PPL.

**Definição 3.2.** Uma métrica num conjunto M é uma função  $d : M \times M \to \mathbb{R}^+$  que associa ao par ordenado  $(x, y)$  de  $M \times M$  um número real  $d(x, y)$ , chamado distância  $\phi$  ponto  $x$  ao ponto  $y$ ,  $\phi$  modo que:

$$
1. d(x, y) \ge 0 e d(x, y) = 0 \Leftrightarrow x = y;
$$

2.  $d(x, y) = d(y, x)$  para quaisquer  $x, y \in M$ ;

3.  $d(x, y) + d(y, z) > d(x, z)$  para quaisquer  $x, y, z \in M$ .

Definição 3.3. Um espaço métrico é um par  $(M, d)$  formado por um conjunto M e uma métrica d em M.

Definição 3.4. Um subconjunto A de um espaço métrico M é limitado, se existe um número real positivo a tal que para quaisquer  $x, y \in A$ ,  $d(x, y) \le a$ .

Definição 3.5. Seja N um espaço métrico, r um número real positivo e p um ponto de N. A bola aberta de centro p e raio r é o conjunto  $B(p,r) = \{x \in N | d(x,p) < r\}.$ 

Definição 3.6. Seja N um espaço métrico, M um subconjunto de N e p um ponto de N. Diremos que p é um ponto interior de M, se existir uma bola aberta  $B(p, r)$ inteiramente contida em M.

**Definição 3.7.** Um ponto  $p \in N$  será chamado ponto de aderência de M, se para toda bola aberta  $B(p,r), r > 0$ , existir  $x \in M$  tal que  $x \in B(p,r)$ . Em outras palavras, para toda bola aberta  $B(p,r), r > 0$ , tem-se  $B(p,r) \cap M \neq \emptyset$ .

**Definição 3.8.** Seja M um subconjunto do espaço métrico N e  $\overline{M}$  o conjunto dos pontos de aderência de M. Se  $\overline{M} = M$ , M é um conjunto fechado em N.

Definição 3.9. Um subconjunto A de um espaço métrico N é aberto em N quando o seu complementar  $N - A$  é fechado em N.

**Definição 3.10.** Um subconjunto  $X \subset \mathbb{R}^n$  é compacto se, e somente se, for um subconjunto fechado e limitado

Este subconjunto compacto goza de propriedades especiais, como por exemplo: toda função real e contínua, definida num subconjunto compacto não vazio, possui máximo e mínimo nesse subconjunto.

**Observação 3.11.** 1. O semi-espaço  $\sum_{n=1}^{n}$  $j=1$  $a_{ij}x_j \leq b_i$  é fechado, pois o conjunto dos pontos de aderência desse semi-espaço é o próprio semi-espaço.

2. Seja M o conjunto formado pela intersecção de semi-espaços fechados da forma:

$$
\begin{cases} \sum_{j=1}^{n} a_{ij} x_j \leq b_i \text{ (para todo } i \in \{1, ..., m\}) \\ x_j \geq 0 \text{ (para todo } j \in \{1, ..., n\}) \end{cases}
$$

Como a intersecção de uma família qualquer (finita ou infinita) de subconjuntos fechados de um espaço  $\mathbb{R}^n$  é um subconjunto fechado em  $\mathbb{R}^n$ , segue que o conjunto de soluções viáveis de um PPL é descrito por um modelo que pode sempre ser reduzido à forma acima e assim, como o conjunto das restrições é fechado, podemos garantir que o PPL onde o conjunto de soluções viáveis é limitado e não vazio possui solução ótima.

**Definição 3.12.** Sejam  $x^{(1)}, x^{(2)}, \ldots, x^{(k)}$  vetores do  $\mathbb{R}^n$  e  $\alpha_1, \alpha_2, \ldots, \alpha_k$  números reais.  $x = \sum$ k  $\frac{i=1}{i}$  $\alpha_ix^{(i)}$  é uma combinação linear convexa de  $x^{(1)}, x^{(2)}, \ldots, x^{(k)}$  se  $\alpha_i \geq 0$ k

$$
(i = 1, 2, \ldots, k) \text{ e se } \sum_{i=1}^n \alpha_i = 1. \text{ Se } \alpha_i > 0, \text{ para } i = 1, 2, \ldots, k \text{ , } \text{trata-se de uma}
$$

combinação linear convexa legítima.

Definição 3.13. Um conjunto M chama-se convexo, se toda combinação linear convexa de qualquer par de pontos  $x^{(1)} \in M$  e  $x^{(2)} \in M$  também pertencer a M.

Teorema 3.14. O conjunto M das soluções viáveis do problema de programação linear é convexo.

Demonstração. Sejam  $x^{(1)} \in M$  e  $x^{(2)} \in M$ . Como M é o conjunto das soluções viáveis, temos:

$$
Ax^{(1)} = b, x^{(1)} \ge 0
$$
  

$$
Ax^{(2)} = b, x^{(2)} \ge 0
$$

Vamos provar que toda combinação linear convexa de  $x^{(1)}$  e  $x^{(2)}$ , isto é,  $\alpha_1 x^{(1)}$  +  $\alpha_2 x^{(2)}$ ,  $\alpha_1 \geq 0$ ,  $\alpha_2 \geq 0$  e  $\alpha_1 + \alpha_2 = 1$  também pertence a M. De fato, temos:

- 1.  $A(\alpha_1 x^{(1)} + \alpha_2 x^{(2)}) = A(\alpha_1 x^{(1)}) + A(\alpha_2 x^{(2)}) = \alpha_1 A x^{(1)} + \alpha_2 A x^{(2)} = \alpha_1 b + \alpha_2 b$  $(\alpha_1 + \alpha_2) b = b$
- 2. Como  $\alpha_1 \geq 0$ ,  $\alpha_2 \geq 0$ ,  $x^{(1)} \geq 0$ ,  $x^{(2)} \geq 0$ , temos que:

$$
\alpha_1 x^{(1)} + \alpha_2 x^{(2)} \geq 0
$$

Portanto toda combinação linear convexa de um par de pontos de M também pertence a M. Logo, o conjunto de soluções viáveis M é convexo.  $\Box$ 

**Definição 3.15.** Dado um semi-espaço fechado  $Ax \leq b$ , o hiperplano  $Ax = b$  é chamado de hiperplano gerador do semi-espaço.

 $\mathbf D$ efinição 3.16.  $\mathit{Definimos\ um\ politopo\ convexo\ como\ o\ conjunto}\ \bigg\{x \epsilon \mathbb R^n | \sum \partial_\mu \mathcal D_\mu \bigg\}$ j  $a_{ij}x_j \leq b_i$  $\lambda$ 

para  $i = \{1, 2, \ldots, m\}$ , isto é, como a interseção de um número finito de semi-espaços fechados.

Definição 3.17. Um polítopo convexo limitado chama-se poliedro convexo. O conjunto M de soluções viáveis de um PPL é um polítopo convexo. No caso de M ser limitado, temos que M é um poliedro convexo.

#### 3.2 Caracterização de vértice

Veremos que quando existe solução ótima, ao menos um vértice é solução ótima do PPL. Vamos definir o conceito de vértice e mostrar como gerar esses vértices dentre o conjunto de soluções viáveis do PPL.

Definição 3.18. Um ponto  $x$ , de um conjunto convexo  $M$ , denomina-se vértice (ponto extremo) de M, quando ele não pode ser obtido como combinação linear convexa legítima de nenhum par de pontos distintos de M.

Considere o conjunto M de soluções viáveis, definido pelas restrições  $Ax = b$  e pelas condições de não negatividade  $x \geq 0$ . Verificamos através do Teorema 3.21, que o sistema  $Ax = b$  é um sistema indeterminado, isto é, admite uma infinidade de soluções. Destas, somente os pontos extremos ou vértices de M nos interessam. Vejamos um exemplo.

Exemplo 3.19. [1] Considere o sistema de inequações dado por:

$$
\begin{cases}\n x_1 \leq 2 \\
 x_2 \leq 2 \\
 x_1 + x_2 \leq 3 \\
 3x_1 + 3x_2 \leq 9 \\
 x_1, x_2 \geq 0\n\end{cases}
$$

Adicionando variáveis de folga, temos:

$$
\begin{cases}\n x_1 & +x_3 & = 2 \\
 x_2 & +x_4 & = 2 \\
 x_1 & +x_2 & +x_5 & = 3 \\
 3x_1 & +3x_2 & x_j & \ge 0, j = 1, 2, \dots, 6.\n\end{cases}
$$

Na forma matricial o sistema é dado por:

$$
\begin{bmatrix} 1 & 0 & 1 & 0 & 0 & 0 \\ 0 & 1 & 0 & 1 & 0 & 0 \\ 1 & 1 & 0 & 0 & 1 & 0 \\ 3 & 3 & 0 & 0 & 0 & 1 \end{bmatrix} \cdot \begin{bmatrix} x_1 \\ x_2 \\ x_3 \\ x_4 \\ x_5 \\ x_6 \end{bmatrix} = \begin{bmatrix} 2 \\ 2 \\ 3 \\ 9 \end{bmatrix}
$$

O sistema anterior, que pode ser escrito na forma  $Ax = b$ , constitui um sistema indeterminado (pois possui quatro equações e seis incógnitas).

Podemos obter o conjunto solução tomando:

 $x_1 = 2 - x_3$  $x_2 = 2 - x_4$  $x_5 = -(2 - x_3) - (2 - x_4) + 3 = -1 + x_3 + x_4$  $x_6 = -3(2-x_3) - 3(2-x_4) + 9 = -3 + 3x_3 + 3x_4$ Assim,  $(2-x_3, 2-x_4, x_3, x_4, -1+x_3+x_4, -3+3x_3+3x_4), x_3 \ge 0, x_4 \ge 0$ , representam as soluções do sistema.

A resolução de  $Ax = b$  consiste portanto na escolha de variáveis  $x^B =$  $\sqrt{ }$   $\overline{x_1}$  $\overline{x_2}$  $x_5$  $x_6$ 1 e

 $x^R = \begin{bmatrix} x_3 \\ x_4 \end{bmatrix}$  $\overline{x_4}$ 1 , de modo que possamos escrever o sistema na forma:

$$
Bx^B + Rx^R = b
$$

onde  $B =$  $\sqrt{ }$  $\Bigg\}$ 1 0 0 0 0 1 0 0 1 1 1 0 3 3 0 1 1  $\Bigg\}$ é uma matriz não singular e  $R =$  $\sqrt{ }$  $\begin{array}{c} \begin{array}{c} \begin{array}{c} \end{array} \end{array} \end{array}$ 1 0 0 1 0 0 0 0 1  $\overline{\phantom{a}}$ . A resolução do

sistema implica em exprimir as variáveis  $x^B$  em função das variáveis  $x^R$ , isto é:

 $x^B = B^{-1}b - B^{-1}Rx^R$ 

Observamos que esta é uma expressão geral da solução de um sistema indeterminado  $Ax = b$ . Para determinar uma solução do sistema cabe atribuir valores numéricos a  $x^R$ .

Esta forma de representar a solução de um sistema indeterminado  $Ax = b$  será útil na demostração do Teorema 3.21 e no Capítulo 4.

A Programação Linear ocupa-se em geral de sistemas de equações lineares que, na grande maioria das vezes, são compatíveis e indeterminados. Dentre a infinidade de soluções destes sistemas, a Programação Linear procura a determinação de um tipo particular, que denominamos solução ótima. Por isso os problemas de Programação Linear (PPL) são também chamados de problemas de otimização. Podem ocorrer também na Programação Linear, sistemas incompatíveis. Os sistemas compatíveis determinados que possuem uma única solução (ótima), não constituem problemas de otimização.

**Definição 3.20.** Considere uma matriz  $m \times n$  tal que posto $(A) = m$ . Um conjunto de m vetores coluna  $a_i$  de A linearmente independentes denomina-se **base** associada a A, base de A ou simplesmente base.

Os vetores  $a_i$  que formam a base denominam-se vetores base de A e o conjunto de seus índices é o conjunto de índices de base de A.

Considere o PPL dado na forma padrão onde queremos minimizar

$$
Q(x) = c^t x
$$
 (i)

sujeito a

$$
\begin{cases}\nAx = b \quad (ii) \\
x \ge 0 \quad (iii)\n\end{cases}
$$

As m componentes de x correspondentes aos vetores base denominam-se variáveis básicas (VB). As demais  $(n-m)$  correspondentes são as variáveis não básicas (VNB). Anulando as  $(n - m)$  variáveis não básicas, obtemos um sistema compatível e determinado, constituído de  $m$  equações e  $m$  incógnitas. Resolvendo este sistema, isto é, determinando o valor das VB, obtemos uma solução básica. Uma solução básica onde as VB são não negativas denomina-se solução básica viável. Enquanto a solução básica obedece à restrição  $(ii)$ , a solução básica viável obedece às restrições  $(ii)$  e  $(iii)$ .

Uma solução básica viável onde existe ao menos uma VB nula chama-se solução básica degenerada.

A solução básica viável que minimiza  $Q(x) = c^t x$  recebe o nome de solução ótima.

**Teorema 3.21.** Seja  $Ax = b$  um sistema de equações, A uma matriz  $m \times n$ , b um vetor  $m \times 1$  e posto $(A) = posto(A, b) = r$ . Se  $r = n$  o sistema será compatível e determinado  $e \text{ se } r < n$  o sistema será compatível e indeterminado.

Demonstração. Sabemos que  $r \leq \min(m, n)$ . Sendo  $r \leq m$ , existem  $(m - r)$  equações que podem ser eliminadas. Obtemos o sistema de equações equivalente  $A_1x = b_1$ , onde  $A_1$  é uma matriz  $r \times n$  formada por r linhas linearmente independentes. Evidentemente, temos posto  $(A_1) = r$ .

Temos dois casos possíveis:

1.  $r = n$ 

Neste caso,  $A_1$  é uma matriz quadrada, não singular, isto é, det  $A_1 \neq 0$ . Sabemos que a inversa de  $A_1$  existe e é única, de modo que podemos determinar x fazendo:

$$
x = A_1^{-1}b_1.
$$

x é, portanto, uma solução única. Logo o sistema é compatível e determinado.

2.  $r < n$ 

Se posto  $(A_1) = r$ , então existe pelo menos uma submatriz quadrada de ordem r cujo determinante é diferente de zero. O sistema de equações  $A_1x = b_1$ , pode ser escrito da forma:

$$
Bx^B + Rx^R = b_1
$$

onde B é a submatriz não singular de ordem r; R é uma submatriz  $r \times (n - r)$ formado pelas colunas restantes;

 $x^B$  e  $x^R$  são vetores que contêm as componentes de x relativas às colunas contidas em B e R, respectivamente.

Como a inversa de B existe e é única, podemos escrever:

$$
x^B = B^{-1} (b_1 - Rx^R).
$$

Verifica-se que a cada  $x^R$  corresponderá um valor determinado para  $x^B$ . Podemos, então, dar arbitrariamente valores às  $(n - r)$  variáveis contidas em  $x<sup>R</sup>$  determinando os valores das variáveis contidas em  $x^B$  pelo sistema de equações acima.

O sistema de equações  $A_1x = b_1$  admite, portanto, infinitas soluções  $x =$  $\lceil x^B \rceil$  $x^R$ 1 ,

o que significa que o sistema é compatível e indeterminado.

**Teorema 3.22.** Seja  $\{a_1, \ldots, a_n\}$  uma base do espaço vetorial X, e sejam  $b_1, \ldots, b_k \in$ X vetores l.i.. Então, para  $k \leq n$ , poderemos sempre formar uma base de X adicionando aos vetores  $b_1, \ldots, b_k$ ,  $(n-k)$  vetores convenientemente escolhidos entre os vetores  $a_1, \ldots, a_n$ .

Demonstração. Vamos demonstrar pelo método de indução sobre k. Para  $k = 0$ , para obtermos uma base, basta adicionar ao vetor  $b_1$ ,  $n-1$  vetores convenientemente escolhidos entre  $a_1, \ldots, a_n$  de modo a este conjunto ser l.i.. De fato, como  $\{a_1, \ldots, a_n\}$  é uma base de X devemos ter  $b_1 = \alpha_1 a_1 + \cdots + \alpha_n a_n$  com algum dos índices  $\alpha_i \neq 0, 1 \leq i \leq$ n pois  $b_1 \neq 0$ . Supondo, por exemplo, que  $\alpha_1 \neq 0$  temos  $a_1 = \frac{1}{\alpha}$  $\frac{1}{\alpha_1}b_1-\frac{\alpha_2}{\alpha_1}$  $\frac{\alpha_2}{\alpha_1}a_2-\cdots-\frac{\alpha_n}{\alpha_1}$  $\frac{\alpha_n}{\alpha_1} a_n.$ Assim,  $\{b_1, a_2, \ldots, a_n\}$  é l.i..

Fazemos a suposição que a afirmação contida no teorema é válida para  $k - 1$ , isto é, numerando adequadamente os vetores  $a_i$ , temos que  $B^* = \{b_1, \ldots, b_{k-1}, a_k, \ldots, a_n\}$ também é uma base de X. Logo, podemos escrever  $b_k$  como combinação linear dos vetores de B<sup>∗</sup> , isto é:

$$
b_k = \lambda_1 b_1 + \dots + \lambda_{k-1} b_{k-1} + \lambda_k a_k + \dots + \lambda_n a_n \qquad (1)
$$

Existe ao menos um  $\lambda_i \neq 0$ , com  $k \leq i \leq n$ , pois se  $\lambda_k = \lambda_{k+1} = \ldots = \lambda_n = 0$ , então,  $b_k$  é combinação linear dos vetores  $b_1, b_2, \ldots, b_{k-1}$  e, portanto,  $b_1, \ldots, b_{k-1}, b_k$ não são vetores linearmente independentes. Sem perda de generalidade, suponhamos  $\lambda_k \neq 0$  (basta fazer a numeração adequada dos vetores  $a_i$ ). Se em (1)  $\lambda_k \neq 0$ , então  $B = \{b_1, \ldots, b_k, a_{k+1}, \ldots, a_n\}$  também é uma base de X. Se a afirmação contida no teorema é válida para  $k = 1$  e supondo-a válida para  $k - 1$ , provamos que ela o é para k. Então, por indução, ela é válida para qualquer k. Assim, convenientemente escolhidos e adequadamente numerados, podemos adicionar os vetores  $a_{k+1}, \ldots, a_n$  aos vetores linearmente independentes  $b_1, \ldots, b_k$ , formando uma nova base de X.  $\Box$ 

Teorema 3.23. x é vértice do conjunto M de soluções viáveis do PPL se, e somente se, x for solução básica viável.

Demonstração. Parte a) Devemos mostrar que, se x é solução básica viável, então x é vértice.

Seja x uma solução básica viável e suponhamos que só as primeiras r componentes,  $x_1, \ldots, x_r$  sejam positivas. Logo trata-se, então, de variáveis básicas (VB) as quais estão associados vetores  $a_1, \ldots, a_r$  l.i.

Para mostrar que x é vértice de M, temos que provar que x não pode ser combinação linear convexa legítima de dois pontos distintos,  $x^{(1)}$  e  $x^{(2)}$  de M, ou seja, se  $x =$  $\alpha x^{(1)} + \beta x^{(2)}$  onde  $\alpha + \beta = 1$ ,  $0 < \alpha < 1$  e  $x^{(1)}, x^{(2)} \in M$ , então  $x^{(1)} = x^{(2)}$ . De fato, temos:

$$
x = \alpha x^{(1)} + (1 - \alpha) x^{(2)}
$$

onde:

$$
x^{(1)} = \left(x_1^{(1)}, x_2^{(1)}, \dots, x_r^{(1)}, 0, 0, \dots, 0)\right)
$$

$$
x^{(2)} = \left(x_1^{(2)}, x_2^{(2)}, \dots, x_r^{(2)}, 0, 0, \dots, 0)\right)
$$

pois, como só as r primeiras componentes de x são positivas, isto é, como  $x_{r+1} = \cdots =$  $x_n = 0$  e além disso,  $x^{(1)} \ge 0$  e  $x^{(2)} \ge 0$ , temos:

$$
x_j^{(1)} = x_j^{(2)} = 0, \quad j = r + 1, \dots, n.
$$

Como  $x^{(1)}$ ,  $x^{(2)} \in M$ , temos  $Ax^{(1)} = Ax^{(2)} = b$ . Então:

$$
\begin{bmatrix} a_{11} & a_{12} & \cdots & a_{1n} \\ a_{21} & a_{22} & \cdots & a_{2n} \\ \vdots & \vdots & \vdots & \vdots \\ a_{m1} & a_{m2} & \cdots & a_{mn} \end{bmatrix} \cdot \begin{bmatrix} x_1^k \\ x_2^k \\ \vdots \\ x_r^k \\ 0 \\ \vdots \\ 0 \end{bmatrix} = \begin{bmatrix} b_1 \\ b_2 \\ b_3 \\ \vdots \\ b_n \end{bmatrix},
$$

 $k = 1, 2$ , ou seja:

$$
\begin{bmatrix} a_{11} \\ a_{21} \\ \vdots \\ a_{m1} \end{bmatrix} x_1^k + \begin{bmatrix} a_{12} \\ a_{22} \\ \vdots \\ a_{m2} \end{bmatrix} x_2^k + \cdots + \begin{bmatrix} a_{1r} \\ a_{2r} \\ \vdots \\ a_{mr} \end{bmatrix} x_r^k = b.
$$
  

$$
\downarrow \qquad \qquad \downarrow \qquad \qquad \downarrow
$$
  

$$
a_1 \qquad \qquad a_2 \qquad \qquad a_r
$$

Assim:

(i) 
$$
\sum_{j=1}^{r} a_j x_j^k = a_1 x_1^k + a_2 x_2^k + \dots + a_r x_r^k = b
$$
 para  $k = 1, 2$ 

Em síntese:

$$
\begin{cases}\na_{11}x_1^k + \cdots + a_{1r}x_r^k = b_1 \\
a_{21}x_1^k + \cdots + a_{2r}x_r^k = b_2 \\
\vdots \qquad \vdots \qquad \vdots \qquad \vdots \\
a_{m1}x_1^k + \cdots + a_{mr}x_r^k = b_m\n\end{cases}
$$

para  $k = 1, 2$ .

Como  $a_1, \ldots, a_r$  são l.i., segue do Teorema 3.21 que  $(i)$  admite uma única solução, isto é,  $x_j^{(1)} = x_j^{(2)}$  para  $j = 1, \ldots, r$ , ou seja,

$$
\sum_{j=1}^{r} a_j x_j^{(1)} - \sum_{j=1}^{r} a_j x_j^{(2)} = \sum_{j=1}^{r} a_j \left( x_j^{(1)} - x_j^{(2)} \right) = 0.
$$

Como  $a_1, ..., a_r$  são l.i.,  $x_j^{(1)} - x_j^{(2)} = 0$  para  $j = 1, ..., r$  e assim temos:  $x^{(1)} = x^{(2)}$ 

Como não existem dois pontos distintos dos quais x possa ser combinação linear, convexa, legítima, então x é vértice.

Parte b) Mostremos agora, que se  $x$  é vértice, então  $x$  é solução básica viável.

Seja  $x = (x_1, \ldots, x_r, 0, \ldots, 0)^t$  um vértice cujas r primeiras componentes são positivas. Mostremos que  $a_1, \ldots, a_r$  são l.i.

Para isto, mostraremos que a hipótese de que  $a_1, \ldots, a_r$  são l.d. contradiz a suposição de que  $x$  é vértice. Se  $a_1, \ldots, a_r$  são l.d., então existem constantes  $\lambda_1, \ldots, \lambda_r$  não todas nulas tais que:

$$
\sum_{j=1}^{r} a_j \lambda_j = 0 \tag{3.1}
$$

Então, podemos definir através do vetor coluna  $\lambda = (\lambda_1, \ldots, \lambda_r, 0, \ldots, 0)^t$  uma direção tal que podemos gerar dois pontos distintos,  $x^{(1)} = x + \alpha \lambda$  e  $x^{(2)} = x - \alpha \lambda$ .

Verificamos de (3.1), que:

$$
Ax^{(1)} = \sum_{j=1}^{r} a_j (x_j + \alpha \lambda_j) = b + \alpha 0 = b
$$

De modo análogo, temos  $Ax^{(2)} = b$ . Por outro lado, para que tenhamos  $x^{(1)} \geq 0$ , isto é;  $x_j + \alpha \lambda_j \geq 0$  para  $j = 1, \ldots, r$ , basta termos  $\alpha \lambda_j \geq -x_j$  ou equivalentemente  $\alpha \geq -\frac{x_j}{\lambda_j}$  para  $\lambda_j > 0$  e  $\alpha \leq -\frac{x_j}{\lambda_j}$  para  $\lambda_j < 0$ . Ou seja, para  $x^{(1)} \geq 0$ , devemos ter:

$$
\max_{\lambda_j > 0} \left\{ -\frac{x_j}{\lambda_j} \right\} \le \alpha \le \min_{\lambda_j < 0} \left\{ -\frac{x_j}{\lambda_j} \right\} \text{ para } j = 1, \dots, r \text{ (1)}
$$

Também para que tenhamos  $x^{(2)} \geq 0$ , isto é,  $x_j - \alpha \lambda_j \geq 0$  para  $j = 1, \ldots, r$ , devemos ter:

$$
-\alpha \lambda_j \ge -x_j
$$

ou equivalentemente  $\alpha \leq \frac{x_j}{\lambda}$  $\frac{x_j}{\lambda_j}$  para  $\lambda_j > 0$ , e também  $\alpha \ge \frac{x_j}{\lambda_j}$  $\frac{x_j}{\lambda_j}$  para  $\lambda_j < 0$ . Ou seja,

$$
\max_{\lambda_j < 0} \left\{ -\frac{x_j}{\lambda_j} \right\} \le \alpha \le \min_{\lambda_j > 0} \left\{ -\frac{x_j}{\lambda_j} \right\} \text{ para } j = 1, \dots, r \text{ (2)}
$$

Evidentemente pode não existir um dos limites à esquerda ou à direita em (1) e (2). Isto acontece no caso de todos os  $\lambda_i$  possuírem o mesmo sinal. Reunindo (1) e (2) dizemos que  $x^{(1)}, x^{(2)} \geq 0$  para:

$$
|\alpha| \le \min_{\lambda_j \neq 0} \left| \frac{x_j}{\lambda_j} \right| \quad para \quad j = 1, \dots, r
$$

De fato,

$$
-\min_{\lambda_j \neq 0} \left| \frac{x_j}{\lambda_j} \right| \le \alpha \le \min_{\lambda_j \neq 0} \left| \frac{x_j}{\lambda_j} \right|
$$

se, e somente se

$$
\max_{\lambda_j > 0} \left\{ \frac{-x_j}{\lambda_j} \right\} = -\min_{\lambda_j > 0} \left\{ \frac{x_j}{\lambda_j} \right\} \le \alpha \le \min_{\lambda_j > 0} \left\{ \frac{x_j}{\lambda_j} \right\} \quad para \quad j = 1, \dots, r
$$

ou

$$
\max_{\lambda_j < 0} \left\{ \frac{x_j}{\lambda_j} \right\} = -\min_{\lambda_j < 0} \left\{ -\frac{x_j}{\lambda_j} \right\} \le \alpha \le \min_{\lambda_j < 0} \left\{ -\frac{x_j}{\lambda_j} \right\} \quad para \quad j = 1, \dots, r
$$

Respeitada esta condição, podemos dizer que  $x^{(1)}, x^{(2)} \in M$ . Por outro lado,

$$
\begin{array}{rcl}\nx & = & \frac{1}{2}(x + \alpha \lambda) + \frac{1}{2}(x - \alpha \lambda) \\
x & = & \frac{1}{2}x^{(1)} + \frac{1}{2}x^{(2)}\n\end{array}
$$

Isto é, se supusermos que  $a_1, \ldots, a_r$  são l.d., então x poderá ser obtido como combinação linear convexa, legítima de dois pontos distintos  $x^{(1)}$  e  $x^{(2)}$  de M, o que é impossível pois  $x$  é vértice de  $M$ . Logo  $a_1, \ldots, a_r$  são l.i. Daí resulta que  $x$  é solução básica viável. Se  $r = m$ , temos uma base constituída pelos vetores  $a_1, \ldots, a_m$  e as variáveis positivas  $x_1, \ldots, x_m$  são as VB. As demais variáveis nulas são as VNB, portanto uma solução básica viável.

Consideremos, agora, o caso  $r < m$ . Como posto $(A) = m$ , existem m vetores  $a_j$  l.i. e podemos formar uma base. Segundo o Teorema 3.22 podemos adicionar ao conjunto de vetores l.i.  $a_1, \ldots, a_r$ ,  $(m - r)$  vetores convenientemente escolhidos de A, de modo a formar uma base. As variáveis correspondentes a esta base constituem as VB, sendo positivas ou nulas. Como, para este caso, existe ao menos uma VB nula, trata-se de um caso de degeneração. As demais variáveis nulas são as VNB. Temos, portanto, novamente uma soluçao básica viável.  $\Box$ 

Vale a pena observar que os conceitos de vértice e solução básica viável são equivalentes. Falaremos muitas vezes de **base do vértice**  $x$ , com referência a uma base associada à solução básica viável x. Da mesma forma, denominaremos Vértice De**generado** aquele que possui menos de  $m$  componentes positivas.

Teorema 3.24. Existe um número finito de soluções básicas viáveis, associadas a um problema de programação linear, isto é, o conjunto M de soluções viáveis de um PPL tem um número finito de vértices.

Demonstração. Considere um PPL onde queremos minimizar

$$
Q(x) = c^t x
$$

sujeito a

$$
\begin{cases}\nAx = b \\
x \ge 0\n\end{cases}
$$

onde A é uma matriz  $m \times n$ , posto  $(A) = m$ . Dos n vetores coluna  $a_i$  existem no máximo  $C_n^m$  (combinação de m elementos n a n) conjuntos de m vetores linearmente independentes, o que significa no máximo  $C_n^m$ soluções básicas. Como as soluções básicas viáveis são um subconjunto das soluções básicas, existem no máximo $\mathcal{C}_n^m$  soluções básicas viáveis, ou seja, vértices do conjunto M. П

#### 3.3 Existência de vértice ótimo

Caracterizado um vértice, mostrado a sua equivalência com o conceito de solução básica viável e estabelecido um limite superior quanto ao número de vértices, vamos mostrar que a solução ótima pode ser procurada entre os vértices do polítopo.

**Teorema 3.25.** Seja M o conjunto de soluções viáveis de um PPL, definido por  $Ax = b$  $e \ x \geq 0$ . Todo ponto  $x \in M$  pode ser escrito como combinação linear convexa  $x =$  $\beta x^* + (1 - \beta) x', 0 < \beta \leq 1$ , onde  $x^*$  é vértice de M e  $x' \in M$ .

Demonstração. Seja  $x = (x_1, \ldots, x_r, 0, \ldots, 0)^t$  um ponto de M, cujas r primeiras componentes são positivas. Por indução finita em r, consideremos primeiramente r = 0 ( todas as componentes são nulas).

1.  $r = 0$ 

Como posto  $(A) = m$ , podemos encontrar uma base à qual seja possível associar a solução básica viável x, ou seja, o vértice x. Temos, então,  $x = x^*$ , ou seja  $\beta = 1$ .

2.  $r > 0$ 

Admitimos que já tenhamos demonstrado o teorema para o caso em que x possui no máximo (r − 1) componentes positivas. Vamos demonstrar a extensão dessa afirmação para o caso em que x possua no máximo r componentes positivas. Considere dois casos:

(a)  $a_1, \ldots, a_r$  são l.i.

Através do Teorema 3.22, vamos adicionar às colunas  $a_1, \ldots, a_r, (m - r)$ colunas de A formando uma base à qual podemos associar a solução básica viável x, ou seja, o vértice x. Temos, novamente,  $x = x^*$ , ou seja,  $\beta = 1$ .

(b)  $a_1, \ldots, a_r$  são l.d.

Então, existem constantes  $\lambda_1, \ldots, \lambda_r$  não todas nulas tais que:

$$
\sum_{j=1}^{r} a_j \lambda_j = 0
$$

Utilizando o mesmo procedimento ao da parte b) da demonstração do Teorema 3.23, podemos definir por meio do vetor  $\lambda=(\lambda_1,\ldots,\lambda_r,0,\ldots,0)^t$  uma direção tal que podemos gerar novos pontos  $x^{(1)} = x + \alpha \lambda$  e  $x^{(2)} = x - \alpha \lambda$ , de tal maneira que:

$$
x = \frac{1}{2}x^{(1)} + \frac{1}{2}x^{(2)} \qquad (i)
$$

De acordo com o Teorema 3.23, vimos na demonstração que  $x^{(1)}, x^{(2)} \in M$ , desde que

$$
|\alpha| \le \left| \frac{x_k}{\lambda_k} \right| = \min_{\lambda_j \neq 0} \left\{ \left| \frac{x_j}{\lambda_j} \right| \right\}, \quad 1 \le j \le r
$$

Fazendo  $\alpha = -\frac{x_k}{y_k}$  $\frac{x_k}{\lambda_k}$ , temos para a k−ésima componente de  $x^{(1)}$ :

$$
x_k^{(1)} = x_k + \alpha \lambda_k = x_k - \frac{x_k}{\lambda_k} \lambda_k = 0.
$$

Assim,  $x_k^{(1)} = x_{r+1}^{(1)} = x_{r+2}^{(1)} = \cdots = x_n^{(1)} = 0$ , isto é,  $x^{(1)}$  tem no máximo (r − 1) componentes positivas. De acordo com a hipótese de indução, temos então:

$$
x^{(1)} = \gamma x^* + (1 - \gamma) x^{\circ} \qquad (ii)
$$

para  $0 < \gamma \leq 1$ , onde  $x^*$  é vértice de  $M$  e  $x^{\circ} \in M$ . Substituindo (*ii*) em (*i*), temos:

$$
x = \frac{\gamma}{2}x^* + \frac{(1-\gamma)}{2}x^{\circ} + \frac{1}{2}x^{(2)} = \frac{\gamma}{2}x^* + \frac{2-\gamma}{2}\left(\frac{1-\gamma}{2-\gamma}x^{\circ} + \frac{1}{2-\gamma}x^{(2)}\right).
$$

Fazendo  $x' = \frac{1-\gamma}{2-\gamma}$  $rac{1-\gamma}{2-\gamma} x^{\circ} + \frac{1}{2-\gamma}$  $\frac{1}{2−γ}x^{(2)}$ , temos que  $x' ∈ M$  e  $x'$  é combinação linear convexa de dois pontos  $x^{\circ}$  e  $x^{(2)}$  de M, pois:

$$
\frac{1-\gamma}{2-\gamma} + \frac{1}{2-\gamma} = 1, \frac{1-\gamma}{2-\gamma} \ge 0 \text{ e } \frac{1}{2-\gamma} \ge 0.
$$

Como M é convexo, toda combinação linear convexa de dois pontos de M pertence a M.

Fazendo  $\beta = \frac{\gamma}{2}$  $\frac{\gamma}{2}$ , podemos então, escrever  $x = \beta x^* + (1 - \beta) x'$ , onde 0 <  $\beta \leq 1, x^*$  é vértice de  $M$  e  $x' \in M$ .

Supondo a hipótese verdadeira para  $(r-1)$  componentes positivas, demonstramos para r componentes positivas. Como vimos que o teorema vale para  $r = 1$ , portanto o teorema está demonstrado.

Resumindo, todo ponto  $x \in M$  ou é vértice, casos (1) e (2.a), ou não é vértice, caso  $(2.b)$ . Para todo ponto x, que não seja vértice, é sempre possível encontrar uma direção  $\lambda$  tal que exista um novo ponto  $x^{(1)}$  com pelo menos uma componente nula adicional, isto é,  $x^{(1)}$  é obtido pela adição de, pelo menos, um hiperplano-restrição.  $x$  pode ser obtido como combinação linear convexa de  $x^{(1)}$  e um outro ponto  $x^{(2)} \in M$ .

Para o processo indutivo, repetimos a análise para  $x^{(1)}$ . Se  $x^{(1)}$  for vértice, podemos parar. Se  $x^{(1)}$  não for vértice, encontramos um novo ponto,  $x^{(3)}$  com uma componente nula adicional, tal que  $x^{(1)}$  seja combinação linear convexa de  $x^{(3)}$  e um outro ponto  $x^{(4)} \in M$ .

Prosseguindo desta maneira, isto é, anulando novas componentes, acabamos sempre recaindo num vértice, pois no pior dos casos anulamos todas as componentes (caso1). Suponhamos que seja $x^*$  este vértice e sejam  $x^{(1)}, x^{(2)}, \ldots, x^{(k)}$  os demais pontos obtidos deste processo. É possível verificar que x pode ser obtido como uma combinação linear convexa destes pontos, isto é:

$$
x = \sum_{i=1}^{k} \beta_i x^{(i)} + \beta x^*
$$

onde:

$$
\sum_{i=1}^{k} \beta_i + \beta = 1, \beta_i \ge 0 \text{ e } \beta \ge 0.
$$

Supondo  $\beta$  < 1, pois para  $\beta = 1$ ,  $x = x^*$ , temos:

$$
x = (1 - \beta) \left( \sum_{i=1}^{k} \frac{\beta_i}{(1 - \beta)} x^{(i)} \right) + \beta x^*.
$$

Como:

$$
\sum_{i=1}^{k} \frac{\beta_i}{(1-\beta)} = 1 \text{ e } \frac{\beta_i}{(1-\beta)} \ge 0, \text{ para } i = 1, ..., k,
$$

temos que  $x' = \sum$ k  $i=1$  $\beta_i$  $(1 - \beta)$  $x^{(i)} \in M$ , pois  $x'$  é combinação linear convexa de pontos de M. Logo:

 $\Box$ 

Corolário 3.26. Se o conjunto M for não vazio, existirá ao menos um vértice de M.

**Definição 3.27.** Um ponto  $x^* \in M$  é mínimo de uma função  $Q(x)$  em M se, e somente se,  $Q(x^*) \leq Q(x)$ , para todo  $x \in M$ .

Teorema 3.28. Considere um PPL cujo conjunto M de soluções viáveis é definido por  $Ax = b$  e  $x \ge 0$  e seja  $Q(x)$  a função objetivo que tem um mínimo em M. Então este mínimo será atingido ao menos em um vértice de M.

Demonstração. Seja  $x^{\bullet}$  solução ótima do PPL, isto é, seja  $Q(x^{\bullet})$  o mínimo atingido pela função objetivo em M. Pelo Teorema 3.25 temos:  $x^{\bullet} = \beta x^* + (1 - \beta) x'$ ;  $0 < \beta \le 1$ , onde  $x^*$  é vértice de M e  $x'$  ∈ M. Como  $Q(x)$  é uma transformação linear, temos:

$$
Q(x•) = Q (\beta x* + (1 - \beta) x')= Q (\beta x*) + Q ((1 - \beta) x')= \beta Q(x*) + (1 - \beta) Q(x') (1)
$$

Como  $x^{\bullet}$  é solução ótima, temos  $Q(x^{\bullet}) \leq Q(x')$ . Substituindo em (1):

$$
Q(x^{\bullet}) \ge \beta Q(x^*) + (1 - \beta) Q(x^{\bullet})
$$

Daí resulta que  $\beta Q(x^{\bullet}) \geq \beta Q(x^{\ast})$ , ou seja:

$$
Q(x^{\bullet}) \ge Q(x^*).
$$

Mas como  $x^{\bullet}$  é solução ótima, temos:

$$
Q(x^{\bullet}) \le Q(x^{\ast}).
$$

Então:

$$
Q(x^{\bullet}) = Q(x^*).
$$

Se tivermos  $x^{\bullet} = x^*$ ,  $x^{\bullet}$  é vértice. Mas se  $x^{\bullet} \neq x^*$ , existe mais de uma solução ótima entre as quais encontra-se ao menos um vértice.  $\Box$ 

Teorema 3.29. Cada combinação linear convexa de soluções ótimas do PPL é por sua vez também solução ótima.

Demonstração. Seja  $w = \beta y + (1 - \beta)z$ ,  $0 \le \beta \le 1$  com y, z soluções ótimas do PPL, isto é,  $Q(y)$  e  $Q(z)$  minimizam a função objetivo em M.

Assim,  $Q(w) = \beta Q(y) + (1 - \beta)Q(z) \leq \beta Q(x) + (1 - \beta)Q(x) = Q(x)$ , para todo  $x \in M$  e portanto w é solução ótima.  $\Box$ 

Como consequência imediata do Teorema 3.29, apresentamos os resultados a seguir.

Corolário 3.30. O conjunto das soluções ótimas de um PPL é um conjunto convexo.

Corolário 3.31. Se um PPL possuir mais de uma solução ótima, possuirá uma infinidade de soluções ótimas.

Resumindo, se M é o conjunto de soluções viáveis de um PPL, podem ocorrer três casos:

1.  $M = \emptyset$ : O PPL não tem solução viável, não tendo portanto solução ótima;

- 2.  $M\neq\varnothing$ e limitado: O PPL possui solução ótima que pode ser única ou não;
- 3.  $M \neq \emptyset$  e não limitado:

Dois casos podem ocorrer:

- (a) Q(x) possui ótimo em M. Neste caso, o PPL possui solução ótima que pode ser única ou não;
- (b)  $Q(x)$  não possui ótimo em M, o que significa que  $Q(x)$  pode crescer ou decrescer ilimitadamente, não possuindo solução ótima o PPL.

No capítulo seguinte apresentaremos o Método Simplex, bastante utilizado na busca de solução de um PPL.

## 4 Método Simplex

Este capítulo é baseado em [1] e [5].

Considere um PPL onde queremos minimizar a função

$$
Q(x) = \sum_{j=1}^{n} c_j x_j
$$

sujeito a

$$
\begin{cases}\n\sum_{j=1}^{n} a_{ij} x_j \leq b_i, \text{ onde } b_i \geq 0 \quad (i = 1, 2, ..., m) \\
x_j \geq 0 \quad (j = 1, 2, ..., n)\n\end{cases} (4.1)
$$

Adicionando-se as variáveis de folga,  $x_{n+1}, \ldots, x_{n+r}, \ldots, x_{n+m}$  isto é, colocando o PPL na forma padrão, queremos minimizar a função

$$
Q(x) = c_1 x_1 + \dots + c_s x_s + \dots + c_n x_n
$$

sujeito a

$$
\begin{cases}\na_{11}x_1 + \dots + a_{1s}x_s + \dots + a_{1n}x_n + x_{n+1} = b_1 \\
\vdots \\
a_{r1}x_1 + \dots + a_{rs}x_s + \dots + a_{rn}x_n + x_{n+r} = b_r \\
\vdots \\
a_{m1}x_1 + \dots + a_{ms}x_s + \dots + a_{mn}x_n + x_{n+m} = b_m \\
x_j \ge 0 \quad (j=1,2,\dots, n+m)\n\end{cases} \tag{4.2}
$$

com  $m \leq n$ .

O sistema 4.2 também pode ser representado na forma matricial, onde queremos minimizar a função

> $Q(x) = c^t x$  $\int Ax = b$  $x \geq 0$ (4.3)

sujeito a

onde A é uma matriz  $m \times (n + m)$ , com  $m \leq n$ .

Podemos representar as m primeiras equações e a função objetivo  $Q(x)$  através do seguinte quadro:

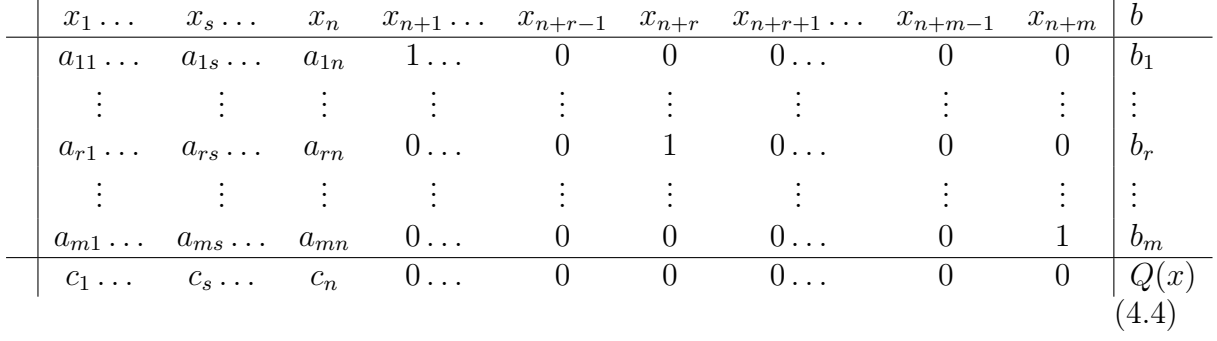

#### Quadro do Método Simplex

Não estamos interessados em encontrar uma solução qualquer para o PPL, mas uma solução básica viável (VB), isto é, uma solução obtida da seguinte forma:

- 1. As n variáveis livres serão as variáveis não básicas (VNB), sendo-lhes atribuídos o valor zero.
- 2. As m variáveis restantes determinadas através do sistema  $Ax = b$  serão as variáveis básicas (VB). As variáveis não básicas (VNB) devem ser escolhidas de modo que as variáveis básicas sejam não negativas.

3. Os vetores coluna 
$$
a_i = \begin{bmatrix} a_{1i} \\ \vdots \\ a_{ri} \\ \vdots \\ a_{mi} \end{bmatrix}
$$
 associados às variáveis básicas devem ser linear-

mente independente, de modo a constituírem uma base associada à matriz A.

De acordo com os Teoremas apresentados no Capítulo 3, satisfeitas as condições 1, 2 e 3, é sempre possível encontrar uma solução básica viável.

O Simplex consiste, portanto, num conjunto de regras que satisfaçam 1, 2, 3 e

4. As soluçoes básicas viáveis são obtidas no sentido de otimizar a função objetivo  $Q(x)$ .

Seja  $n_0 = n+m$  o número total de variáveis do sistema 4.2 e 4.3. Então temos para o PPL dado que:

$$
\text{posto}(A) = \text{posto}(A, b) = m < n_0
$$

e portanto trata-se de um sistema compatível indeterminado com  $n = n_0 - m > 0$ variáveis livres (VNB).

Uma solução deste sistema consiste em atribuir valores às  $n = n_0 - m$  variáveis livres (VNB) determinando a seguir os valores para as m variáveis restantes (VB).

Vejamos, em diversos passos como obter uma solução básica inicial e como melhorála.

Baseamo-nos no PPL (4.1) que, como vimos, foi reduzido ao quadro (4.4). **Passo** 1: Solução básica viável  $x^*$ .

Considere o PPL (4.2) reduzido à forma padrão e representado no quadro (4.4).

Consideremos VNB as primeiras n variáveis, atribuindo-lhes o valor zero.

VNB: 
$$
x_1^* = x_2^* = \cdots = x_s^* = \cdots = x_n^* = 0
$$
  
VB:  $x_{n+1}^* = b_1, \ldots, x_{n+r}^* = b_r, \ldots, x_{n+m}^* = b_m$ .

Segue-se dos Teoremas demonstrados no Capítulo 3 que a solução x<sup>∗</sup> satisfazendo as condições 1, 2 e 3 constitui uma solução básica viável, ou seja, um vértice.

Então temos para a solução básica viável inicial  $x^*$ :

$$
Q(x^*) = c_1 x_1^* + \dots + c_n x_n^* + 0 x_{n+1}^* + \dots + 0 x_{n+r}^* + \dots + 0 x_{n+m}^*
$$
  
=  $c_1 0 + \dots + c_n 0$   
= 0

**Passo** 2: É possível melhorar a solução  $x^*$ ?

Para encontrar uma nova solução básica viável x, melhor que a solução  $x^*$ , vamos atribuir um valor positivo a uma das variáveis  $x_1, \ldots, x_n$ , digamos  $x_s > 0$ , de modo a anular uma das variáveis  $x_{n+1}, \ldots, x_{n+m}$ , digamos,  $x_{n+r}$ .

Para a nova solução básica viável x, tal que  $x_s > 0$  e  $x_1 = \cdots = x_{s-1} = x_{s+1}$  $x_n = 0$ ,

$$
Q(x) = c_1x_1 + \dots + c_sx_s + \dots + c_nx_n + 0x_{n+1} + \dots + 0x_{n+m}
$$
  
= c\_10 + \dots + c\_{s-1}0 + c\_sx\_s + c\_{s+1}0 + \dots + c\_n0  
= c\_sx\_s

Então

$$
Q(x) - Q(x^*) = c_s x_s
$$

ou, equivalentemente

$$
Q(x) = Q(x^*) + c_s x_s.
$$

Se quisermos minimizar (maximizar)  $Q(x)$ , devemos escolher  $x_s > 0$  de modo que  $c_s < 0$  ( $c_s > 0$ ). Logo a função objetivo diminuirá (aumentará) da quantidade  $c_s x_s$ , isto é:

$$
Q(x) = Q(x^*) + c_s x_s, \text{ onde } c_s < 0 (c_s > 0) \text{ e } x_s > 0.
$$

Caso existam mais de um coeficiente negativo (positivo) da função objetivo escolha  $x_s > 0$  tal que :

$$
c_s = \min \{c_i\}, \text{ para } c_i < 0 \ (c_s = \max \{c_i\}, \text{ para } c_i > 0)
$$

Caso  $c_i \geq 0$  ( $c_i \leq 0$ ), para qualquer *i*, é impossível diminuir (aumentar) a função objetivo  $Q(x)$ .

Logo  $Q(x^*)$  representa o mínimo (máximo) e  $x^*$  é solução ótima do PPL.

Suponha  $c_i \geq 0$ , para qualquer i e que existe pelo menos uma VNB  $x_s$  tal que  $c_s = 0.$ 

Então fazendo  $x_s$  como VB, isto é, atribuindo-lhe um valor não negativo  $(x_s \geq 0)$ , obtemos uma solução básica viável x, onde:

$$
Q(x) = Q(x^*).
$$

E portanto temos que x é uma solução ótima, donde segue-se do Corolário 3.31 do Capítulo 3, que existem uma infinidade de soluções ótimas.

Para o passo 3 a seguir, necessitaremos do seguinte:

**Teorema 4.1.** Seja  $B = \{a_1, \ldots, a_n\}$  uma base do espaço vetorial X e seja o vetor  $b \in X$ , que pode ser escrito na forma  $b = b_1a_1 + \ldots + b_na_n$  (b é uma combinação linear dos vetores  $a_1, \ldots, a_n$  onde  $b_1, \ldots, b_n \in \mathbb{R}$ ). Caso exista algum k, tal que  $b_k \neq 0$ , onde  $1 \leq k \leq n$ , então também o conjunto  $B' = \{a_1, \ldots, a_{k-1}, b, a_{k+1}, \ldots, a_n\}$  será uma base de X. Em B podemos, portanto, substituir o vetor  $a_k$  pelo vetor b obtendo novamente uma base de X.

Demonstração. Suponha que  $k = 1$ . Qualquer vetor  $x \in X$  pode ser escrito como combinação linear dos vetores da base, isto é:

$$
x = x_1 a_1 + \dots + x_n a_n \qquad (1)
$$

Como  $b_1 \neq 0$ , podemos escrever:

$$
a_1 = b_1^{-1} (b - b_2 a_2 - \cdots - b_n a_n)
$$

Substituindo  $a_1$  na equação (1), temos:

$$
x = b_1^{-1}x_1b + (x_2 - x_1b_1^{-1}b_2)a_2 + \cdots + (x_n - x_1b_1^{-1}b_n)a_n
$$

Assim, qualquer vetor  $x \in X$  pode ser escrito como combinação linear dos vetores  $\text{de } B'.$ 

Por outro lado, fazendo:

$$
\lambda_1 b + \lambda_2 a_2 + \dots + \lambda_n a_n = 0 \qquad (2)
$$

e substituindo b pela expressão dada, temos:

$$
\lambda_1 b_1 a_1 + (\lambda_1 b_2 + \lambda_2) a_2 + \cdots + (\lambda_1 b_n + \lambda_n) a_n = 0
$$

Como os vetores  $a_1, \ldots, a_n$  são l.i, temos:

$$
\lambda_1 b_1 = (\lambda_1 b_2 + \lambda_2) = \cdots = (\lambda_1 b_n + \lambda_n) = 0.
$$

Como  $b_1 \neq 0$  temos  $\lambda_1 = 0$ . Segue-se pelas demais equações,  $\lambda_2 = \cdots = \lambda_n = 0$ Desde que  $\lambda_1 = \lambda_2 = \ldots = \lambda_n = 0$ , segue que os vetores  $b, a_2, \ldots, a_n$  são l.i. Portanto  $B'$  é base de X.

Passo 3: Atribuição de valor à nova VB e determinação da nova VNB.

Considere a nova solução básica viável x, onde tomamos  $x_s$  nova VB, mantendo as demais VNB  $x_i = x_i^* = 0$ , para  $i = 1, ..., s - 1, s + 1, ..., n$ .

A alteração nos valores das demais VB é determinada observando o quadro (4). Fazendo  $x_s \geq 0$ , temos:

$$
a_{i1}x_1 + \dots + a_{is-1}x_{s-1} + a_{is}x_s + a_{is+1}x_{s+1} + \dots + a_{in}x_n + x_{n+i} = b_i, i = 1, \dots, m.
$$
  
Como  $x_i = 0, i = 1, \dots, s-1, s+1, \dots, n$ , temos:

$$
x_{n+i} = b_i - a_{is}x_s
$$
 para todo  $i = 1, ..., m$ .

Para chegarmos à nova solução básica viável, temos que respeitar a condição de não negatividade, isto é,  $x_{n+i} \geq 0$ , ou seja:

$$
b_i - a_{is}x_s \ge 0
$$
 para todo  $i = 1, ..., m$ .

Dois casos são possíveis:

$$
\qquad \qquad \Box
$$

1.  $a_{is} \leq 0, i = 1, \ldots, m$ .

Neste caso, para qualquer  $x_s \geq 0$ ,  $x_{n+i} \geq 0$  para todo  $i = 1, \ldots, m$ . Fazendo  $x_s \longrightarrow \infty$ , temos  $Q(x) = c_s x_s \longrightarrow -\infty$   $(Q(x) = c_s x_s \longrightarrow \infty)$ , pois de acordo com o passo 2, vimos que  $c_s < 0$  ( $c_s > 0$ ). Isto significa que  $Q(x)$  não tem mínimo (máximo) finito, isto é, o PPL não admite solução ótima.

2. Existe pelo menos um  $a_{i} > 0$ .

Seja  $K^+ = \{i \in \{1, 2, ..., m\} | a_{is} > 0\}$ 

Como para  $a_{is} \leq 0$ ,  $x_{n+i} \geq 0$ ; basta considerar:  $x_{n+i} = b_i - a_{is}x_s \geq 0$  ou equivalentemente  $a_{is}x_s \leq b_i, i \in K^+$ , ou seja,  $x_s \leq \frac{b_i}{a_i}$  $\frac{b_i}{a_{is}}$ , para todo  $i \in K^+$ .

Por outro lado, precisamos anular alguma variável  $x_{n+i}$ , digamos  $x_{n+r}$ , tornandoa VNB, o que será conseguido fazendo-se  $x_s = \frac{b_r}{a_r}$  $\frac{b_r}{a_{rs}}$ , para algum  $r \in K^+$ .

Com efeito, como temos que considerar as condições de não negatividade de  $x$ , fazemos  $x_s = \min_{i \in K^+}$  $\left\{\frac{b_i}{a_{is}}\right\} = \frac{b_r}{a_r}$  $\frac{b_r}{a_{rs}}, r \in K^+ = \{i \in \{1, 2, \ldots, m\} | a_{is} > 0\}.$ 

Com isto, garantimos de um lado, respeitadas as condições de não negatividade e por outro lado, garantimos uma nova VNB

$$
x_{n+r} = b_r - a_{rs} \frac{b_r}{a_{rs}} = 0.
$$

Basta agora observar que sempre é possível substituir o vetor

$$
a_{n+r} = \begin{bmatrix} a_{1(n+r)} \\ \vdots \\ a_{r(n+r)} \\ \vdots \\ a_{m(n+r)} \end{bmatrix} = \begin{bmatrix} 0 \\ \vdots \\ 1 \\ \vdots \\ 0 \end{bmatrix}
$$

$$
\text{pelo vector } a_s = \begin{bmatrix} a_{1s} \\ \vdots \\ a_{rs} \\ \vdots \\ a_{ms} \end{bmatrix} = a_{1s} \begin{bmatrix} 1 \\ \vdots \\ 0 \\ \vdots \\ 0 \end{bmatrix} + \dots + a_{rs} \begin{bmatrix} 0 \\ \vdots \\ 1 \\ \vdots \\ 0 \end{bmatrix} + \dots + a_{ms} \begin{bmatrix} 0 \\ \vdots \\ 0 \\ \vdots \\ 1 \end{bmatrix} =
$$

 $= a_{1s}a_{n+1} + \cdots + a_{rs}a_{n+r} + \cdots + a_{ms}a_{n+m}.$ 

Como  $a_{rs} > 0$ , o conjunto  $\{a_{n+1}, \ldots, a_{n+r}, \ldots, a_{n+m}\}$  é uma base de  $\mathbb{R}^m$  e  $a_s =$  $\sum_{i=1}^{m} a_{is} a_{n+i}$ . Portanto, o vetor  $a_{n+r}$  pode ser substituído pelo vetor  $a_s$  conforme  $i=1$ Teorema 4.1.

 $a_{rs}$  denomina-se número pivô, a  $r - \acute{e}sima$  linha é a linha pivô e a  $s - \acute{e}sima$ coluna é a coluna pivô.

Passo 4: Pivoteamento e redução à forma canônica. Analisando os passos 2 e 3, vimos que:

1. São nulos os coeficientes das VB na função objetivo e este fato permitiu introduzir uma nova VB,  $x_s$ , mantendo todas as demais VNB,  $x_i = 0$  para  $i = 1, \ldots, s-1, s+1$  $1, \ldots, n$ , tal que  $Q(x) = c_s x_s$ , pois os coeficientes das demais VB,  $x_{n+1}, \ldots, x_{n+m}$ são nulos na função objetivo Q(x) (passo 2).

 $\sqrt{ }$ 

 $\overline{0}$ . . .

1

2. No passo 3 vimos que sempre é possível substituir o vetor  $a_{n+r}$  = 1 ←− r pelo

vector 
$$
a_s = \sum_{i=1}^{m} a_{is} a_{n+i}
$$
, com  $a_{rs} > 0$ , onde  $a_{n+1} = \begin{bmatrix} 1 \\ \vdots \\ 0 \\ \vdots \\ 0 \end{bmatrix}$ , ...,

\n
$$
a_{n+r} = \begin{bmatrix} 0 \\ \vdots \\ 1 \\ \vdots \\ 0 \end{bmatrix} \leftarrow r, \dots, a_{n+m} = \begin{bmatrix} 0 \\ \vdots \\ 0 \\ \vdots \\ 1 \end{bmatrix},
$$
 determinando a escolha do número pivô,\n
$$
que é a_{rs} > 0.
$$

Satisfeitas as condições expressadas nos itens 1 e 2 dizemos que o PPL está na forma canônica. Vimos que, para passar de uma solução básica inicial x ∗ , a uma nova solução básica viável x era importante que o PPL estivesse na forma canônica. Se pretendemos continuar o processo interativo, isto é, a partir de x gerar uma nova solução melhor ainda, precisamos continuar mantendo a forma canônica. Isso será possível através das operações de pivoteamento, discriminadas a seguir com referência ao quadro (4.4):

1. Dividir a linha pivô pelo número pivô  $a_{rs} > 0$ , para obter a nova linha pivô  $L'_r$ denotada por :

$$
|a'_{r1} = a_{r1}a_{rs}^{-1} \cdots a'_{rs} = a_{rs}a_{rs}^{-1} = 1 \ldots a'_{rn} = a_{rn}a_{rs}^{-1} \cdot 0 \ldots a_{rs}^{-1} \ldots 0| b_{r}a_{rs}^{-1}
$$

2. Anular todos os demais elementos da coluna pivô  $a_s$ , a saber  $a_{is}$ ,  $i = 1, \ldots, r - 1$  $1, r+1, \ldots, m$  e  $c_s$  fazendo a seguinte operação:

 $-a_{is}L'_{r} + L_{i}$ , onde a linha  $L_{i} = |a_{i1} \ldots a_{is} \ldots a_{in} 0 \ldots 1 \ldots 0| b_{i} e^{-c_{s}L'_{r}} + L$ , onde a linha L é:

$$
|c_1 \ldots c_s \ldots c_n \, 0 \ldots 0 \ldots 0| Q(x)
$$

Em síntese, o que fazemos nas operações de pivoteamento é reduzir o vetor  $a_s =$  $\sqrt{ }$  $\begin{array}{c} \begin{array}{c} \begin{array}{c} \begin{array}{c} \end{array} \\ \end{array} \end{array} \end{array}$  $a_{1s}$ . . .  $a_{rs}$ . . .  $a_{ms}$ 1  $\begin{array}{c} \begin{array}{c} \begin{array}{c} \end{array} \\ \begin{array}{c} \end{array} \end{array} \end{array}$ ,

com 
$$
a_{rs} > 0
$$
 a um vector unitário  $u = \begin{bmatrix} 0 \\ \vdots \\ 1 \\ \vdots \\ 0 \end{bmatrix}$  e anular o coeficiente de  $x_s$  (nova VB) na

função objetivo.

Realizadas as operações de pivoteamento ficamos com o quadro a seguir:

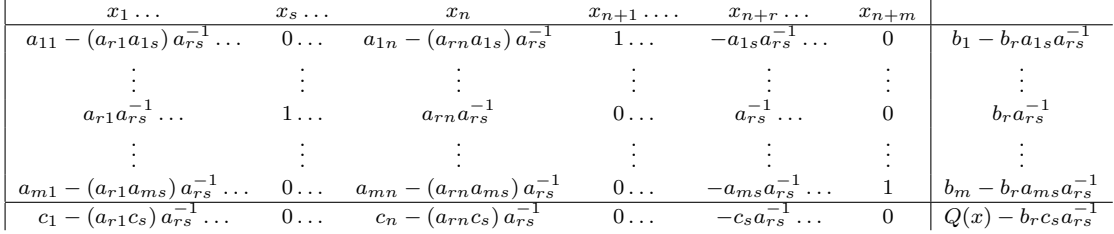

Para a nova solução básica viável  $x$ , é possível reduzir o PPL à forma canônica semelhante ao quadro (4.4) utilizando as operações de pivoteamento e trocando a coluna  $n + r$  pela coluna s.

O algoritmo Simplex foi aqui desenvolvido, considerando a primeira iteração, isto é, a partir da solução básica viável inicial  $x^*$ , geramos uma nova solução  $x$ .

Na verdade, o algorítmo não termina neste ponto. Novas soluções básicas viáveis ainda melhores serão geradas, até que seja determinada a solução ótima. Uma vez feito o pivoteamento no passo 4 voltamos ao passo 2, procurando uma solução melhor. O algorítmo pára, quando isto se torna impossível, o que significa já termos encontrado a solução ótima ou determinado que não existe solução ótima finita.

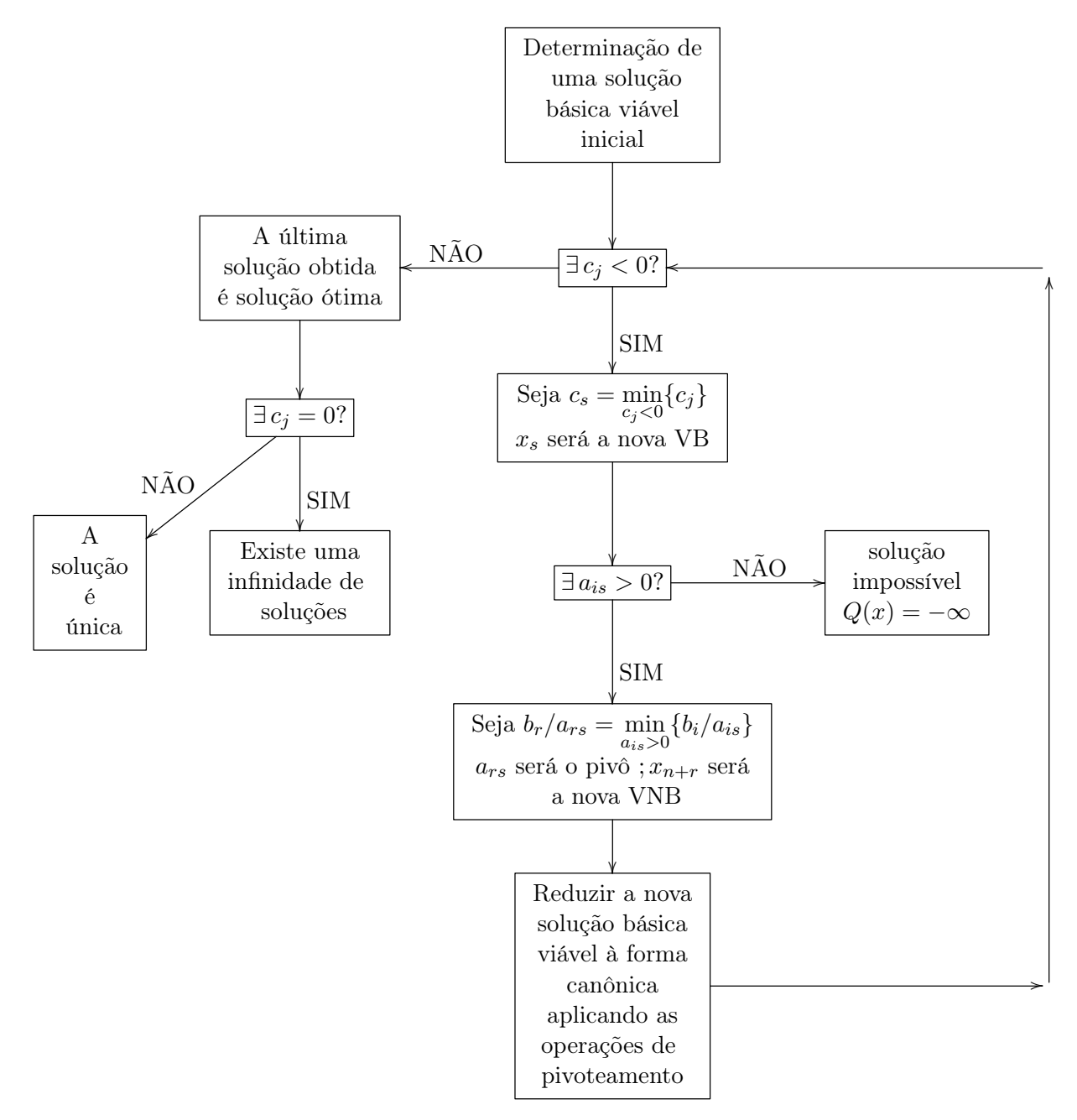

Como síntese do algoritmo, segue o fluxograma:

Figura 4.1: Fluxograma I.

Para ilustração dos passos anteriores, apresentamos um exemplo.

Exemplo 4.2. [1] Considere o PPL onde queremos maximizar a função objetivo

$$
Z(x) = 5x_1 + 3x_2
$$

sujeito a

$$
\begin{cases} 3x_1 + 5x_2 \le 15\\ 5x_1 + 2x_2 \le 10\\ x_1, x_2 \ge 0 \end{cases}
$$

Colocando-o na forma padrão, temos que acrescentar as variáveis de folga e minimizar a função objetivo

$$
Q(x) = -5x_1 - 3x_2 = -Z(x)
$$

sujeito a

$$
\begin{cases}\n3x_1 + 5x_2 + x_3 &= 15 \\
5x_1 + 2x_2 &= x_1, x_2, x_3, x_4 \ge 0\n\end{cases}
$$

Usando o Método Simplex podemos representar as duas primeiras equações e a função objetivo de acordo com o quadro (4) do Método Simplex.

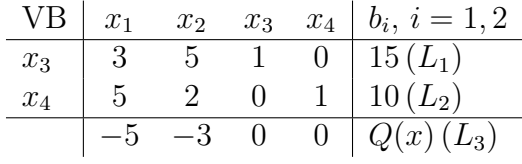

1 <sup>a</sup> Solução básica viável (passo 1):

$$
x_1 = x_2 = 0
$$
 (VNB);

$$
x_3 = 15 \text{ (VB)}, x_4 = 10 \text{ (VB)};
$$
  

$$
Q(x) = 0.
$$

Esta solução não é ótima, pois a linha  $L_3$  (da função objetivo) apresenta coeficientes negativos. Vamos procurar soluções básicas viáveis cada vez melhores, até encontrarmos a solução ótima (passo 2). Para isso a VNB que vai entrar na base é aquela que apresenta o menor coeficiente negativo na linha  $L_3$  da função objetivo, ou seja, a variável  $x_1$ :

$$
\min_{c_j < 0} (c_j) = \min \{ -5, -3 \} = -5 = c_1 \text{ para } j = 1, 2.
$$

Vamos determinar o número pivô bem como o valor de  $x_1$  anulando, assim, uma outra variável, que passa a VNB (passo 3, caso 2). Temos:

 $x_1 = \min\left\{\frac{b_1}{a_1}\right\}$  $\left\{\frac{b_1}{a_{11}}, \frac{b_2}{a_{21}}\right\}$  = min  $\left\{\frac{15}{3}, \frac{10}{5}\right\}$  $\left\{\frac{10}{5}\right\} = 2 = \frac{b_2}{a_{21}}$ , (a linha pivô é a  $L_2$  e a coluna pivô  $\acute{\text{e}}$  a correspondente a  $x_1$ ).

O número pivô será o  $a_{21} = 5$  e  $x_{2+2} = x_4$  será a nova VNB. Fazendo  $x_1 = 2$ anulamos  $x_4$ , que passa a VNB.

Temos, portanto, uma nova solução básica viável, onde  $x_1$  e  $x_3$  são VB e  $x_2$  e  $x_4$ são VNB.

Reduziremos o PPL à forma canônica (passo 4) para a nova solução básica viável. Isto poderá ser feito atravês das seguintes operações efetuadas sobre o primeiro quadro Simplex:

$$
L_1 - \frac{3}{5}L_2 = L'_1 \n\frac{1}{5}L_2 = L'_2 \nL_3 + L_2 = L'_3
$$

Obtemos, então, uma nova solução básica viável, correspondente ao segundo quadro do Simplex.

| VB    | $x_1$ | $x_2$          | $x_3$ | $x_4$             | $b_i$ , $i = 1, 2$ |
|-------|-------|----------------|-------|-------------------|--------------------|
| $x_3$ | 0     | $\frac{19}{5}$ | 1     | $-\frac{3}{5}$    | 9 $(L'_1)$         |
| $x_1$ | 1     | $\frac{2}{5}$  | 0     | $\frac{1}{5}$     | 2 $(L'_2)$         |
| 0     | -1    | 0              | 1     | $Q(x) + 10(L'_3)$ |                    |

 $2^a$  solução básica viável: VB:  $x_1 = 2, x_3 = 9$ ; VNB:  $x_2 = 0, x_4 = 0$ ;  $Q(x) + 10 = 0 \Rightarrow Q(x) = -10.$ 

Está solução não é ótima, pois a linha da função objetivo ainda apresenta coeficiente negativo. Procuramos, portanto, gerar uma nova solução básica viável. A VNB que vai entrar na base é  $x_2$ . A VB que vai sair da base é  $x_{2+1} = x_3$ .

Temos que  $\min_{c_j < 0} (c_j) = \min \{-1\} = -1 = c_2$ . Assim,

 $x_2 = \min \left\{ \frac{b_1}{a_1} \right\}$  $\left(\frac{b_1}{a_{12}}, \frac{b_2}{a_{22}}\right) = min\left\{\frac{9}{\frac{19}{5}}, \frac{2}{\frac{2}{5}}\right\}$  $=$   $\frac{45}{19} = \frac{b_1}{a_1}$  $\frac{b_1}{a_{12}}$  que corresponde ao número pivô  $\frac{19}{5}$ . A linha pivô é a  $L'_1$  e a coluna pivô é a correspondente a  $x_2$  (VNB que entra na base).

Obtemos o próximo quadro fazendo as operações de pivoteamento:

$$
L'_{2} - \frac{5}{19}L'_{1} = L''_{1}
$$
\n
$$
L'_{2} - \frac{2}{19}L'_{1} = L''_{2}
$$
\n
$$
L'_{3} + \frac{5}{19}L'_{1} = L''_{3}
$$
\n
$$
\frac{\text{VB} \mid x_{1} \quad x_{2} \quad x_{3} \quad x_{4} \quad b_{i}, i = 1, 2}{x_{2} \quad 0 \quad 1 \quad \frac{5}{19} \quad -\frac{3}{19} \quad \frac{45}{19}(L'_{1})}
$$
\n
$$
\frac{x_{1}}{1} \quad 1 \quad 0 \quad -\frac{2}{19} \quad \frac{5}{19} \quad \frac{20}{19}(L''_{2})
$$
\n
$$
0 \quad 0 \quad \frac{5}{19} \quad \frac{16}{19} \quad Q(x) + \frac{235}{19}(L''_{3})
$$

Esta é a solução ótima, pois todos os coeficientes das variáveis da função objetivo são não negativos. Portanto, temos a 3<sup>ª</sup> solução básica viável que é a ótima:

VB:  $x_1 = \frac{20}{19}$ ,  $x_2 = \frac{45}{19}$ ; VNB:  $x_3 = 0, x_4 = 0;$ min:  $Q(x) + \frac{235}{19} = 0 \Rightarrow Q(x) = -\frac{235}{19}$ . Logo, max:  $Z(x) = -Q(x) = \frac{235}{19}$  (valor máximo que a função atinge).

Agora consideremos o PPL onde queremos minimizar a função objetivo

$$
Q(x) = c^t x
$$

sujeito a

$$
\begin{cases}\nAx = b \\
x \ge 0\n\end{cases}
$$

onde A é uma matriz  $m \times n_0$  e x é um vetor  $n_0 \times 1$ , com  $n_0 = m + n$ .

Suponhamos que seja possível determinar uma solução básica viável. Temos, então que:  $N = \{j_1, j_2, \ldots, j_{n_0}\}\$ representa o conjunto de todos os índices das variáveis;  $I = \{j_1, \ldots, j_m\}$  representa o conjunto de todos os índices das variáveis básicas (VB);  $J = N - I = \{j_{m+1}, \ldots, j_{n_0}\}\)$  representa o conjunto de todos os índices das variáveis não básicas (VNB);  $B = (a_{j_1}, \ldots a_{j_m})_{m \times m}$  é representada pelos m vetores colunas de A referentes as VB;  $R = (a_{j_{m+1}}, \ldots a_{j_{n_0}}) m \times (n_0 - m)$  é representada pelos  $(n_0 - m)$ vetores coluna relativos às VNB;  $c^B =$  $\sqrt{ }$  $\overline{\phantom{a}}$  $c_{j1}$ . . .  $c_{jm}$ 1 representa o vetor  $m \times 1$ , constituído pelos  $\sqrt{ }$ 1

coeficientes das VB na função objetivo;  $c^R =$  $\overline{\phantom{a}}$  $c_{j_{m+1}}$ . . .  $c_{j_{n_0}}$ representa o vetor  $(n_0 - m) \times 1$ , constituído pelos coeficientes das VNB na função objetivo;  $x^B =$  $\sqrt{ }$  $\overline{\phantom{a}}$  $x_{j_1}$ . . .  $x_{j_m}$ 1 representa o

vetor  $m \times 1$ , constituído pelas VB;  $x^R =$  $\sqrt{ }$  $\overline{\phantom{a}}$  $x_{j_{m+1}}$ . . .  $x_{j_{n_0}}$ 1 representa o vetor  $(n_0 - m) \times 1$ ,

constituído pelas VNB.

Suponhamos dada uma solução básica viável  $x^*$  à qual está associada a matriz  $B = (a_{j_1}, \ldots, a_{j_m})_{m \times m}$ . Considere o sistema de equações  $Ax = b$ , que também pode ser escrito na forma

$$
Rx^R + Bx^B = b \qquad (i)
$$

onde  $A = (R|B)_{m \times n_0}$  e  $x =$  $\lceil x^R \rceil$  $x^B$ 1  $n_0\times1$ .

Lembrando que  $\{a_{j_1},\ldots,a_{j_m}\}$  é l.i., det  $B\neq 0,$  e portanto  $B$  é inversível com inversa  $B^{-1}$ . Multiplicando (*i*) por  $B^{-1}$ , temos que

$$
B^{-1}Rx^R + x^B = B^{-1}b \t (ii)
$$

A solução básica viável dada x ∗ é obtida pela anulação das VNB, isto é, fazendo

$$
x^{*R} = 0,
$$

obtemos então, por  $(ii)$ ,

$$
x^{*B} = B^{-1}b.
$$

$$
y_{j_{m+1}}^{*} \t y_{j}^{*} \t y_{j_{n_{0}}}^{*}
$$
  
\n
$$
y_{j_{m+1}}^{*} \t y_{j}^{*} \t y_{j_{n_{0}}}^{*}
$$
  
\n
$$
\begin{bmatrix}\ny_{j_{1}j_{m+1}} & y_{j_{1}} & y_{j_{1}j_{n_{0}}} \\
\vdots & \vdots & \vdots \\
y_{j_{m+1}} & y_{ij} & y_{j_{n_{0}}} \\
\vdots & \vdots & \vdots \\
y_{j_{m}j_{m+1}} & y_{j_{m}j} & y_{j_{m}j_{n_{0}}}\n\end{bmatrix}_{m \times n}
$$
onde

 $y_{j_m j_{m+1}}\quad y_{j_m j}\quad y_{j_m j_{n_0}}\big\}_{m\times n} \equiv \{j_1,\ldots,j_m\} \text{ e } j\in J=\{j_{m+1},\ldots,j_{n_0}\} \text{ e substituindo em } (ii) \text{ obtenos }$ 

$$
Y^*x^R + x^B = x^{*B}
$$
 (iii)

ou equivalentemente

$$
\sum_{j \in J} y_{i_j}^* x_j + x_i = x_i^* \quad \text{para todo } i \in I.
$$

Sendo  $a_i$  os vetores coluna de A para  $i \in I$  e  $y_j^*$  os vetores coluna de Y<sup>\*</sup> para  $j \in J$ , isto é,

$$
y_j^* = (y_{j_1j}, \ldots, y_{j_mj})^t ;
$$

como  $R = BY^*$ , segue que  $a_j = By_j^* = \sum$ i∈I  $a_iy_{ij}$ , para  $j \in J$ .

Da equação (iii) temos

$$
x_i = x_i^* - \sum_{j \in J} y_{ij}^* x_j.
$$

Assim, podemos determinar os novos valores das variáveis  $x^B$ , relativos aos valores das variáveis  $x^*{}^B$  que fazem parte da solução básica viável dada, a saber,

$$
x^* = \begin{bmatrix} x^{*R} \\ x^{*B} \end{bmatrix}.
$$

Fazendo  $x^R = 0$  temos que

$$
x^B = x^{*B}.
$$

Vejamos o que acontece com a função objetivo  $Q(x) = c^t x$ :

$$
Q(x) = \begin{bmatrix} c^R \\ c^B \end{bmatrix}^t \cdot \begin{bmatrix} x^R \\ x^B \end{bmatrix} = \left( \left( c^R \right)^t \left( c^B \right)^t \right) \cdot \begin{bmatrix} x^R \\ x^B \end{bmatrix}
$$

ou equivalentemente

$$
Q(x) = (c^R)^t x^R + (c^B)^t x^B.
$$

Substituindo  $Y^*x^R + x^B = x^{*B}$  temos que

$$
Q(x) = (c^R)^t x^R + (c^B)^t (x^{*B} - Y^* x^R)
$$
  
=  $(c^B)^t x^{*B} - (c^B)^t Y^* x^R + (c^R)^t x^R$   
=  $(c^B)^t x^{*B} + [(c^R)^t - (c^B)^t Y^*] x^R$ 

Fazendo  $x^R = 0$ , obtemos

$$
Q(x^*) = (c^B)^t x^{*B} .
$$

Por outro lado, fazendo  $z^* = (c^B)^t Y^*$ , ou seja,

$$
z_j^* = (c^B)^t y_j^*, \text{ para todo } j \in J
$$

onde  $z^* = (z_{j_{m+1}}^*, \ldots, z_j^*, \ldots, z_{j_{n_0}}^*$  , temos que  $Q(x) - Q(x^*) = (c^B)^t x^{*B} + [(c^R)^t - z^*] x^R - (c^B)^t x^{*B}$  $= \left[ (c^R)^t - z^* \right] x^R$  $=$   $\sum$ j∈J  $(c_j - z_j^*)$  $(iv)$ 

As equações  $(iii)$  e  $(iv)$ , a saber,

$$
\begin{cases}\nx^{B} + Y^* x^{R} = x^{*B} \\
Q(x) - Q(x^*) = \sum_{j \in J} (c_j - z_j^*) x_j\n\end{cases}
$$

compõem a forma canônica do PPL para uma dada solução básica viável  $x^*$ .

Suponhamos agora que o problema seja gerar uma nova solução básica viável x. Isto será feito tomando uma nova variável básica, isto é, tentando atribuir um valor positivo a uma das variáveis  $x^R$ .

As equações da forma canônica do PPL para a solução básica viável x<sup>\*</sup> permitem verificar as alterações introduzidas, tanto nos valores das variáveis, como no valor da função objetivo.

Na prática representaremos o PPL pelo quadro Simplex

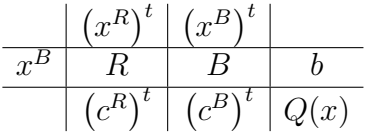

Vamos agora mostrar como obter a forma canônica com o auxílio deste quadro acima. Multiplicando R, B e b por  $B^{-1}$  e fazendo as substituições,  $Y^* = B^{-1}R$  e  $x^{*B} = B^{-1}b$ , temos o quadro

$$
\begin{array}{c|c|c|c}\n\hline\n\begin{array}{c|c|c}\n\hline\nx^B & Y^* & I & x^{*B} \\
\hline\n\hline\n\end{array} \\
\hline\n\begin{array}{c|c|c}\n\hline\n\end{array} & \begin{array}{c|c|c}\n\hline\n\end{array} & \begin{array}{c|c}\n\hline\n\end{array} & \begin{array}{c|c}\n\hline\n\end{array} & \begin{array}{c|c}\n\hline\n\end{array} & \begin{array}{c|c}\n\hline\n\end{array} & \begin{array}{c|c}\n\hline\n\end{array} & \begin{array}{c|c}\n\hline\n\end{array} & \begin{array}{c|c}\n\hline\n\end{array} & \begin{array}{c}\n\hline\n\end{array} & \begin{array}{c}\n\hline\n\end{array} & \begin{array
$$

Multiplicando  $Y^*$ ,  $I e x^{*B}$  por  $-(c^B)^t$  e somando com  $(c^R)^t$ ,  $(c^B)^t e Q(x)$  respectivamente e substituindo  $z^* = (c^B)^t Y^*$  e  $Q(x^*) = (c^B)^t x^{*B}$ , obtemos o quadro

$$
\begin{array}{c|c|c}\n & \left(x^R\right)^t & \left(x^B\right)^t \\
\hline\n\begin{array}{c|c|c}\n\hline\nx^B & Y^* & I & x^{*B} \\
\hline\n\end{array}\n\end{array}\n\quad\n\begin{array}{c|c}\n\hline\n\end{array}\n\quad\n\begin{array}{c|c}\n\hline\n\end{array}\n\quad I & \text{if } x^{*B} \\
\hline\n\end{array}
$$

que pode ser reescrito mais detalhadamente como

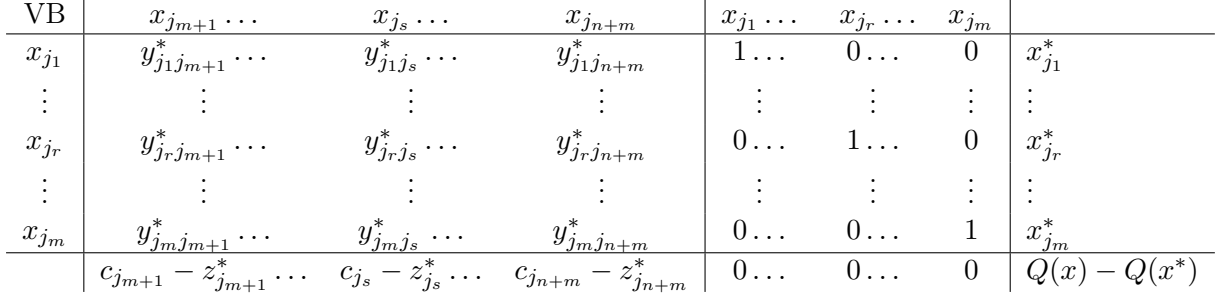

O elemento  $y_{j_rj_s}^*$  recebe o nome de pivô, a linha  $j_r$  e a coluna  $j_s$  são denominadas respectivamente linha pivô e coluna pivô.

As operações de pivoteamento consistem em:

- 1. Dividir a linha pivô pelo pivô, obtendo a nova linha pivô, reduzindo o pivô à unidade;
- 2. Subtrair de cada linha  $j_i$  a nova linha pivô multiplicada por  $y^*_{j_i j_s}$ . Desta forma, os elementos respectivos da coluna pivô serão iguais a zero;
- 3. Subtrair da última linha referente à função objetivo a nova linha pivô multiplicada por  $(c_{j_s} - z_{j_s}^*)$ , anulando assim, a última linha da coluna pivô.

Considerando  $y_{j_rj_s}^*$  o pivô e fazendo as operações de pivoteamento, ficamos com o quadro

| <b>VB</b>                | $x_{j_{m+1}}$                                                                                        | $\ldots x_{j_s} \ldots$ | $x_{j_m+n}$                                                                                             | $x_{j_1} \ldots$ | $x_{j_r} \ldots$                            | $x_{j_m}$    |                                                                                                    |
|--------------------------|----------------------------------------------------------------------------------------------------|-------------------------|----------------------------------------------------------------------------------------------------|------------------|---------------------------------------------|--------------|----------------------------------------------------------------------------------------------------|
| $x_{j_1}$                | $y_{j_1 j_{m+1}}^{\ast}$<br>$\frac{y_{j_rj_{m+1}}^*}{y_{j_rj_s}^*} y_{j_1j_s}^*$                     | . 0                     | $\hat{y}_{j_1 j_m+n}$<br>$\frac{y_{j_rj_{m+n}}^*}{y_{j_rj_s}^*} y_{j_1j_s}^*$                           | $1 \ldots$       | $-\frac{y^*_{j_1j_s}}{y^*_{j_rj_s}} \ldots$ | $\mathbf{0}$ | $-\frac{x_{jr}^*}{y_{jrjs}^*} \cdot y_{j_1js}^*$<br>$x_{j_1}^*$                                           |
|                          |                                                                                                    |                         |                                                                                                    |                  |                                             |              |                                                                                                    |
| $\boldsymbol{x}_{j_{r}}$ | $\frac{y_{j_rj_{m+1}}^*}{y_{j_rj_s}^*}$                                                              |                         | $\frac{y_{j_rj_{m+n}}^*}{y_{j_rj_s}^*}$                                                                 | $0 \ldots$       | $y^*_{j_rj_s}$                              | $\theta$     | $\frac{x^*_{j_T}}{y^*_{j_Tj_S}}$                                                                          |
|                          |                                                                                                    |                         |                                                                                                    |                  |                                             |              |                                                                                                    |
| $\boldsymbol{x}_{jm}$    | $\boldsymbol{y}_{j m \, j_{m+1}}^*$<br>$\frac{y_{j_rj_{m+1}}^*}{x}y_{j_mj_s}^*$                      | $\ldots 0 \ldots$       | $\boldsymbol{y}_{j m \, j_{m+n}}^*$<br>$\frac{y_{j_rj_{m+n}}^*}{\ast}y_{j_mj_s}^*$<br>$y_{j_rj_s}^*$    | $0 \ldots$       | $-\frac{y^*_{j_mj_s}}{y^*_{j_rj_s}} \ldots$ |              | $x_{jm}^*=\frac{x_{jr}^*}{y_{jrjs}^*}\cdot y_{jmjs}^*$                                                    |
|                          | $\frac{(c_{j_m+1}}{\frac{y_{j_rj_m+1}}{y_{j_rj_s}^*}}$<br>$z_{j_{m+1}}^*$<br>$(c_{j_s} - z_{j_s}^*)$ | $\ldots 0 \ldots$       | $c_{j_m+n}$<br>$j_{m+n}$<br>$\frac{y_{jrj_m+n}^*}{y_{jrj_s}^*}$ $\left(c_{j_s}\right)$<br>$- z_{j_s}^*$ | $0 \ldots$       | $\frac{(c_{j_s}-z^*_{j_s})}{y^*_{j_rj_s}}$  | $\mathbf{0}$ | $\begin{array}{l} Q(x)-Q(x^*) \\ -\frac{x^*_j}{y^*_{jrjs}} \cdot \Big(c_{js}\,-z^*_{js}\Big) \end{array}$ |

As operações de pivoteamento consistem na determinação do valor da nova VB  $x_{i_s}$ através da equação referente à linha pivô, e na eliminação desta variável nas demais equações.

#### 4.1 Determinação de uma nova solução básica viável

Consideremos o sistema:

$$
\begin{cases}\nx^B + \sum_{j \in J} y_j^* x_j = x^{*B} & (i) \\
Q(x) - Q(x^*) = \left( (c^R)^t - z^* \right) x^R = \sum_{j \in J} (c_j - z_j^*) x_j & (ii)\n\end{cases}
$$

Examinaremos primeiramente o caso  $c_j - z_j^* < 0$ , nos Teoremas 4.3 e 4.4. No Teorema 4.5, veremos o caso  $c_j - z_j^* \geq 0$ .

**Teorema 4.3.** Seja dada uma solução básica viável  $x^*$ , á qual está associada uma base B. Se tivermos  $c_s - z_s^* < 0$  e  $y_s^* \leq 0$ , para algum  $s \in J$ , então, para qualquer  $x_s \geq 0$ , continuamos obtendo uma solução viável x. Fazendo  $x_s \longrightarrow \infty$ , temos  $Q(x) \longrightarrow -\infty$ . Portanto, a determinação da solução ótima do PPL é impossível.

 $Demonstração.$  Seja dada uma solução básica viável $x^*$ . Seja $x^*_s = 0$ uma VNB de  $x^*$ nas condições especificadas pelo teorema. A partír de  $x^*$ , tentaremos encontrar uma nova solução x, fazendo x<sup>s</sup> a nova VB, isto é, atribuindo-lhe um valor positivo. As demais VB de  $x^*$  continuarão nulas, isto é,  $x_j = x_j^* = 0$  para todo  $j \in J$ ,  $j \neq s$  (iii)

Substituindo  $(iii)$  em  $(i)$ , temos que

$$
x^B = x^{*B} - y_s^* x_s.
$$

Substituindo  $(iii)$  em  $(ii)$ , temos que

$$
Q(x) = Q(x^*) + (c_s - z_s^*) x_s.
$$

Como  $y_s^* \leq 0$ , podemos fazer  $x_s$  crescer tanto quanto queiramos sem o risco de alguma componente de x assumir valores negativos . Fazendo  $x_s \to \infty$ , temos,  $Q(x) \to$  $-\infty$  (pois  $c_s - z_s^* < 0$ ).

Portanto o PPL não tem mínimo, isto é, a solução ótima é impossível de ser determinada.  $\Box$ 

**Teorema 4.4.** Seja dada uma solução básica viável  $x^*$ . Seja  $c_s - z_s^* < 0$ , para algum  $s ∈ J$ , tal que existe  $y_{is}^* > 0$  ao menos para algum  $i ∈ I$ . Suponha além disso que

 $\frac{x_r^*}{y_{rs}^*} = \min_{i|y^*is>0}$  $\left(\frac{x_i^*}{y i_s^*}\right)$  $\Big).$  Então, fazendo  $x_s = x_r^*/y_{r_s}^*$  a nova VB, anulamos  $x_r$  fazendo-a

VNB, obtendo assim uma nova solução básica viável x tal que  $Q(x) \leq Q(x^*)$ .

 $Demonstração$ . Seja  $x$  a nova solução obtida a partír da solução básica viável  $x^*$ . Vamos demonstrar que x é também solução básica viável. Na nova solução, mantemos todas as VNB, exceto  $x_s$ , isto é,

$$
x_j = x_j^* = 0 \quad \text{para todo} \quad j \in J, \ \ j \neq s. \tag{a}
$$

Fazendo

$$
x_s = \frac{x_r^*}{y_{rs}^*} \ge 0 \qquad (b)
$$

e substituindo (a) e (b) em  $x_i + \sum$ j∈J  $y_{i_j}^* x_j = x_i^*$  para todo  $i \in I$ , temos que

$$
x_i = x_i^* - y_{i_s}^* x_s = x_i^* - y_{i_s}^* \frac{x_r^*}{y_{r_s}^*} \text{ para todo } i \in I.
$$

Por hipótese, temos que

$$
\begin{array}{rcl}\n\frac{x_i^*}{y_{i_s}^*} & \geq & \frac{x_r^*}{y_{r_s}^*} \quad \text{para todo} \quad i \in I, y_{i_s}^* > 0.\n\end{array}
$$

Logo,

$$
x_i = x_i^* - y_{i_s}^* \frac{x_r^*}{y_{r_s}^*} \ge x_i^* - y_{i_s}^* \frac{x_i^*}{y_{i_s}^*} = 0
$$
 para todo  $i \in I, y_{i_s}^* > 0$ .

Para  $y_{i_s}^* \leq 0$  temos por  $(b)$  que

$$
x_i = x_i^* - y_{i_s}^* x_s \ge 0 \,\,\forall i \in I \,.
$$

Em particular,

$$
x_r = x_r^* - y_{rs}^* x_s = x_r^* - y_{rs}^* \frac{x_r^*}{y_{rs}^*} = 0.
$$

Considerando  $x_r$  como VNB e fazendo  $x_s$  a nova variável básica, obtemos m variáveis básicas não negativas assim como  $n_0 - m$  variáveis não básicas nulas. Temos portanto satisfeitas as condições de não negatividade  $x \geq 0$ . Por outro lado, como todas as variáveis satisfazem o sistema de equações  $x_i + \sum$ j∈J  $y_{ij}$ \*\* $x_j$ <br/> $=$   $x_i^*$ para todo $i$ <br/> $\in$ <br/> $I$ e este

é equivalentemente ao sistema Ax = b, temos satisfeitas todas as restrições do PPL.

Para mostrar que temos uma solução básica viável, basta mostrar que podemos associar uma base às VB.

Temos 
$$
a_j = By_j^* = \sum_{i \in I} y_{ij}^* a_i
$$
, para todo  $j \in J$ . Em particular  $a_s = \sum_{i \in I} y_{is}^* a_i$ .

Como  $y_{r_s}^* > 0$  podemos ter uma nova base trocando na base antiga o vetor  $a_r$  por a<sub>s</sub>. Temos, portanto, uma nova solução básica viável x. Além disso  $Q(x) - Q(x^*) =$  $(c_s - z_s^*) x_s \leq 0$  pois  $c_s - z_s^* < 0$ .  $\Box$ 

Examinaremos agora o caso em que  $c_j - z_j^* \geq 0$ , para todo  $j \in J$ . Verificaremos que este caso corresponde à solução ótima.

Teorema 4.5. Considere uma solução básica viável  $x^*$ . Uma condição suficiente para que esta solução seja ótima é que  $c_j - z_j^* \geq 0$ , para qualquer  $j \in J$ .

Demonstração. Considere a equação

$$
Q(x) = Q(x^*) + \sum_{j \in J} (c_j - z_j^*) x_j
$$

.

Se tivermos  $c_j - z_j^* > 0$ , para qualquer que seja  $j \in J$ , a melhor solução x será obtida fazendo  $x_j = 0$ , para qualquer  $j \in J$ . Obteremos assim  $x^*$ . Não sendo possível melhorar  $x^*$ , esta será, a solução ótima. Caso tenhamos  $c_j - z_j^* \geq 0$ , para qualquer  $j \in J$ e, além disso, $c_s - z_s^* = 0$ , para algum $s \in J$ , então, fazendo  $x_s > 0$ e anulando as demais VNB, podemos obter uma nova solução básica viável x onde  $Q(x) = Q(x^*)$ . Mas também nesse caso é impossível melhorar a solução  $x^*$ , o que significa que  $x^*$  é solução ótima.  $\Box$ 

Observação 4.6. Se  $x^*$  for uma solução básica viável não degenerada, vale a recíproca do Teorema 4.5, isto é, se  $x^*$  é uma solução ótima, então  $c_j - z_j^* \geq 0$ , para todo  $j \in J$ .

Corolário 4.7. Considere uma solução básica viável x\* não degenerada. Se tivermos  $c_j - z_j^* \geq 0$ , para qualquer  $j \in J$  e, se além disso,  $c_s - z_s^* = 0$ , para algum s ∈ J, então, teremos uma infinidade de soluções ótimas.

Demonstração. Na demonstração do Teorema 4.5, vimos que, neste caso, podemos ter uma nova solução ótima fazendo  $x_s > 0$ . Pelo Corolário 3.31 o PPL tem uma infinidade de soluções ótimas.  $\Box$ 

Resumindo, veja o fluxograma a seguir.

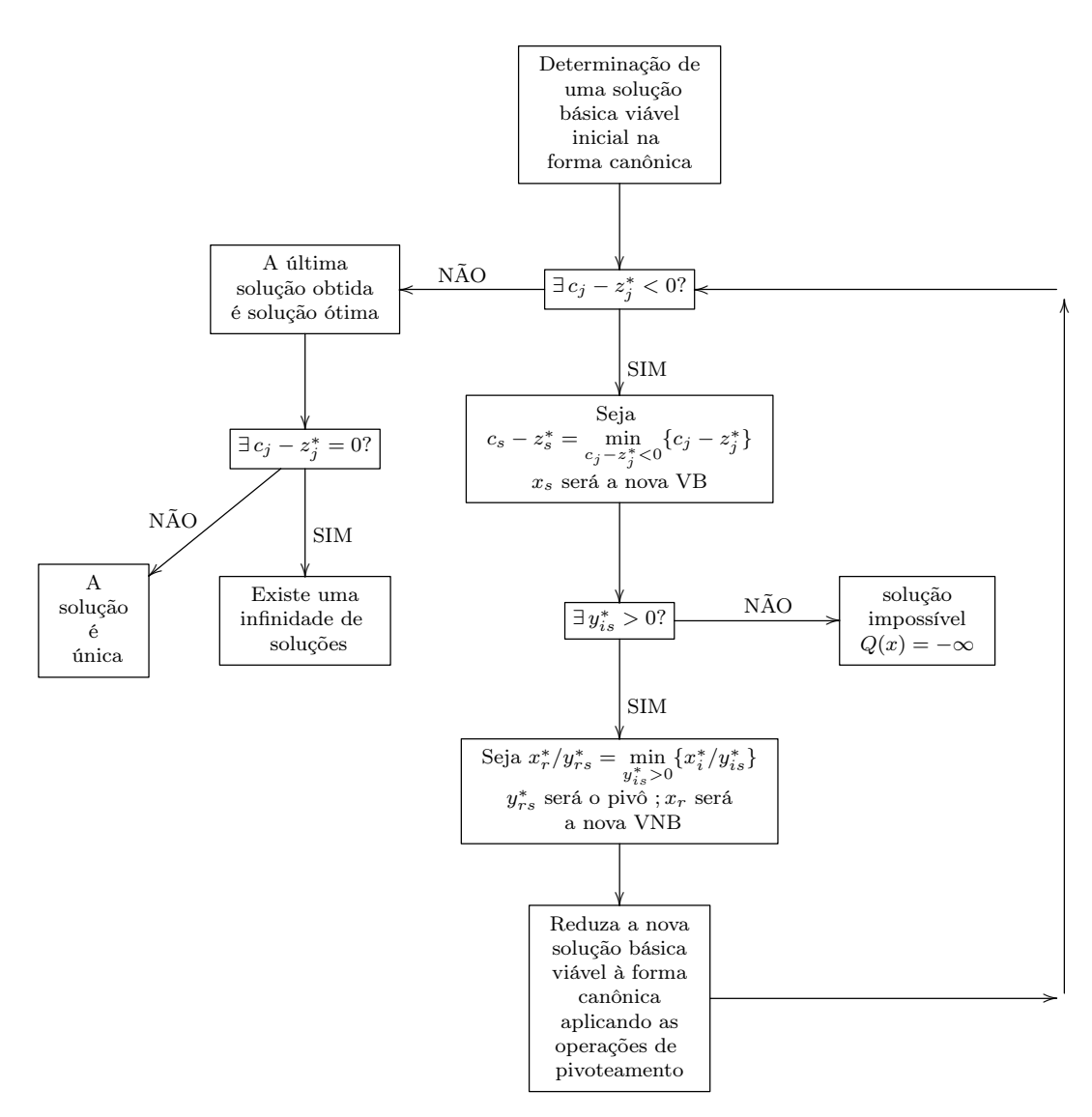

Figura 4.2: Fluxograma II.

Vamos agora apresentar mais alguns exemplos.

Exemplo 4.8. [1] Considere o PPL onde queremos maximizar a função objetivo

$$
Z(x) = 6x_1 + 10x_2
$$

sujeito a

$$
\begin{cases} 3x_1 + 5x_2 \le 15\\ 5x_1 + 2x_2 \le 10\\ x_1, x_2 \ge 0 \end{cases}
$$

Para isto, vamos colocar o PPL na forma padrão, acrescentando as variáveis de folga e vamos minimizar a função objetivo

$$
Q(x) = -6x_1 - 10x_2 = -Z(x)
$$

sujeito a

$$
\begin{cases}\n3x_1 + 5x_2 + x_3 &= 15 \\
5x_1 + 2x_2 &= x_1, x_2, x_3, x_4 \geq 0\n\end{cases}
$$

Temos o primeiro quadro do Método Simplex:

 $1^o$  Quadro:

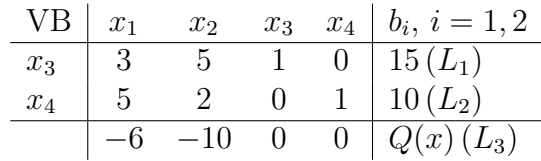

1 a solução básica viável:

 $x_1 = x_2 = 0$  (VNB);  $x_3 = 15$  (VB),  $x_4 = 10$  (VB);  $Q(x) = 0.$ 

A solução não é ótima, pois a linha da função objetivo apresenta coeficientes negativos.

Temos:

 $\min\{c_1, c_2\} = \min\{-6, -10\} = -10 = c_2$  $x_2 = \min\left\{\frac{10}{2}, \frac{15}{5}\right\}$  $\left\{\frac{15}{5}\right\} = 3 = \frac{b_1}{a_{12}}$ . O número pivô será  $a_{12} = 5$ . Como o número pivô não é igual a 1 temos que ter uma nova linha pivô, dividindo todos os elementos da  $L_1$ pelo pivô 5. A coluna pivô é a do coeficiente  $x_2$ .

Reduzindo o PPL à forma canônica para a nova solução básica viável, aplicando as operações de pivoteamento

$$
\frac{\frac{1}{5}L_1}{-2L'_1 + L_2} = L'_2
$$
  
10L'\_1 + L\_3 = L'\_3

obtemos o 2<sup>o</sup> Quadro:

| VB    | $x_1$          | $x_2$ | $x_3$          | $x_4$              | $b_i$ , $i = 1, 2$ |
|-------|----------------|-------|----------------|--------------------|--------------------|
| $x_2$ | $\frac{3}{5}$  | 1     | $\frac{1}{5}$  | 0                  | 3 (L'_1)           |
| $x_4$ | $\frac{19}{5}$ | 0     | $-\frac{2}{5}$ | 1                  | 4 (L'_2)           |
| 0     | 0              | 2     | 0              | $Q(x) + 30 (L'_3)$ |                    |

2 a solução básica viável:

A solução é ótima, pois não temos coeficientes negativos na função objetivo. Então:  $x_1 = x_3 = 0$  (VNB);  $x_2 = 3$  (VB),  $x_4 = 4$  (VB) e  $Q(x) = -30$ .

Mas como um coeficiente de uma VNB  $(x_1)$  é nulo, então existe mais de uma solução ótima. Para calcular uma outra solução ótima, basta fazer  $x_1$  entrar na base.

Obtemos a próxima solução básica viável, considerando:

 $\min\left\{\frac{3}{\frac{3}{5}},\frac{4}{\frac{19}{5}}\right\}$  $\Big\} = \frac{20}{19} = \frac{b_2}{a_2}$  $\frac{b_2}{a_{21}}$ . O número pivô é  $a_{21} = \frac{19}{5}$  $\frac{19}{5}$ . Fazendo as operações de pivoteamento

$$
-\frac{3}{5}L_2'' + \frac{5}{19}L_2' = L_2'' \nL_3' = L_3''
$$

obtemos o 3 <sup>o</sup> Quadro:

| VB    | $x_1$ | $x_2$ | $x_3$           | $x_4$           | $b_i$ , $i = 1, 2$ |           |
|-------|-------|-------|-----------------|-----------------|--------------------|-----------|
| $x_2$ | 0     | 1     | $\frac{5}{19}$  | $-\frac{3}{19}$ | $\frac{45}{19}$    | $(L''_1)$ |
| $x_1$ | 1     | 0     | $-\frac{2}{19}$ | $\frac{5}{19}$  | $\frac{20}{19}$    | $(L''_2)$ |
| 0     | 0     | 2     | 0               | $Q(x) + 30$     | $(L''_3)$          |           |

Essa solução também é ótima, pois todos os coeficientes das variáveis da função objetivo são não negativos. Temos:

 $x_3 = x_4 = 0$  (VNB);  $x_1 = \frac{20}{19}$  (VB),  $x_2 = \frac{45}{19}$  (VB) e  $Q(x) = -30$ .

Concluímos que o PPL possui uma infinidade de soluções ótimas. O conjunto de soluções ótimas do problema pode ser dado pelo conjunto de todas as combinações lineares convexas das duas soluções básicas viáveis ótimas encontradas, isto é, toda solução da forma:  $x^* = \alpha(0, 3, 0, 4) + (1 - \alpha) (\frac{20}{19}, \frac{45}{19}, 0, 0)$  onde  $0 ≤ \alpha ≤ 1$  é solução ótima do PPL sendo  $Q(x^*) = -30$  ou  $Z(x^*) = 30$ .

Exemplo 4.9. [1] Considere o PPL onde queremos maximizar a função objetivo

$$
Z(x) = 2x_1 + 2x_2
$$

sujeito a

$$
\begin{cases}\n x_1 - x_2 & \geq -1 \\
 -\frac{1}{2}x_1 + x_2 & \leq 2 \\
 x_1, x_2 & \geq 0\n\end{cases}
$$

Colocando na forma padrão, acrescentando as variáveis de folga, vamos minimizar a função objetivo

$$
Q(x) = -2x_1 - 2x_2 = -Z(x)
$$

sujeito

$$
\begin{cases}\n-x_1 + x_2 + x_3 &= 1 \\
-\frac{1}{2}x_1 + x_2 + x_4 &= 2 \\
x_1, x_2, x_3, x_4 \geq 0\n\end{cases}
$$

Aplicando o algorítmo Simplex, obtemos os quadros apresentados a seguir:  $1^o$  Quadro:

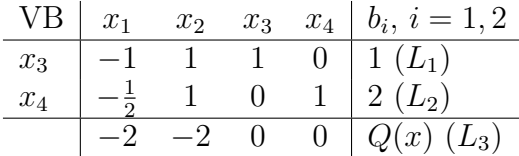

1 a solução básica viável:

 $x_1 = x_2 = 0$  (VNB);

$$
x_3 = 1
$$
 (VB),  $x_4 = 2$  (VB);  $Q(x) = 0$ .

Como a solução não é ótima, pois a linha da função objetivo apresenta coeficientes negativos, continuaremos com o processo para obter a otimização.

Escolheremos a variável  $x_2$  como VNB, pois todos os elementos da coluna da variável  $x_1$  são negativos.

Temos

 $x_2 = \min\left\{\frac{b_1}{a_1}\right\}$  $\left\{\frac{b_1}{a_{12}},\frac{b_2}{a_{22}}\right\} = min\left\{\frac{1}{1},\frac{2}{1}\right\}$  $\frac{2}{1}$ } = 1 =  $\frac{b_1}{a_{12}}$ . Assim o número pivô é  $a_{12} = 1$ .

Obtemos o segundo quadro por meio das operações:

$$
L_1 = L'_1 \nL_2 - L'_1 = L'_2 \nL_3 + 2L'_1 = L'_3
$$

 $2^o$  Quadro:

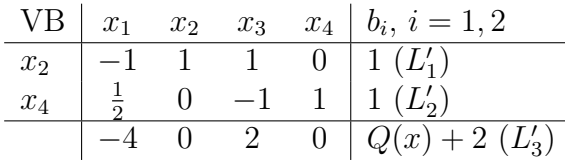

2 <sup>a</sup> Solução básica viável:

 $x_1 = x_3 = 0$  (VNB);  $x_2 = 1$  (VB),  $x_4 = 1$  (VB);  $Q(x) = -2.$ 

A solução não é ótima, pois  $c_1 = -4 < 0$ . Então fazendo novamente o processo:  $\min_{c_j < 0}$  =  $\min \{-4\}$  =  $-4$  =  $c_1$  e  $x_1$  =  $\min \left\{\frac{b_2}{a_{21}}\right\}$  =  $\left\{\frac{1}{\frac{1}{2}}\right\}$  $= 2$  (pois o elemento  $b_1$  $\frac{b_1}{a_{11}} = \frac{1}{-1} = -1 < 0$ ). O número pivô é  $a_{21} = \frac{1}{2}$  $\frac{1}{2}$ . A linha pivô é a $L'_2$ e a coluna pivô é a coluna do coeficiente  $x_1$ .

Vamos obter o terceiro quadro por meio das operações:

$$
L'_1 + 2L'_2 = L''_1 \n2L'_2 = L''_2 \nL'_3 + 8L'_2 = L''_3
$$

3<sup>o</sup> Quadro:

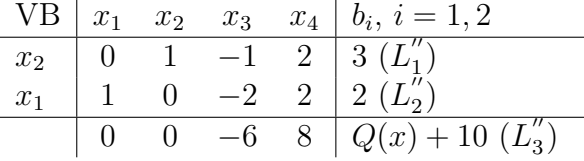

3 a solução básica viável:

 $x_3 = x_4 = 0$  (VNB);  $x_1 = 2$  (VB),  $x_2 = 3$  (VB);  $Q(x) = -10$ .

Esta solução também não é ótima. Então  $x_3$  deve entrar na base, pois seu coeficiente na função objetivo é negativo. Mas como  $y_{13} = -1 < 0$  e  $y_{23} = -2 < 0$ ,  $x_3$  pode assumir qualque valor não negativo, e quanto maior for o valor de  $x_3$  menor será o valor de  $Q(x)$ . Portanto,  $x_3 \to \infty$ ,  $Q(x) \to -\infty$ . Logo, o PPL não tem solução. Fato que podia ser verificado pelo primeiro quadro, pois temos uma coluna  $x_1$  com todos os números negativos.

No exemplo seguinte, diferente dos outros, vamos ter restrições do tipo  $\geq$  ou =.

Exemplo 4.10. [1] Considere o PPL onde queremos maximizar a função objetivo

$$
Z(x) = 6x_1 - x_2
$$

sujeito a

$$
\begin{cases}\n4x_1 + x_2 & \leq 21 \\
2x_1 + 3x_2 & \geq 13 \\
x_1 - x_2 & = -1 \\
x_1, x_2 & \geq 0\n\end{cases} (I)
$$

Colocando na forma padrão, acrescentando as variáveis de folga, vamos minimizar a função objetivo

$$
Q(x) = -6x_1 + x_2 = -Z(x)
$$

sujeito a

$$
\begin{cases}\n4x_1 + x_2 + x_3 &= 21 \\
2x_1 + 3x_2 - x_4 &= 13 \\
-x_1 + x_2 &= 1 \\
x_1, x_2, x_3, x_4 \ge 0\n\end{cases}
$$

Temos o quadro Simplex:

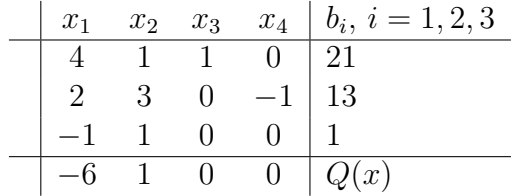

Fazendo as variáveis de folga VB e anulando as demais variáveis, não passamos a contar com uma solução básica viável. Se fizermos, na solução inicial, as variáveis de folga VB, anulando as demais, podem surgir os seguintes problemas:

1. No caso da existência de uma igualdade:

Como a igualdade não dá origem a uma variável de folga, passamos a contar com menos de m variáveis de folga, isto é, temos menos de m VB, deixando de ter uma solução básica inicial.

2. No caso da existência de uma desigualdade ≥ :

Neste caso, introduzimos uma variável de folga acompanhada do sinal negativo. Ao fazer esta variável de folga VB, estamos criando uma VB negativa, pois temos  $b_i \geq 0$ . Isto contraria as condições de não negatividade, portanto é uma solução inicial não viável.

Quando tivermos esse caso, vamos usar um novo método, gerando de início uma solução básica artificial. Artificial porque ela não pertence ao conjunto de soluções viáveis do PPL dado. A partir da solução básica artificial, chegaremos à solução básica inicial que seja viável ao problema. Esta é a primeira fase do método. A partir daí, prosseguimos com o Método Simplex, conforme mostrado nos exemplos anteriores. Trata-se da segunda fase do método.

A determinação, na primeira fase, de uma solução básica viável a partir de uma solução artificial é feita com o auxílio do próprio Simplex, gerando soluções básicas, onde a solução será o ponto de partida para a segunda fase.

Esta é a ideia do Método das Duas Fases, que veremos nesse exemplo.

Vamos gerar uma solução básica artificial inicial.

Suponhamos que foram efetuadas transformações no PPL, de modo que temos  $b_i \geq 0$ , para todas as restrições j. Para cada igualdade i introduzimos uma variável artificial positiva $x_i^a$ . Também em cada desigualdade $\geq$  introduzimos, além da variável de folga, uma variável artificial positiva acompanhada de sinal positivo, isto é,

$$
\sum_{j} a_{ij} x_j = b_i \rightarrow \sum_{j} a_{ij} x_j + x_i^a = b_i
$$
  

$$
\sum_{j} a_{ij} x_j \ge b_i \rightarrow \sum_{j} a_{ij} x_j - x_{fi} + x_i^a = b_i, \text{ onde } x_i^a \ge 0.
$$
Vejamos como fica o nosso exemplo, introduzindo as variáveis de folga e as variáveis artificiais.

Queremos minimizar a função objetivo

$$
Q(x) = -6x_1 + x_2
$$

sujeito a

$$
\begin{cases}\n4x_1 + x_2 + x_3 &= 21 \\
2x_1 + 3x_2 &= -x_4 + x_1^a &= 13 \\
-x_1 + x_2 &= 1 \\
x_1, x_2, x_3, x_4, x_1^a, x_2^a \ge 0\n\end{cases}
$$

Vamos representar o sistema de equações no quadro:

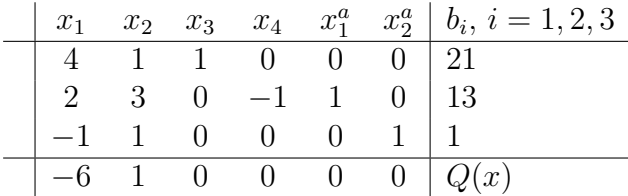

Tomando  $x_3, x_1^a$  e  $x_2^a$  VB e anulando as demais VNB, temos:

VB: 
$$
x_3 = 21
$$
,  $x_1^a = 13$ ,  $x_2^a = 1$ ;

VNB:  $x_1 = x_2 = x_4 = 0;$ 

Como todas as variáveis são não negativas e temos uma base constituída de vetores unitários, associada às VB, temos portanto uma solução básica x <sup>∗</sup> na forma canônica, podendo assim aplicar o método simplex.

Substituindo os valores de  $x_1$  e de  $x_2$  no PPL  $(I)$ , verificamos que as restrições são desobedecidas. A solução básica artificial  $x^*$  obtida não representa uma solução viável para o PPL dado.

Ao introduzir variáveis artificiais e fazendo-as VB, atribuindo-lhes valores positivos, o que estamos fazendo é violar as restrições. Ao introduzir numa igualdade i uma variável artificial $x_i^a$ e ao permitir que esta assuma um valor positivo, deixamos de ter uma igualdade para, em seu lugar, ter uma desigualdade. Da mesma forma, ao introduzir numa desigualdade $\geq$ uma variável de folga $x_{f_j},$ uma variável artificial  $x_j^a$ e ao fazer  $x_j^a$  VB positiva, anulando  $x_{f_j}$  (VNB), estamos violando a desigualdade  $\geq$ , transformando-a numa desigualdade  $\leq$  (consideramos  $b_i \geq 0$ ).

Violamos as restrições no sentido de estender o conjunto viável do PPL, de modo a englobar também a solução trivial  $(x_1 = \ldots = x_n = 0)$ .

Resumindo, o que faremos ao introduzir variáveis artificiais é criar um novo PPL, que chamaremos de P', diferente do PPL dado P. A solução básica artificial gerada inicialmente ao atribuirmos valores positivos às variáveis artificiais é solução básica viável de  $P'$ , não de  $P$ .

Ás soluções viáveis de  $P'$ , onde  $x_i^a = 0$ , para qualquer i, correspondem soluções viáveis de P. Basta eliminar as variáveis artificiais e verificar que as demais variáveis obedecem às restrições do PPL.

A partir de uma solução básica viável inicial de  $P'$ , geramos, utilizando o Simplex, novas soluções básicas viáveis de P', até que tenhamos uma onde todas as variáveis artificiais são nulas. A ela podemos fazer corresponder uma solução básica viável de P. Basta eliminar as variáveis artificiais, terminando, assim, a primeira fase do método.

Obtendo a solução básica viável inicial para o problema P, prosseguimos da forma vista nos exemplos anteriores, procurando otimizar a função objetivo, esta sendo a segunda fase do método.

Para obtermos, na primeira fase, uma solução básica viável de P' onde todas as variáveis artificiais são nulas, vamos minimizar a função objetivo

$$
Q^a(x) = \sum_i x_i^a.
$$

Como  $x_i^a \geq 0$  para qualquer i, o menor valor possível será obtido para  $x_i^a = 0$ , para qualquer i.

Terminada a primeira fase, abandonamos  $Q<sup>a</sup>(x)$ , passando a trabalhar com a função objetivo dada Q(x).

Vamos ver um exemplo completo com a aplicação do método das duas fases, utilizando o mesmo PPL dado, introduzindo as variáveis artificiais e além disso, considerando a função objetivo artificial  $Q^a(x)$ .

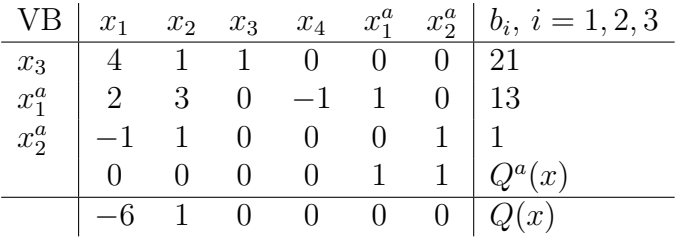

Solução básica inicial:

VB:  $x_3 = 21, x_1^a = 13, x_2^a = 1;$ VNB:  $x_1 = x_2 = x_4 = 0;$  $Q(x) = 0$  e  $Q^{a}(x) = x_1^{a} + x_2^{a} = 14.$ 

**Observação 4.11.** Na primeira fase trabalhamos com a função objetivo  $Q^a(x)$ . A função objetivo  $Q(x)$  também é incluída no quadro Simplex, visando a passagem para a segunda fase, uma vez terminada a primeira fase. Faremos para cada nova solução básica gerada as operações de pivoteamento tanto para a função objetivo artificial como para a função objetivo dada, mantendo o PPL na forma canônica mesmo no que se refere a  $Q(x)$ . Na primeira fase trabalhamos com  $Q^{a}(x)$  e na segunda fase faremos as transformações necessárias para anular os coeficientes das VB em  $Q(x)$ , mantendo o PPL na forma canônica.

Verificamos que os coeficientes das VB  $x_1^a$  e  $x_2^a$  em  $Q^a(x)$  não são nulos. Para reduzir a solução básica à forma canônica, temos que anula-los. Para isto, subtraimos a segunda e a terceira linha, da linha referente à função objetivo artificial. Temos, então, o

 $1^o$ ) Quadro:

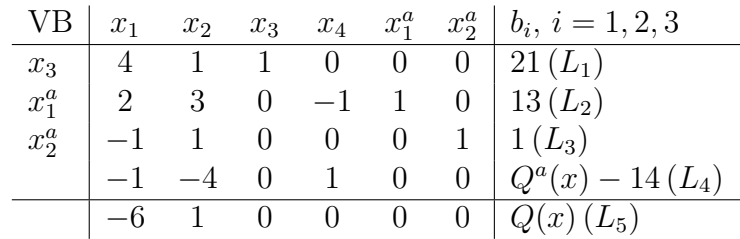

Aplicamos o Método Simplex, considerando apenas a função objetivo artificial  $Q^a(x),$ onde $x_2$ passa a ser a nova VB enquanto  $x_2^a$ passa a VNB. O pivô será o 1. Efetuando as operações de pivoteamento:

$$
L'_3 = L_3
$$
  
\n
$$
L'_2 = -3L_3 + L_2
$$
  
\n
$$
L'_1 = -L_3 + L_1
$$
  
\n
$$
L'_4 = 4L_3 + L_4
$$
  
\n
$$
L'_5 = -L_3 + L_5
$$

o quadro fica assim:

 $2^o$ ) Quadro:

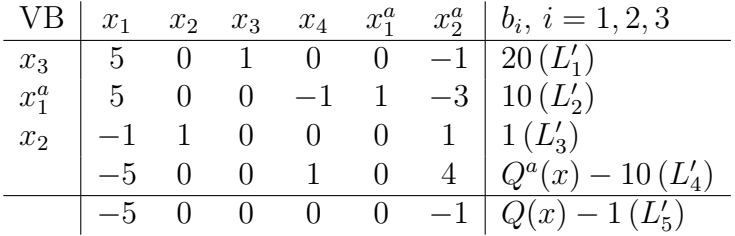

VB:  $x_3 = 20, x_1^a = 10, x_2 = 1;$ 

VNB:  $x_1 = x_4 = x_2^a = 0$ ;  $Q(x) = 1$ ;  $Q^a(x) = 10$ .

Como a função objetivo artificial continua tendo elementos negativos, prosseguiremos à primeira fase. Agora $x_1$ é a nova VB e $x_1^a$ é a nova VNB. O número pivô será o 5. Obteremos o terceiro quadro, fazendo as operações:

$$
\frac{1}{5}L_2' = L_2''
$$
  
\n
$$
-L_2' + L_1' = L_1''
$$
  
\n
$$
\frac{1}{5}L_2' + L_3' = L_3''
$$
  
\n
$$
L_2' + L_4' = L_4''
$$
  
\n
$$
L_2' + L_5' = L_5''
$$

3<sup>o</sup>) Quadro:

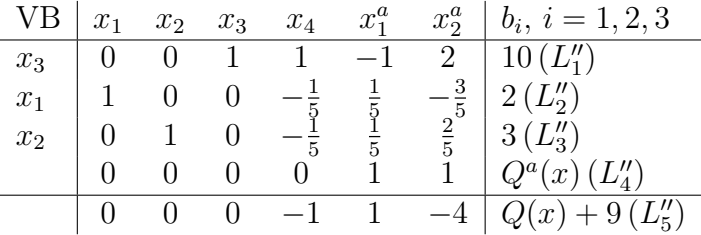

VB:  $x_1 = 2, x_2 = 3, x_3 = 10;$ 

VNB:  $x_4 = x_1^a = x_2^a = 0$ ;  $Q(x) = -9$ ;  $Q^a(x) = 0$ .

Como não temos elementos negativos na função objetivo artificial, chegamos ao fim do processo de otimização da primeira fase. Como  $x_1^a = x_2^a = 0$ , isto é,  $Q^a(x) = 0$ , conseguimos anular as variáveis artificiais, o que implica uma solução básica viável. Isto pode ser verificado pela substituição dos valores de  $x_1$  e  $x_2$  no PPL dado.

Como as variáveis artificiais não têm qualquer significado real, podemos eliminá-las, bem como a função objetivo artificial  $Q<sup>a</sup>(x)$ . Passamos à segunda fase do método, onde já foi visto nos exemplos anteriores. Temos um novo quadro:

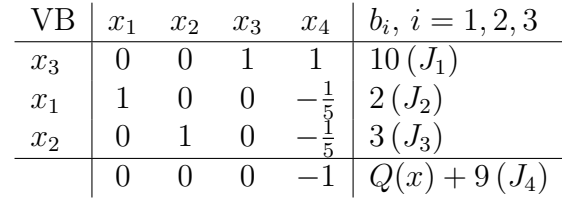

Solução básica inicial:

VB:  $x_1 = 2, x_2 = 3, x_3 = 10;$ 

VNB: 
$$
x_4 = 0
$$
;  $Q(x) = -9$ .

A solução não é ótima, pois há elemento negativo na função objetivo  $Q(x) + 9$ . Assim, temos que melhorá-la.

Temos que  $\min_{c_j < 0} (c_j) = \min \{-1\} = -1 = c_4.$ 

Assim,  $x_4 = \min \left\{ \frac{b_1}{a_{14}} \right\} = \min \left\{ \frac{10}{1} \right\} = 10$  que corresponde ao número pivô 1. A linha pivô é a  $J_1$  e a coluna pivô é a correspondente a  $x_4$  (VNB que entra na base).

Logo, fazemos  $x_4$  a nova VB, enquanto que  $x_3$  é a nova VNB.

Fazendo as operações:

$$
J'_1 = J_1 J_2 + \frac{1}{5}J_1 = J'_2 J_2 + \frac{1}{5}J_1 = J'_3 J_1 + J_4 = J'_4
$$

temos finalmente o quadro:

| VB    | $x_1$ | $x_2$ | $x_3$         | $x_4$             | $b_i$ , $i = 1, 2, 3$ |
|-------|-------|-------|---------------|-------------------|-----------------------|
| $x_4$ | 0     | 0     | 1             | 1                 | 10 $(J'_1)$           |
| $x_1$ | 1     | 0     | $\frac{1}{5}$ | 0                 | 4 $(J'_2)$            |
| $x_2$ | 0     | 1     | $\frac{1}{5}$ | 0                 | 5 $(J'_3)$            |
| 0     | 0     | 1     | 0             | $Q(x) + 19(J'_4)$ |                       |

Como não temos elementos negativos na função objetivo  $Q(x)+19$ , a solução do PPL é ótima e assim chegamos ao fim da segunda fase do método.

VB:  $x_1 = 4, x_2 = 5, x_4 = 10;$ 

VNB:  $x_3 = 0$ ;  $Q(x) + 19 = 0 \rightarrow Q(x) = -19$  ou  $Z(x) = -Q(x) = 19$  (valor máximo que a função objetivo atinge).

No capítulo seguinte apresentamos alguns problemas de otimização bem como sua solução, utilizando o Método Simplex.

## 5 Formulação e resolução de Problemas de Programação Linear

Neste capítulo serão apresentadas resoluções de problemas em Programação Linear usando o Método Simplex ou algorítmo Simplex.

Exemplo 5.1. [2] Um fazendeiro está estudando a divisão de sua propriedade nas seguintes atividades produtivas:

- 1. A (arrendamento)- destinar certa quantidade de alqueires para a plantação de cana-de-açúcar, a uma usina local, que se encarrega da atividade e paga pelo aluguel da terra \$300, 00 por alqueire por ano.
- 2. P (pecuária)- usar outra parte para a criação de gado de corte. A recuperação das pastagens requer adubação (100 Kg/alq.) e irrigação (100.000 litros de água/alq.) por ano. O lucro estimado nessa atividade é de \$400, 00 por alqueire por ano.
- 3. S (plantio de soja)- usar uma terceira parte para o plantio de soja. Essa cultura requer 200 Kg por alqueire de adubos e 200.000 litros de água/alq. para irrigação por ano. O lucro estimado nessa atividade é de \$500, 00 por alqueire por ano.

A disponibilidade de recursos por ano é: 12.750.000 litros de água, 14.000  $Kq$  de adubo e 100 alqueires de terra.

Quantos alqueires deverá destinar a cada atividade para proporcionar o melhor rendimento?

Solução:

Vamos construir o PPL:

1. Quais são as variáveis de decisão?

Devemos encontrar as quantidades de alqueires a serem destinadas a cada atividade produtiva para proporcionar o melhor retorno. Portanto as variáveis de decisão são:

- $x_1 \rightarrow$  quantidade de alqueires destinado para o arrendamento (atividade A);
- $x_2 \rightarrow$  quantidade de alqueires destinado para a pecuária (atividade P);

 $x_3 \rightarrow$  quantidade de alqueires destinado para o plantio de soja (atividade S).

2. Qual é o objetivo?

O objetivo é maximizar o lucro (proporcionar o melhor retorno com a divisão da propriedade para as atividades produtivas), que pode ser calculado:

- (a) Lucro devido a atividade produtiva A:  $300x_1$  (lucro de \$300,00 por alqueire por ano);
- (b) Lucro devido a atividade produtiva P:  $400x_2$  (lucro de \$400,00 por alqueire por ano);
- (c) Lucro devido a atividade produtiva  $S: 500x_3$  (lucro de \$500,00 por alqueire por ano).

Lucro total:  $Z(x) = 300x_1 + 400x_2 + 500x_3$ .

Objetivo: Maximizar  $Z(x) = 300x_1 + 400x_2 + 500x_3$  (função objetivo).

3. Quais as restrições?

As restrições impostas pelo problema são:

- (a) Disponibilidade de água (litros por alqueire por ano):  $100.000x_2+200.000x_3 \leq$ 12.750.000;
- (b) Disponibilidade de adubos (Kg por alqueire por ano):  $100x_2 + 200x_3 \leq$ 14.000;
- (c) Disponibilidade de alqueires de terra:  $x_1 + x_2 + x_3 \le 100$ .

Resumindo, queremos maximizar  $Z(x) = 300x_1 + 400x_2 + 500x_3$  sujeito às restrições:

$$
\begin{cases}\n x_1 + x_2 + x_3 \leq 100 \\
 100x_2 + 200x_3 \leq 14.000 \\
 100.000x_2 + 200.000x_3 \leq 12.750.000\n\end{cases}
$$

e também ás restrições de não negatividade:  $x_1, x_2, x_3 \geq 0$ . Resolvendo o problema, temos:

1. Colocando as variáveis de folga e minimizando a função objetivo  $Q(x) = -Z(x) =$  $-300x_1 - 400x_2 - 500x_3$  sujeito a

> $\sqrt{ }$  $\int$  $\mathcal{L}$  $x_1 + x_2 + x_3 + x_4 = 100$  $100x_2 + 200x_3 + x_5 = 14.000$  $100.000x_2+ 200.000x_3+$   $x_6 = 12.750.000$

e às restrições de não negatividade:  $x_1, x_2, x_3, x_4, x_5, x_6 \geq 0$ .

2. Calculando a solução básica viável inicial:

Organizando a função objetivo e as restrições num quadro com colunas formadas pelos coeficientes de cada variável e outra dos termos independentes, teremos:

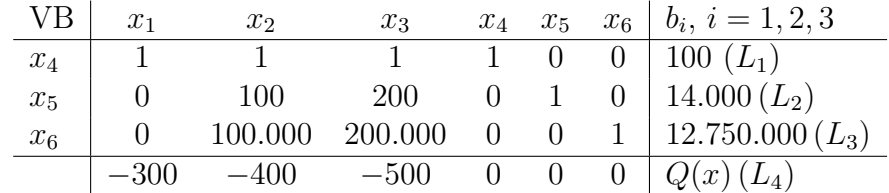

Assim:

VNB:  $x_1 = x_2 = x_3 = 0;$ VB:  $x_4 = 100, x_5 = 14.000, x_6 = 12.750.000;$  $Q(x) = 0.$ 

3. Teste de solução:

Esta solução não é ótima, pois há coeficientes  $c_j < 0$  na função objetivo, para  $j = 1, 2, 3$ . Temos que melhorar esta solução.

4. Cálculo da nova solução básica viável:

A variável que entra na base será  $x_3$ , pois:

 $\min_{c_j < 0} \{c_j\} = \min \{-300, -400, -500\} = -500 = c_3.$ 

A variável que sai é a primeira que se anula com a entrada da variável que entra. Para descobri-la, basta dividir os termos da direita das restrições pelos coeficientes positivos da variável que entra, achando o menor valor, ou seja:

$$
\min\left\{\frac{b_1}{a_{13}},\frac{b_2}{a_{23}},\frac{b_3}{a_{33}}\right\} = \left\{\frac{100}{1},\frac{14.000}{200},\frac{12.750.000}{200.000}\right\} = \left\{100,70,63,75\right\} = 63,75.
$$

Portanto, saí a variável  $x_6$ . Desse modo, temos que a linha pivô é a  $3^a$  linha  $(L_3)$ , pois é a linha da variável que sai e o elemento pivô é o coeficiente 200.000 da variável que entra  $x_3$ .

Calculando agora a nova linha pivô (o número pivô tem que ser igual a 1) e as outras novas linhas, temos:

$$
\begin{array}{rcl}\n\frac{1}{200.000}L_3 & = & L'_3\\ \n-200L'_3 + L_2 & = & L'_2\\ \n-L'_3 + L_1 & = & L'_1\\ \n500L'_3 + L_4 & = & L'_4\n\end{array}
$$

Assim obtemos o novo quadro:

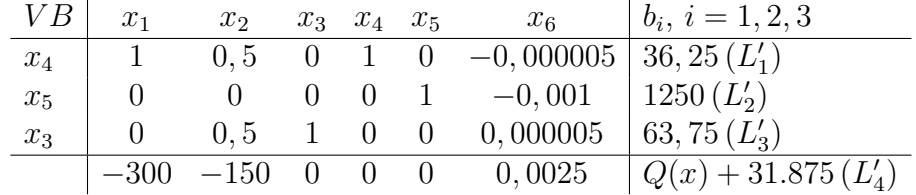

Solução básica viável:

VB:  $x_3 = 63, 75, x_4 = 36, 25, x_5 = 1.250$ ; VNB:  $x_1 = 0, x_2 = 0, x_6 = 0$ ; Valor de  $Q(x)$ : Como  $Q(x) + 31.875 = 0$  segue que  $Q(x) = -31.875$ .

A solução encontrada não é ótima, pois, os coeficientes de  $x_1$  e  $x_2$  na função objetivo Q(x) são negativos. Assim, precisamos recalcular e encontrar uma nova solução.

Considere o quadro encontrado na solução anterior. Dessa vez, a variável que entra na base será  $x_1$ , pois  $c_1 = \min_{c_j < 0} \{c_j\} = \min \{-300, -150\} = -300$ 

e sai a variável da 1<sup>a</sup> linha, no caso,  $x_4$  pois min $\left\{\frac{b_1}{a_{11}}\right\} = \left\{\frac{36,25}{1}\right\} = 36,25$ 

Portanto, temos que a linha pivô é a $1^a$ linha $(L^\prime_1)$ e o elemento pivô é o coeficiente 1 da variável que entra  $x_1$ .

Como o elemento pivô é 1 (não precisamos dividí-lo por ele mesmo) e assim temos que a nova linha pivô  $(L_1'' = L_1')$ .

Calculando as novas  $2^a$ ,  $3^a$  e  $4^a$  linhas, onde os elementos dessas linhas que estão na coluna do número pivô da 1<sup>ª</sup> linha (linha pivô) terão que ser iguais a zero, temos um novo quadro com os seguintes resultados:

$$
\begin{array}{rcl}\nL''_1 & = & L'_1 \\
L''_2 & = & L'_2 \\
L''_3 & = & L'_3 \\
L''_4 & = & 300L'_1 + L'_4\n\end{array}
$$

Assim obtemos a nova solução básica viável do quadro:

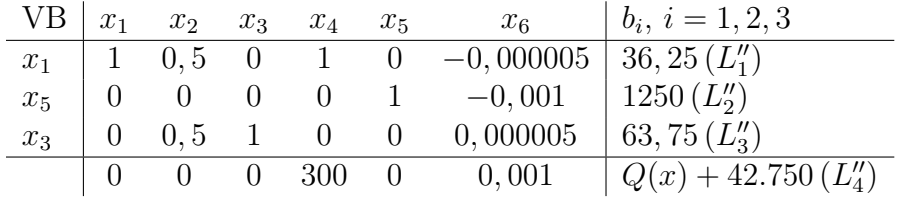

VB:  $x_1 = 36, 25, x_3 = 63, 75, x_5 = 1250$ , (valores que contribuem para o lucro); VNB:  $x_2 = 0$ ,  $x_4 = 0$ ,  $x_6 = 0$  (valores que não contribuem para o lucro); Valor de  $Q(x)$ :

Como  $Q(x) + 42.750 = 0$  segue que  $Q(x) = -42750$  e portanto  $Z(x) = 42.750$ (maior valor que atinge a função objetivo).

5. Conclusão:

A solução encontrada é ótima, pois, os coeficientes das variáveis não básicas na função objetivo são positivos.

Encontramos, deste modo, a solução do problema, a saber:

Quantidade de alqueires destinada à atividade A (arrendamento):  $x_1 = 36, 25$ .

Quantidade de alqueires destinada à atividade P (pecuária):  $x_2 = 0$ .

Quantidade de alqueires destinada à atividade S (plantio de soja):  $x_3 = 63, 75$ .

Lucro máximo obtido (melhor retorno): \$42.750, 00.

Exemplo 5.2. [2] Uma empresa fabrica dois modelos de cinto de couro. O modelo M1, de melhor qualidade, requer o dobro do tempo de fabricação em relação ao modelo M2. Se todos os cintos fossem do modelo M2, a empresa poderia produzir 1.000 unidades por dia. A disponibilidade de couro permite fabricar 800 cintos de ambos os modelos por dia. Os cintos empregam fivelas diferentes, cuja disponibilidade diária é de 400 para M1 e 700 para M2. Os lucros unitários são de \$4, 00 para M1 e \$3, 00 para M2. Qual o programa ótimo de produção que maximiza o lucro total diário da empresa?

As variáveis de decisão são:

- $x_1$  = quantidade diária produzida do modelo de cinto M1;
- $x_2$  = quantidade diária produzida do modelo de cinto M2.

O objetivo é maximizar o lucro, que pode ser calculado da seguinte forma:

Lucro devido ao modelo M1:  $4x_1$  (lucro por unidade vezes a quantidade produzida); Lucro devido ao modelo  $M2: 3x_2$  (lucro por unidade vezes a quantidade produzida). Lucro total:  $Q(x) = 4x_1 + 3x_2$ .

Objetivo: Maximizar a Função objetivo  $Q(x) = 4x_1 + 3x_2$ . As restrições impostas pelo problema são:

- 1. Disponibilidade de couro para a produção de M1 e M2:  $x_1 + x_2 \le 800$ ;
- 2. Disponibilidade de fivelas para a produção do modelo  $M1: x_1 \leq 400;$
- 3. Disponibilidade de fivelas para a produção do modelo  $M2: x_2 \leq 700;$
- 4. Disponibilidade de tempo de produção dos modelos M1 e M2:  $2x_1 + x_2 \le 1.000$ . Montando o PPL, temos:

$$
\begin{cases}\n x_1 & +x_2 \leq 800 \\
 x_1 & \leq 400 \\
 x_2 & \leq 700 \\
 2x_1 & +x_2 \leq 1.000\n\end{cases}
$$

sujeito às restrições de não negatividade:  $x_1, x_2 \geq 0$ .

1. Vamos colocar as variáveis de folga e minimizar a função objetivo  $Z(x) = -4x_1 3x_2$  sujeita a:

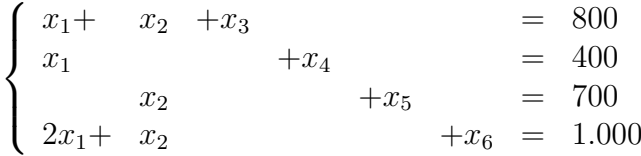

e às restrições de não negatividade:  $x_1, x_2, x_3, x_4, x_5, x_6 \geq 0$ .

2. Calculando a solução básica viável inicial:

Organizando a função objetivo e as restrições numa tabela com colunas formadas pelos coeficientes de cada variável e outra dos termos independentes, teremos:

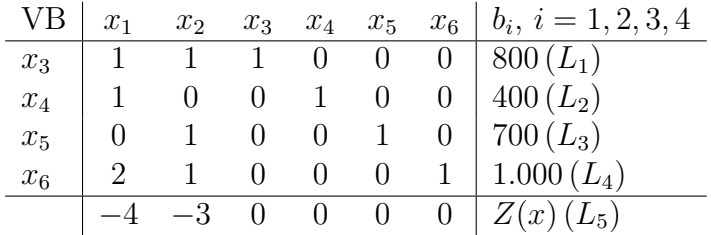

Assim:

VNB:  $x_1 = x_2 = 0$ ; VB:  $x_3 = 800, x_4 = 400, x_5 = 700, x_6 = 1.000;$  $Z(x) = 0.$ 

3. Teste de solução:

Esta solução não é ótima pois há elementos  $c_j < 0$ , para  $j = 1, 2$ . Assim, temos que melhorá-la.

4. Cálculo da nova solução básica viável:

A variável que entra na base é  $x_1$ , pois  $c_1 = \min\{c_1, c_2\} = \min\{-4, -3\} = -4$ 

Procurando a variável que sai: desde que

 $\min\left\{\frac{b_1}{a_1}\right\}$  $\frac{b_1}{a_{11}}, \frac{b_2}{a_{21}}$  $\left(\frac{b_2}{a_{21}}, \frac{b_4}{a_{41}}\right) = \min\left\{\frac{800}{1}, \frac{400}{1}\right\}$  $\frac{100}{1}, \frac{1000}{2}$  $\left\{\frac{000}{2}\right\}=400$ , a variável que sai é a  $x_4$ , o número pivô é 1 e a linha pivô é a  $L_2$ .

Calculando as novas linhas:

$$
L_2 = L'_2 \n-L'_2 + L_1 = L'_1 \nL_3 = L'_3 \n-2L'_2 + L_4 = L'_4 \n4L'_2 + L_5 = L'_5
$$

o novo quadro fica assim:

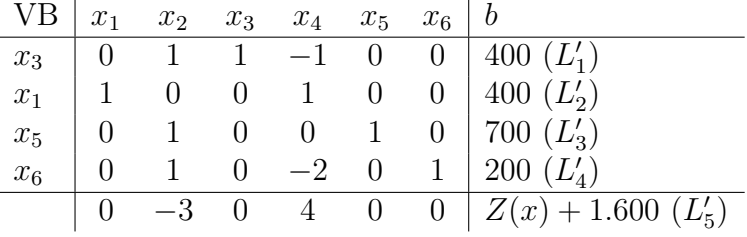

VB:  $x_1 = 400, x_3 = 400, x_5 = 700, x_6 = 200;$ 

VNB:  $x_2 = 0, x_4 = 0;$ 

$$
Z(x) + 1600 = 0 \rightarrow Z(x) = -1600 \rightarrow Q(x) = 1600.
$$

A solução não é ótima, pois há elemento  $c_j < 0$  ( $c_2 = -3$ ). Temos que encontrar uma nova solução básica viável para o problema.

Agora a variável que entra na base é  $x_2$ , pois

$$
c_2 = \min_{c_j < 0} \{c_j\} = \min \{c_2\} = \min \{-3\} = -3.
$$

Como, min  $\left\{\frac{200}{1}, \frac{700}{1}\right\}$  $\frac{00}{1}$ ,  $\frac{400}{1}$  $\left\{\frac{00}{1}\right\} = 200$ , a nova linha pivô é a  $L'_4$ , o número pivô é 1 e a variável que sai é  $x_6$ .

Fazendo o pivoteamento das novas linhas, temos:

$$
L'_4 = L''_4 -L'_4 + L'_1 = L''_1 L'_2 = L''_2 -L'_4 + L'_3 = L''_3 3L'_4 + L'_5 = L''_5
$$

Assim, obtemos o novo quadro:

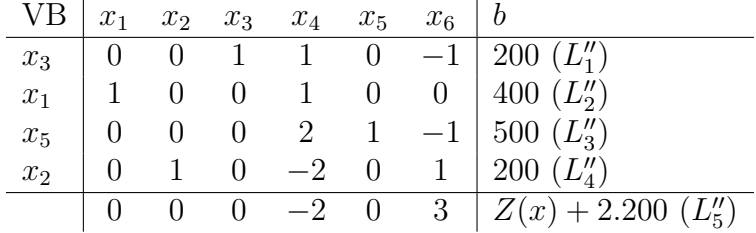

VB:  $x_3 = 200, x_1 = 400, x_2 = 200, x_5 = 500;$ 

VNB: 
$$
x_4 = 0
$$
,  $x_6 = 0$ ;

Como  $Z(x) = -2.200$  segue que  $Q(x) = -Z(x) = 2200$ .

A solução também não é ótima, pois ainda existe um elemento negativo na função objetivo  $Z(x) + 2.200$ . Portanto, temos que continuar o processo.

Como só temos um elemento negativo de  $c_j$ , a saber,  $c_4 = -2$  então a variável que entra na base é  $\boldsymbol{x}_4:$ 

 $c_4 = \min_{c_j < 0} \{c_j\} = \min_{i} \{-2\} = -2$ , a variável que sai da base é  $x_3$ , pois o  $\min\left\{\frac{500}{2},\frac{400}{1}\right\}$  $\frac{00}{1}$ ,  $\frac{200}{1}$  $\left\{\frac{00}{1}\right\} = 200$ . Assim, o número pivô é 1 e a linha pivô é  $L_1''$ . Logo obtemos um novo quadro, com as novas linhas:

$$
L_1'' = L_1'''
$$
  
\n
$$
-L_1''' + L_2'' = L_2'''
$$
  
\n
$$
-2L_1''' + L_3'' = L_3'''
$$
  
\n
$$
2L_1''' + L_4'' = L_4'''
$$
  
\n
$$
2L_1''' + L_5'' = L_5'''
$$

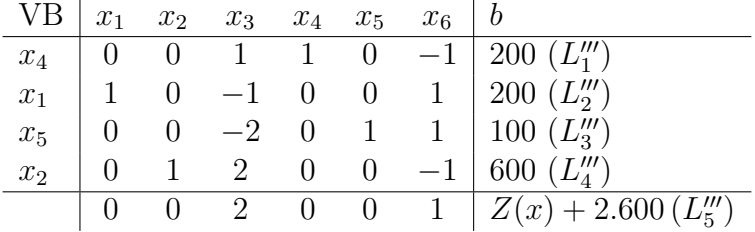

Solução básica viável:

VB:  $x_4 = 200, x_1 = 200, x_5 = 100, x_2 = 600;$ VNB:  $x_3 = 0, x_6 = 0;$ Como  $Z(x) + 2.600 = 0$  segue que  $Z(x) = -2.600$  e portanto  $Q(x) = 2.600$ .

5. Conclusão: A solução é ótima pois os coeficientes da função objetivo são todos positivos e a solução para o problema e a seguinte: para a empresa obter um lucro máximo de \$ 2.600, ela precisa fabricar 200 unidades dos cintos do tipo M1 e 600 unidades dos cintos do tipo M2.

Exemplo 5.3. [2] Certa empresa fabrica dois produtos  $P_1$  e  $P_2$ . O lucro por unidade de  $P_1$  é de R\$100,00 e o lucro unitário de  $P_2$  é de R\$150,00. A empresa necessita de 2 horas para fabricar uma unidade de  $P_1$  e 3 horas para fabricar uma unidade de  $P_2$ . O tempo mensal disponível para essas atividades é de 120 horas. As demandas esperadas para os dois produtos levaram a empresa a decidir que os montantes produzidos de P<sup>1</sup> e  $P_2$  não devem ultrapassar 40 unidades de  $P_1$  e 30 unidades de  $P_2$  por mês. O objetivo é maximizar o lucro da empresa.

Considere:

 $x_1$ : quantidade produzida de  $P_1$ ;

 $x_2$ : quantidade produzida de  $P_2$ ;

Queremos maximizar o lucro:  $Q(x) = 100x_1 + 150x_2$  (função objetivo) sujeito às restrições técnicas:

$$
\begin{cases}\n2x_1 & +3x_2 \leq 120 \\
x_1 & \leq 40 \\
x_2 & \leq 30\n\end{cases}
$$

e à condição de não negatividade:  $x_1, x_2 \geq 0$ .

Vamos acrescentar as variáveis de folga e minimizar a função objetivo  $Z(x)$  =  $-100x_1 - 150x_2$ , sujeito a

$$
\begin{cases}\n2x_1 + 3x_2 + x_3 &= 120 \\
x_1 &= 40 \\
x_2 &= x_1, x_2, x_3, x_4, x_5 \ge 0\n\end{cases}
$$

Procurando a solução básica viável inicial:

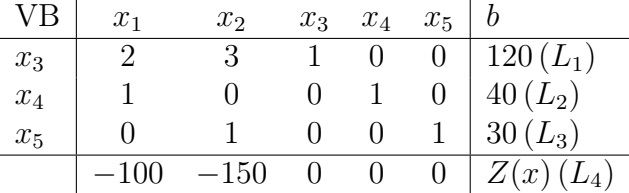

VB:  $x_3 = 120, x_4 = 40, x_5 = 30;$ VNB:  $x_1 = x_2 = 0$ ;

 $Z(x) = 0.$ 

A solução não é ótima, pois existem elementos negativos na função objetivo.

 $x_2$  é a VNB que entra na base, ou seja,  $x_2$  é a nova VB, pois

 $c_2 = \min_{c_j < 0} \{c_j\} = \min \{-100, -150\} = -150$ . A variável que sai da base é  $x_5$ , que

passa a ser nova VNB, pois min  $\left\{\frac{30}{1}, \frac{120}{3}\right\}$  $\frac{20}{3}$ } = 30

O número pivô é 1, a coluna pivô é a do coeficiente  $x_2$  e a linha pivô é a  $L_3$ . Fazendo o pivoteamento, temos as novas linhas:

$$
L_3 = L'_3 \n-3L'_3 + L_1 = L'_1 \nL_2 = L'_2 \n150L'_3 + L_4 = L'_4
$$

Assim, obtemos um novo quadro Simplex:

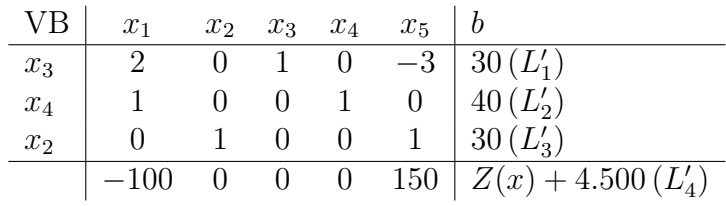

Solução básica viável:

VB:  $x_3 = 30, x_4 = 40, x_2 = 30;$ 

VNB: 
$$
x_1 = 0, x_5 = 0;
$$

Como  $Z(x) + 4.500 = 0$  segue que  $Z(x) = -4.500$  e portanto  $Q(x) = 4.500$ .

Esta solução não é ótima pois há elemento negativo na função objetivo. Assim, temos que recalcular um novo quadro.

Agora a variável que entra na base é  $x_1$  pois há somente um elemento, −100 na coluna do coeficiente  $x_1$ .

Como, min  $\left\{\frac{40}{1}, \frac{30}{2}\right\}$  $\left\{\frac{30}{2}\right\} = 15 = \frac{30}{2}$ , o número pivô é 2, a linha pivô é a  $L'_1$  e a variável que sai da base é  $x_3$ .

Vamos obter as novas linhas, fazendo as operações de pivoteamento:

$$
L''_1 = L''_1
$$
  
\n
$$
-L''_1 + L'_2 = L''_2
$$
  
\n
$$
L'_3 = L''_3
$$
  
\n
$$
100L''_1 + L'_4 = L''_4
$$

O novo quadro fica assim:

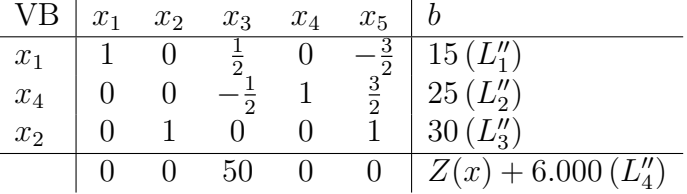

Conclusão: A solução é ótima, pois não existem mais variáveis negativas na função objetivo e portanto temos o fim do processo do quadro simplex.

Solução básica viável:

VB:  $x_1 = 15$ ,  $x_4 = 25$ ,  $x_2 = 30$  (variáveis que contribuem para o lucro);

VNB:  $x_3 = x_5 = 0$  (variáveis que não contribuem para o lucro);

Solução do PPL: A empresa deve fabricar 15 unidades do produto P1 e 30 unidades do produto P2 para obter lucro máximo.

Como  $Z(x) + 6.000 = 0$ , segue que  $Z(x) = -6000$  e portanto  $Q(x) = 6000$  (lucro máximo obtido pela empresa).

Exemplo 5.4. [6] Uma linha de montagem que consiste em três estações consecutivas produz dois modelos de rádio: HiFi-1 e HiFi-2. Considere os tempos de montagem para as três estações de trabalho:

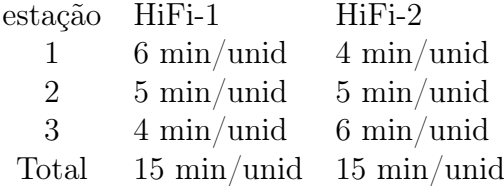

A manutenção diária para as estações 1, 2 e 3 consome 10%, 14% e 12%, respectivamente, de um máximo de 480 minutos disponíveis para cada estação por dia. Determine o mix ótimo de produtos que minimizará as horas ociosas ( ou não utilizadas ) nas três estações de trabalho.

Consideremos:

 $x_1$ : quantidade de unidades do rádio HiFi-1;

 $x_2$ : quantidade de unidades do rádio HiFi-2;

Total de minutos não consumidos:  $90\%$  de  $480 + 86\%$  de  $480 + 88\%$  de  $480 =$ 1.267, 2;

Queremos minimizar as horas ociosas  $Q(x) = 1267, 2-15x_1-15x_2$  (função objetivo) sujeito às restrições técnicas:

> $\sqrt{ }$  $\int$  $\mathcal{L}$  $6x_1$  +4 $x_2$   $\leq$  432 (90% de 480)  $5x_1$  +5 $x_2$   $\leq$  412, 8 (86\% de 480)  $4x_1$  +6 $x_2$   $\leq$  422, 4 (88\% de 480)

e às condições de não negatividade:  $x_1, x_2 \geq 0$ .

Acrescentando-se as variáveis de folga, queremos minimizar a função objetivo  $Q(x)$ −  $1267, 2 = -15x_1 - 15x_2$  sujeita a

$$
\begin{cases}\n6x_1 + 4x_2 + x_3 &= 432 \\
5x_1 + 5x_2 + x_4 &= 412,8 \\
4x_1 + 6x_2 + x_5 &= 422,4 \\
x_1, x_2, x_3, x_4, x_5 > 0\n\end{cases}
$$

Assim obtemos o quadro:

| VB    | $x_1$ | $x_2$ | $x_3$ | $x_4$ | $x_5$                  | $b$           |
|-------|-------|-------|-------|-------|------------------------|---------------|
| $x_3$ | 6     | 4     | 1     | 0     | 0                      | 432 $(L_1)$   |
| $x_4$ | 5     | 5     | 0     | 1     | 0                      | 412,8 $(L_2)$ |
| $x_5$ | 4     | 6     | 0     | 0     | 1                      | 422,4 $(L_3)$ |
| -15   | -15   | 0     | 0     | 0     | Q(x) - 1.267,2 $(L_4)$ |               |

Vamos agora procurar a solução básica viável inicial:

VB:  $x_3 = 432, x_4 = 412, 8, x_5 = 422, 4;$ 

VNB:  $x_1 = x_2 = 0$ ;

Como  $Q(x) - 1.267$ ,  $2 = 0$  segue que  $Q(x) = 1267$ , 2.

A solução não é ótima, pois há coeficientes negativos na função objetivo. Temos que fazer as operações de pivoteamento para buscar um novo quadro. Fazendo  $x_1$  ou  $x_2$  a nova VB, pois  $c_1 = c_2 = \min \{-15, -15\} = -15$  e escolhendo, por exemplo,  $x_1$  a VB, precisamos encontrar a variável que será a nova VNB.

Como min  $\left\{\frac{422,4}{4},\frac{412,8}{5}\right\}$  $\frac{2,8}{5}, \frac{432}{6}$  $\left\{\frac{32}{6}\right\} = \min\left\{105, 6; 82, 56; 72\right\} = 72 = \frac{432}{6}$  segue que o número pivô é 6,  $x_3$  é a nova variável que sai da base e a linha pivô é a  $L_1$ .

Como o número pivô é diferente de 1, temos que dividir a linha pivô por 6, obtendo uma nova linha  $L_1' = \frac{1}{6}$  $\frac{1}{6}L_1$ .

Fazendo as operações de pivoteamento:

$$
\begin{array}{rcl}\n-4L'_1 + L_3 & = & L'_3 \\
-5L'_1 + L_2 & = & L'_2 \\
15L'_1 + L_4 & = & L'_4\n\end{array}
$$

obtemos o novo quadro:

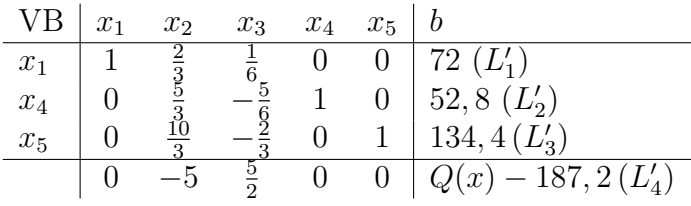

Solução básica viável:

VB:  $x_1 = 72$ ;  $x_4 = 52, 8$ ;  $x_5 = 134, 4$ ; VNB:  $x_2 = x_3 = 0$ ;

Como  $Q(x) - 187, 2 = 0$  segue que  $Q(x) = 187, 2$ .

A solução não é ótima, pois o coeficiente  $c_2$  da função objetivo é negativo.

Assim, temos que refazer o quadro simplex, achando uma nova solução viável que seja ótima.

Vamos então encontrar a variável que entra na base e a variável que sai:

 $c_2 = \min_{c_j < 0} \{c_j\} = \min \{-5\} = -5$  (O único coeficiente negativo da função objetivo é

o  $c_2$ ) e o min  $\left\{\frac{72}{\frac{2}{3}}, \frac{52,8}{\frac{5}{3}}, \frac{134,4}{\frac{10}{3}}\right\}$  $= \min\{108; 31, 68; 40, 32\} = 31, 68 = \frac{52, 8}{\frac{5}{3}}$  então o número pivô é $\frac{5}{3}$ , a linha pivô é a $L_2'$ e a variável que sai da base é  $x_4$ .

Vamos, portanto, formar um novo quadro com o pivoteamento das novas linhas:

$$
\begin{array}{rcl}\n & \frac{3}{5}L_2' & = & L_2'' \\
-\frac{10}{3}L_2'' + L_3' & = & L_3'' \\
-\frac{2}{3}L_2'' + L_1' & = & L_1'' \\
& 5L_2'' + L_4' & = & L_4''\n\end{array}
$$

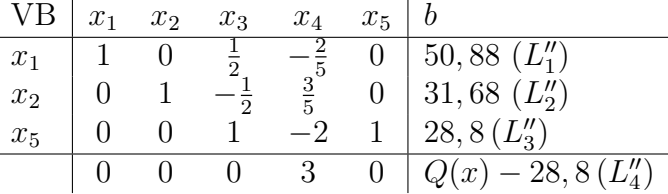

Conclusão: a solução é ótima, pois não há coeficientes negativos na função objetivo  $Q(x) - 28,8$ 

Solução básica viável:

VB: 
$$
x_1 = 50,88
$$
;  $x_2 = 31,68$ ;  $x_5 = 28,8$ ;

VNB: 
$$
x_3 = x_4 = 0
$$
;

Como  $Q(x) - 28, 8 = 0$  segue que  $Q(x) = 28, 8$  (valor mínimo que atinge a função objetivo).

Solução: Terão que ser fabricados aproximadamente 51 modelos de rádio HiFi-1 e 32 modelos de rádio HiFi-2, tendo o valor mínimo de 28, 8 minutos ociosos.

Exemplo 5.5. [6] A Electra produz quatro tipos de motores elétricos, cada um em uma linha de montagem separada. As capacidades respectivas das linhas são 500, 500, 800 e 750 motores por dia. O motor do tipo 1 usa oito unidades de um certo componente eletrônico, o motor do tipo 2 usa cinco unidades, o motor do tipo 3 usa quatro unidades e o motor do tipo 4 usa seis unidades. O fabricante do componente pode fornecer 8.000 peças por dia. Os preços dos componentes para os respectivos tipos de motor são R\$ 60, R\$ 40, R\$ 25 e R\$ 30 por motor. Determine o mix ótimo de produção diário. Fazendo:

 $x_i$  = número de unidades de motor i,  $i = 1, 2, 3, 4$ , queremos encontrar o valor máximo de  $Q(x) = 60x_1 + 40x_2 + 25x_3 + 30x_4$  (função objetivo) sujeita às restrições técnicas:

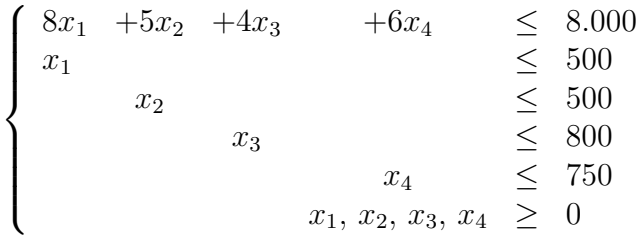

Vamos acrescentar as variáveis de folga e minimizar a função objetivo  $Z(x)$  =  $-Q(x) = -60x_1 - 40x_2 - 25x_3 - 30x_4$  sujeita a

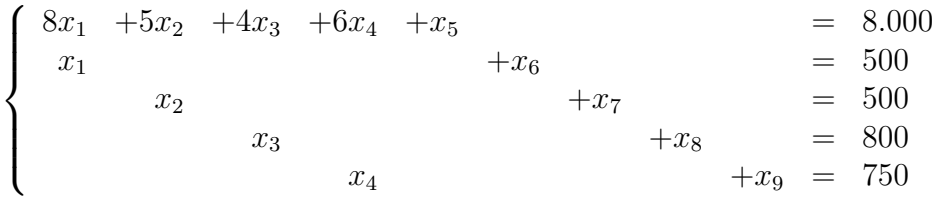

e às restrições de não negatividade  $x_1, x_2, x_3, x_4, x_5, x_6, x_7, x_8, x_9 \geq 0$ . Assim, obtemos o seguinte quadro:

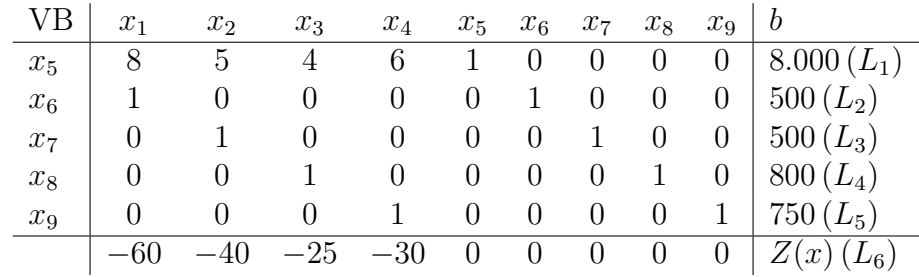

Solução básica viável inicial:

VB:  $x_5 = 8.000, x_6 = 500, x_7 = 500, x_8 = 800, x_9 = 750;$ VNB:  $x_1 = x_2 = x_3 = x_4 = 0;$  $Z(x) = 0.$ 

A solução não é ótima pois há coeficientes negativos na função objetivo.

Assim temos que fazer o processo de otimização do quadro acima.

A nova variável básica é  $x_1$ , pois  $c_1 = \min \{-60, -40, -25, -30\} = -60$  e a variável que sai da base, que é a nova VNB é  $x_6$  desde que o min  $\left\{\frac{500}{1}, \frac{8000}{8}\right\}$  $\frac{500}{8}$ } = 500 =  $\frac{500}{1}$ Assim, o número pivô é o 1, a linha pivô é a  $L_2$ .

Fazendo o pivoteamento das novas linhas:

$$
L_2 = L'_2 \n-8L'_2 + L_1 = L'_1 \nL_3 = L'_3 \nL_4 = L'_4 \nL_5 = L'_5 \n60L'_2 + L_6 = L'_6
$$

obtemos o quadro:

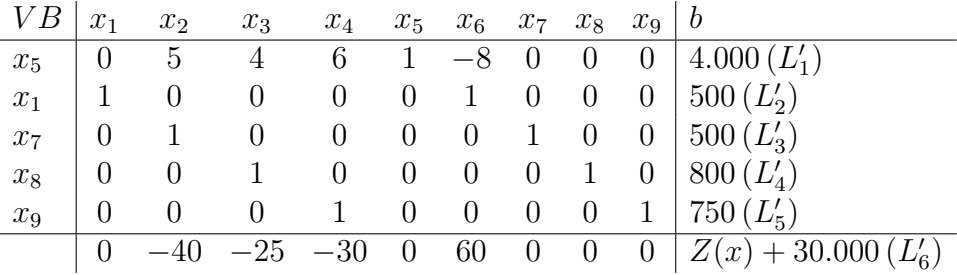

Solução básica viável:

VB:  $x_1 = 500$ ,  $x_5 = 4.000$ ,  $x_7 = 500$ ,  $x_8 = 800$ ,  $x_9 = 750$ ; VNB:  $x_2 = x_3 = x_4 = x_6 = 0;$ 

Como  $Z(x) = -30.000$  segue que  $Q(x) = -Z(x) = 30.000$ .

A solução não é ótima, pois existem coeficientes negativos na função objetivo. Refazendo o processo para melhorar o quadro simplex (buscar nova solução viável), vemos que a variável que entra na base é  $x_2$  desde que min { $-40, -25, -30$ } =  $-40 = c_2$  e a variável que sai é $x_7$ , desde que o min $\left\{\frac{500}{1}, \frac{4.000}{5}\right\}$  $\left\{\frac{000}{5}\right\} = 500 = \frac{500}{1}$  e portanto o número pivô é 1 e a nova linha é a $L'_3$ .

Fazendo as operações de pivoteamento:

$$
L'_3 = L''_3 \n-5L''_3 + L'_1 = L''_1 \nL'_2 = L''_2 \nL'_4 = L''_4 \nL'_5 = L''_5 \n40L''_3 + L'_6 = L''_6
$$

obtemos um novo quadro:

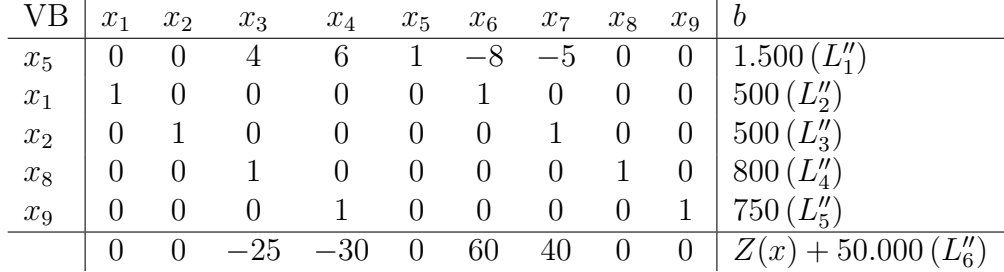

Solução básica viável:

VB:  $x_1 = 500$ ,  $x_2 = 500$ ,  $x_5 = 1.500$ ,  $x_8 = 800$ ,  $x_9 = 750$ ; VNB:  $x_3 = x_4 = x_6 = x_7 = 0;$ 

Como  $Z(x) = -50.000$  segue que  $Q(x) = -Z(x) = 50.000$ .

Ainda a solução não é ótima. Assim, temos que melhorar o quadro. Desde que o min  ${-25, -30}$  = −30 =  $c_4$ , a variável que entra na base é  $x_4$  e a nova variável que sai da base é  $x_5$ , pois o min  $\left\{ \frac{750}{1}, \frac{1.500}{6} \right\}$  $\left\{\frac{500}{6}\right\} = 250 = \frac{1.500}{6}$ . Portanto, o elemento pivô é 6 e sendo diferente de 1, temos uma nova linha pivô:  $\frac{1}{6}L_1'' = L_1'''$ .

Agora, fazendo o pivoteamento das outras linhas:

$$
L''_2 = L'''_2
$$
  
\n
$$
L''_3 = L'''_3
$$
  
\n
$$
L''_4 = L'''_4
$$
  
\n
$$
-L'''_1 + L''_5 = L'''_5
$$
  
\n
$$
30L'''_1 + L''_6 = L'''_6
$$

obtemos o novo quadro:

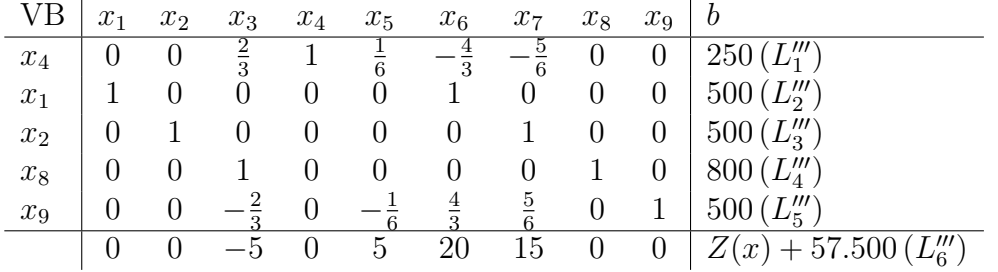

Solução básica viável:

VB:  $x_1 = 500$ ,  $x_2 = 500$ ,  $x_4 = 250$ ,  $x_8 = 800$ ,  $x_9 = 500$ ;

VNB:  $x_3 = x_5 = x_6 = x_7 = 0;$ 

Como  $Z(x) + 57.500 = 0$  segue que  $Z(x) = -57500$  e portanto  $Q(x) = -Z(x) = 0$ 57.500.

A solução também não é ótima. Assim vamos para uma outra iteração do quadro simplex.

A variável  $x_3$  é a nova VB e  $x_4$  é a nova VNB pois o min  $\{-5\}$  =  $-5$  =  $c_3$  e o  $\min\left\{\frac{800}{1}\right\}$  $\frac{00}{1}, \frac{250}{3}$  $=$  375 =  $\frac{250}{\frac{2}{3}}$ .

Assim, a linha pivô é  $L_1'''$  e como o número pivô tem que ser igual a 1, multiplicaremos a linha pivô por  $\frac{3}{2}$  e fazendo o pivoteamento das novas linhas:

$$
\begin{array}{rcl}\n\frac{3}{2}L'''_1 &=& L^{iv}_1\\
L''_2 &=& L^{iv}_2\\
L'''_3 &=& L^{iv}_3\\
-L^{iv}_1 + L''_4 &=& L^{iv}_4\\
\frac{2}{3}L^{iv}_1 + L''_5 &=& L^{iv}_5\\
5L^{iv}_1 + L''_6 &=& L^{iv}_6\n\end{array}
$$

obtemos o seguinte quadro:

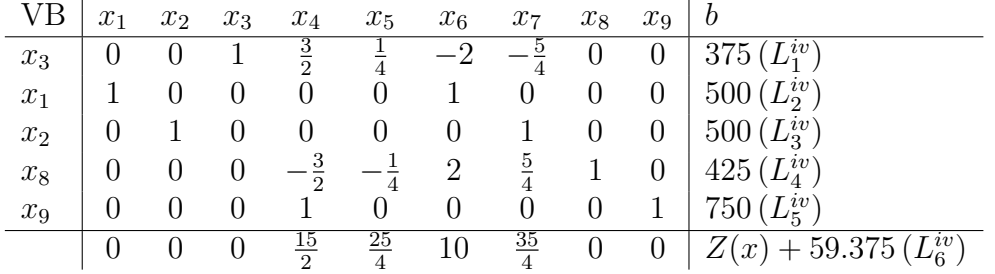

Conclusão: A solução é ótima e a iteração chegou ao fim, pois não temos coeficientes negativos na função objetivo. Logo, ela está otimizada.

Solução básica viável: VB:  $x_1 = 500$  (número de unidades do motor tipo 1 que devem ser fabricadas),  $x_2 = 500$  (número de unidades do motor tipo 2 que devem ser fabricadas),  $x_3 = 375$  (número de unidades do motor tipo 3 que devem ser fabricadas),  $x_8 = 425$  e  $x_9 = 750$ ;

VNB:  $x_4 = 0$  (número de unidades do motor tipo 4 que devem ser fabricadas),  $x_5 = 0, x_6 = 0$  e  $x_7 = 0$ ;

Como  $Z(x) + 59.375 = 0$  segue que  $Z(x) = -59375$  e portanto  $Q(x) = 59.375$  ( lucro máximo diário obtido pela fábrica).

Exemplo 5.6. [6] A Tayco monta três tipos de brinquedos: trens, caminhões e carros, usando três operações. Os limites diários dos tempos disponíveis para as três operações são 430, 460 e 420 minutos, respectivamente, e as receitas por unidade de trem, caminhão e carro de brinquedo são \$ 3, \$ 2 e \$ 5, respectivamente. Os tempos de montagem por trem nas três operações são 1, 3 e 1 minutos, respectivamente. Os tempos correspondentes por caminhão e por carro são 2, 0 e 4 minutos e 1, 2 e 0 minutos, respectivamente (o tempo zero indica que a operação não foi usada).

Determine o mix ótimo de produtos.

 $x_1$ : quantidade de unidades de trens fabricados;

 $x_2$ : quantidade de unidades de caminhões fabricados;

 $x_3$ : quantidade de unidades de carros fabricados;

Queremos maximizar a função objetivo  $Q(x) = 3x_1 + 2x_2 + 5x_3$  sujeito a

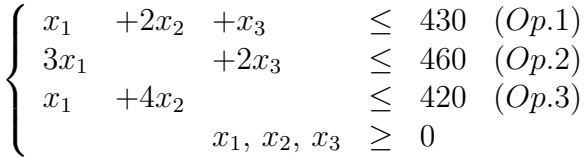

Acrescentando-se as variáveis de folga, queremos minimizar a função objetivo  $Z(x) =$  $-Q(x) = -3x_1 - 2x_2 - 5x_3$ , sujeito às restrições técnicas

$$
\begin{cases}\n x_1 + 2x_2 + x_3 + x_4 &= 430 (Op.1) \\
 3x_1 + 2x_3 + x_5 &= 460 (Op.2) \\
 x_1 + 4x_2 + x_4 &= 420 (Op.3) \\
 x_1, x_2, x_3, x_4, x_5, x_6 > 0\n\end{cases}
$$

Assim, temos o quadro Simplex:

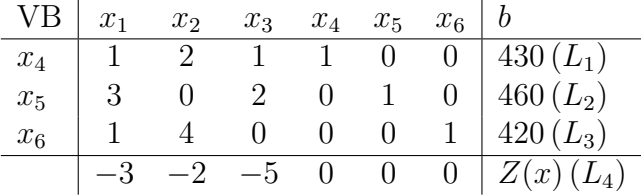

Solução básica viável inicial:

VB:  $x_4 = 430, x_5 = 460, x_6 = 420;$ VNB:  $x_1 = x_2 = x_3 = 0;$  $Z(x) = 0.$ 

A solução não é ótima, pois temos coeficientes negativos na função objetivo. Assim, vamos fazer iterações no quadro até buscar a solução ótima.

Como, min  $\{-3, -2, -5\} = -5 = c_3$ , a variável que entra da base é  $x_3$ , isto é, a nova VB, e a variável que sai da base é  $x_5$ , pois min  $\left\{\frac{460}{2},\frac{430}{1}\right\}$  $\left\{\frac{30}{1}\right\} = 230 = \frac{460}{2}$  e assim, o número pivô é 2, a linha pivô é a  $L_2$  e fazendo o pivoteamento das novas linhas:

$$
-\frac{1}{2}L_2 = L'_2 \n-L'_2 + L_1 = L'_1 \nL_3 = L'_3 \n5L'_2 + L_4 = L'_4
$$

obtemos o quadro:

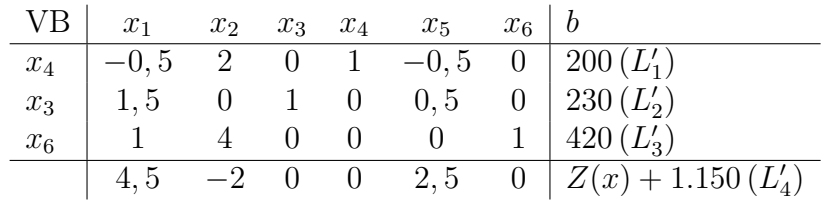

Solução básica viável:

VB:  $x_4 = 200, x_3 = 230, x_6 = 420;$ 

VNB:  $x_1 = 0, x_2 = 0, x_5 = 0;$ 

Desde que  $Z(x) + 1150 = 0$  segue que  $Z(x) = -1150$  e portanto  $Q(x) = -Z(x) =$ 1150.

Como a solução ainda não é ótima, temos que fazer outra iteração, na busca de uma solução melhor. Um único coeficiente negativo na função objetivo e por isso  $x_2$  é a variável que entra na base, pois  $\min_{c_j < 0} \{c_j\} = \min \{-2\} = -2 = c_2$ .

Como min  $\left\{\frac{420}{4}, \frac{200}{2}\right\}$  $\left\{\frac{00}{2}\right\}$  = min  $\left\{105, 100\right\}$  =  $100 = \frac{200}{2}$ , o número pivô é 2 e a nova linha pivô é a $L'_1$  Assim, a variável que sai da base é  $\bar{x}_4$ ,

Fazendo o pivoteamento das linhas:

$$
\begin{array}{rcl}\n\frac{1}{2}L_1' & = & L_1'' \\
L_2' & = & L_2'' \\
-4L_1'' + L_3' & = & L_3'' \\
2L_1'' + L_4' & = & L_4''\n\end{array}
$$

temos o quadro:

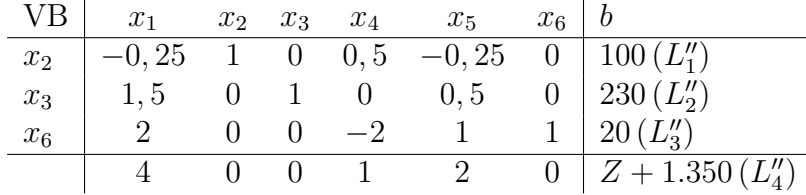

Conclusão: A solução é ótima.

Solução básica viável:

VB:  $x_2 = 100$ ,  $x_3 = 230$ ,  $x_6 = 20$ ;

VNB:  $x_1 = x_4 = x_5 = 0;$ 

Como  $Z(x) + 1350 = 0$  segue que  $Z(x) = -1350$  e portanto  $Q(x) = -Z(x) = 1350$ (lucro máximo da função objetivo).

Assim a solução recomenda a fabricação de 100 unidades de caminhões, 230 unidades de carros, mas de nenhum trem e a receita máxima associada é \$1.350.

## 6 Conclusão

Este trabalho tem como objetivo apresentar aplicações de problemas de otimização toda ela alicerçada nos conceitos da Álgebra Linear. A resolução de problemas em Programação Linear (PPL) utilizando o método gráfico (caso bidimensional) possibilita explorar importantes conceitos, tais como, sistemas de equações e de inequações, representação gráfica, onde foram contextualizadas em exemplos que podem ser usados por vários setores econômicos (lucro máximo ou custo mínimo). A aplicação desse método permite destacar a importância da análise do gráfico para a obtenção da melhor solução possível, de acordo com as condições impostas pelo problema. O Método Simplex possibilita uma abordagem significativa de alguns conceitos relativos a vetores, combinações lineares, bases, matrizes, sistemas lineares que também foram contextualizados. Este método simplifica bastante a solução de problemas de otimização. Quando o problema abordado apresenta um número excessivo de variáveis, a quantidade de cálculos torna-se inviável para ser realizado de forma manual e para isso existem no mercado ferramentas como softwares e aplicativos de celular que resolvem esses problemas. Por isso apresentamos uma ideia de como é feita a busca de uma solução ótima para problemas de programação linear (PPL), maximizando ou minimizando a função objetivo do problema. O trabalho abordou problemas com uma única solução, infinitas soluções e sem solução viável. Esperamos que esse trabalho possa ser utilizado como referência em futuros estudos da Álgebra Linear e suas aplicações.

## Referências

- [1] P. F. Bregalda, A. A. F. de Oliveira, and C.T. Bornstein. Introdução à Programação Linear. Editora Campus, Rio de Janeiro, 1981.
- [2] G. Lachtermacher. Pesquisa Operacional na Tomada de Decisões. Pearson, São Paulo, 4 edition, 2009.
- [3] J. L.Boldrini, S. I. R. Costa, V. L. Figueiredo, and H. G. Wetzler. Álgebra Linear. Editora Harbra, São Paulo, 3 edition, 1980.
- [4] E. L. Lima. Espaços Métricos. IMPA, Rio de Janeiro, 2015.
- [5] B. Noble and J. W. Daniel. Álgebra Linear Aplicada. PHB, Rio de Janeiro, 2 edition, 1986.
- [6] H. A. Taha. Pesquisa Operacional. Pearson, Sã Paulo, 8 edition, 2008.